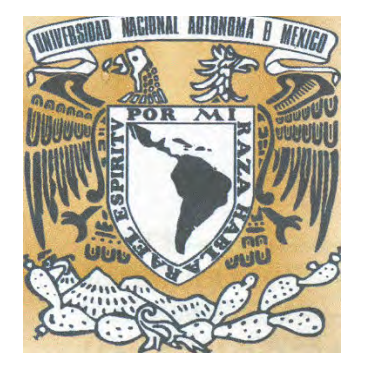

UNIVERSIDAD NACIONAL AUTONOMA DE MEXICO

FACULTAD DE ESTUDIOS SUPERIORES CUAUTITLAN

"DICTAMEN FISCAL DE UNA EMPRESA DEDICADA A LA ASISTENCIA VEHICULAR"

# TESIS

QUE PARA OBTENER EL TITULO DE:

LICENCIADO EN CONTADURIA

PRESENTA:

NESTOR DOMINGUEZ BOTELLO

ASESOR: L.C. GUSTAVO A. AGUIRRE NAVARRO

CUAUTITLAN IZCALLI, ESTADO DE MEXICO 2007

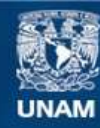

Universidad Nacional Autónoma de México

**UNAM – Dirección General de Bibliotecas Tesis Digitales Restricciones de uso**

# **DERECHOS RESERVADOS © PROHIBIDA SU REPRODUCCIÓN TOTAL O PARCIAL**

Todo el material contenido en esta tesis esta protegido por la Ley Federal del Derecho de Autor (LFDA) de los Estados Unidos Mexicanos (México).

**Biblioteca Central** 

Dirección General de Bibliotecas de la UNAM

El uso de imágenes, fragmentos de videos, y demás material que sea objeto de protección de los derechos de autor, será exclusivamente para fines educativos e informativos y deberá citar la fuente donde la obtuvo mencionando el autor o autores. Cualquier uso distinto como el lucro, reproducción, edición o modificación, será perseguido y sancionado por el respectivo titular de los Derechos de Autor.

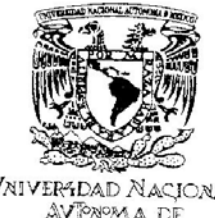

## FACULTAD DE ESTUDIOS SUPERIORES CUAUTITLAN UNIDAD DE LA ADMINISTRACION ESCOLAR DEPARTAMENTO DE EXAMENES PROFESIONALES

VNIVERIDAD NACIONAL AVPNOMA DE MEXICO

**ASUNTO: VOTOS APROBATORIOS** San Sheer  $\mathbb{R}^n$  , and

DRA. SUEMI RODRIGUEZ ROMO DIRECTOR DE LA FES CUAUTITLAN PRESENTE

> ATN: L. A. ARACELI HERRERA HERNANDEZ Jefe del Departamento de Exámenes Profesionales de la FES Cuautitián

Con base en el art. 28 del Reglamento General de Exámenes, nos permitimos comunicar a usted que revisamos la Tesis :

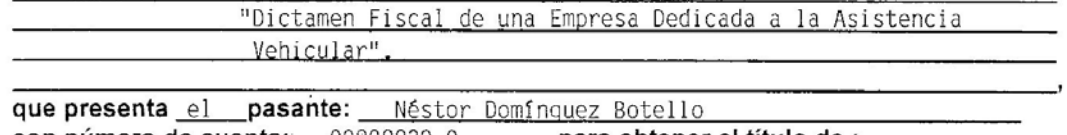

con número de cuenta: 09808839-9 para obtener el título de : Licenciado en Contaduría

Considerando que dicho trabajo reúne los requisitos necesarios para ser discutido en el EXAMEN PROFESIONAL correspondiente, otorgamos nuestro VOTO APROBATORIO.

**ATENTAMENTE** 

 $\sim$ 

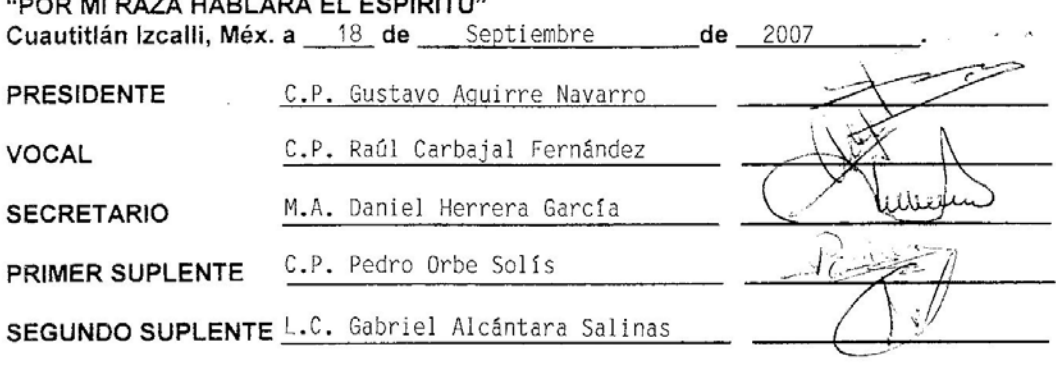

## **DEDICATORIA**

- Hoy quiero dedicar y agradecer a mis padres (Pilar y José Juan) que me han sabido llevar por el camino correcto de la vida, que me enseñaron a valorar todo acontecimiento sea malo o bueno, a levantarme y aprender de la derrota, a dar mi mayor esfuerzo aun cuando no haya mas que el mínimo aliento para dar. Que me enseñaron a vivir. Gracias por todos sus consejos; los amo.
- Agradezco a mis hermanos (Huicho y Juan) que siempre han estado a mi lado y que han sido mis amigos también.
- A todos mis amigos y maestros de la Facultad (C. P. Gustavo Aguirre) que supieron ser mis compañeros no solo de escuela, sino en la vida misma. Y en general a todas las personas que han estado a mi lado. Gracias.

## ÍNDICE:

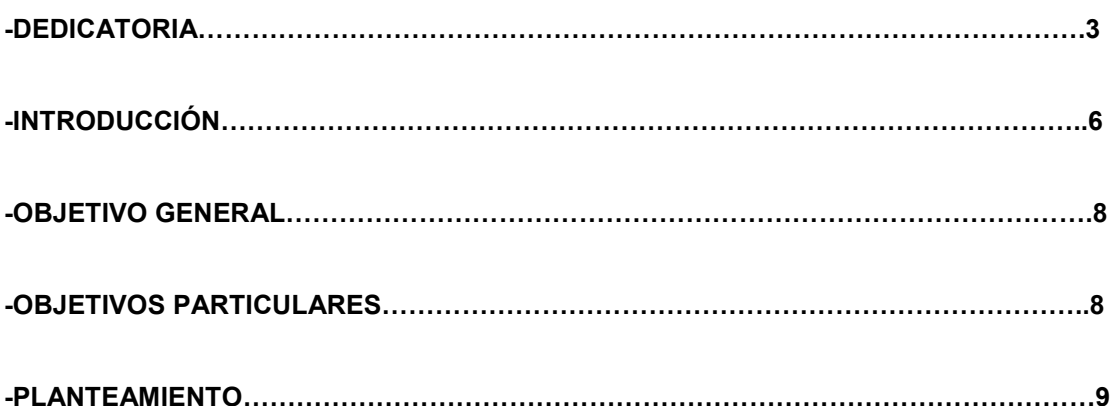

CAPÍTULO 1. AUDITORÌA. En este capítulo se enunciará todo lo relativo a la Auditoria de Estados Financieros como base y sustento del informe fiscal de dicha revisión. Además, se detallaran los requisitos básicos que debe tener el Contador Publico Registrado que llevará a cabo dicha revisión.

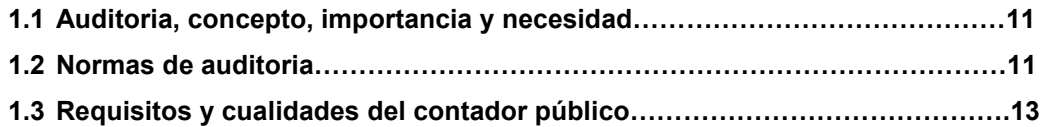

CAPÍTULO 2. DICTAMEN. Se llevará a cabo un desarrollo de los diferentes tipos de Dictamen que pudiera arrojar la revisión de los estados financieros así como los requisitos y observancias que debe tener el Contador Publico Registrado.

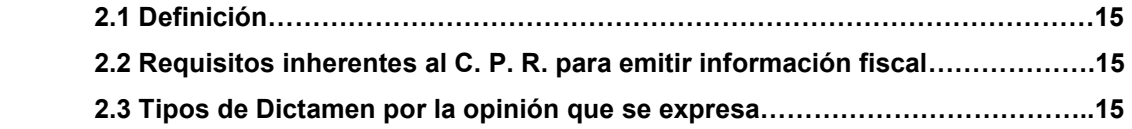

CAPÍTULO 3. DICTAMEN FISCAL. En este capítulo se darán los fundamentos de la obligación de los contribuyentes de dictaminar Estados Financieros, así como los plazos y las sanciones por la no presentación. También se detallará el llenado de cada anexo integrante del Dictamen dando una explicación de su contenido para su fácil y práctico llenado.

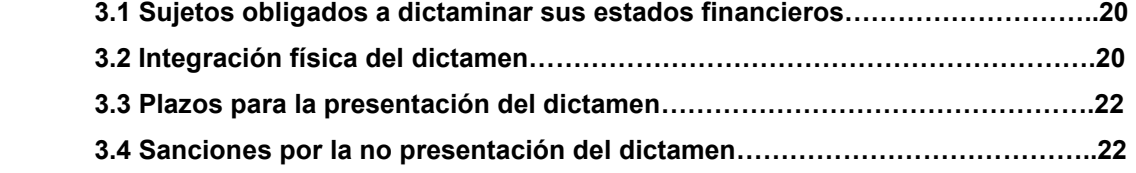

CAPÍTULO 4. ENVÍO DEL DICTAMEN Y LA FIRMA ELECTRÓNICA AVANZADA. En este capítulo se dará a conocer el procedimiento que debe seguir el contribuyente desde el mismo inicio de descarga del programa, utilización de la Firma Electrónica Avanzada, encripción y culminación con el envío.

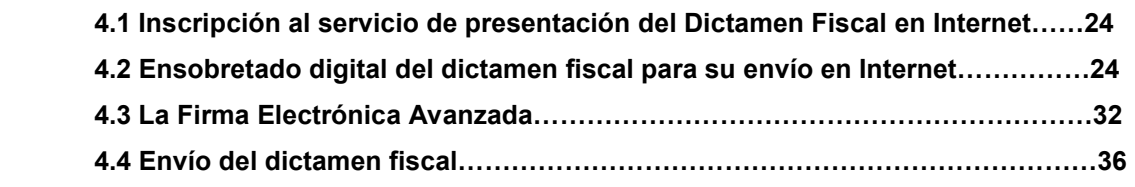

CAPÍTULO 5. CASO PRÁCTICO. Se desarrollará el llenado de un SIPRED(Sistema de Presentación del Dictamen) completo gráficamente……………………………………………41

CONCLUSIONES…………………………………………………………………………………….113

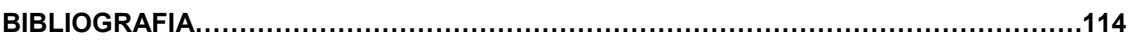

#### INTRODUCCIÓN:

Hoy el Servicio de Administración Tributaria y en especial la Administración General de Auditoria Fiscal Federal (AGAFF), busca coordinar de manera más eficaz el uso de sus recursos informáticos para optimizar sus procedimientos, establecer los lineamientos y mecanismos para simplificar las funciones hacendarías de Auditoria y Fiscalización.

En el entorno de operación del Servicio de Administración Tributaria (Antiguamente la Subsecretaría de Ingresos de la SHCP), siempre ha sido de suma importancia la recepción del dictamen fiscal, ya que esta información se convierte en una herramienta de fiscalización que permite a la autoridad supervisar y conocer mejor a las empresas que se sujetan a este régimen. Es relevante también la importancia que tiene el contador público registrado (CPR) como generador responsable del dictamen fiscal, por lo que estas tres partes (Contribuyente, Dictamen Fiscal y CPR) se integran ante el Servicio de Administración Tributaria como una sola entidad.

Como es del conocimiento de todos los contribuyentes sujetos a este régimen, el día 15 de marzo de 1991 la SHCP, emitió un decreto que autorizaba la presentación del dictamen fiscal en dispositivo magnético, para los efectos establecidos en el artículo 32-A del Código Fiscal de la Federación. A partir de 1992, esta opción adquiere el carácter de obligatoria.

Hasta 1996 el dictamen se presentó apoyándose en hojas electrónicas de cálculo, ocasionando que la integración de información presentara algunas deficiencias al convertir la información del formato de hoja de cálculo a un formato de base de datos para su explotación interna en la SHCP.

Sin embargo, el acelerado avance tecnológico en materia de desarrollo de sistemas automatizados de información y la disponibilidad de Hardware más poderoso, hicieron que el uso de hojas electrónicas de cálculo se volviera obsoleto y poco funcional, lo que obligó a pensar en un sistema de uso específico que contara con las ventajas de la automatización en el manejo de la información fiscal.

En 1997 se propone el uso de un sistema automatizado conocido como SIPRED'96, pero por extemporaneidad, su distribución y uso por parte de los contribuyentes se relegó hasta el siguiente ejercicio fiscal.

Para 1997 se propone el uso de un sistema automatizado de información de uso específico para capturar, editar, y presentar el dictamen fiscal a la SHCP en una base de datos, simplificando y cambiando por completo el entorno operativo de la hoja electrónica de cálculo que tradicionalmente manejaban los contribuyentes.

Para 1999 el contribuyente hizo uso del SIPRED, el cual es una versión mejorada del SIPRED'98.

El 2 de enero de 2002, la Administración General de Auditoria Fiscal Federal, emite un oficio en el cual se señala la modificación del Art. 49 del Reglamento del Código Fiscal de la Federación, en el cual menciona la obligatoriedad de la presentación del Dictamen Fiscal vía Internet, publicando el SAT para dichos efectos los lineamientos y medios en los cuales seguir esta disposición. Además de publicar un calendario de entrega de los mismos.

No fue sino hasta la entrega del Dictamen Fiscal del ejercicio 2004, en el cual se hizo obligatorio presentar el Dictamen Fiscal utilizando para su envío por Internet, la Firma Electrónica Avanzada (FEA). Para lo cual el SAT tuvo una gran campaña de Actualización de Contribuyentes.

La carrera de Lic. En Contaduría tiene una estrecha relación con el tema de tesis ya que los contadores por medio de los diferentes departamentos(Cuentas por Pagar, Redes, Proveedores, Contabilidad y Fiscal) están a cargo de la administración y control de esta empresa. Los contadores forman una parte imprescindible en diferentes acciones como: el procesamiento de la información, control de gastos, control de ingresos, activos fijos, finanzas, determinación de impuestos y registro de la contabilidad, que sin ellos no se tendría información sólida para la toma de decisiones.

## OBJETIVO GENERAL:

• Destacar la Importancia que tiene en la actualidad el Dictamen de Estados Financieros para esta empresa. Desde un punto de vista informativo, impositivo y desarrollando un caso práctico.

## OBJETIVOS PARTICULARES:

- Analizar la correcta determinación de las contribuciones, así como el entero de las mismas por medio de el Dictamen.
- Analizar el desarrollo del llenado del Dictamen y la importancia de cada uno de los anexos que lo compone, así como la importancia que representan.
- Desarrollar el caso práctico en el cual detallaré el contenido y elaboración de cada anexo del SIPRED(Sistema de Presentación del Dictamen).

## PLANTEAMIENTO:

El Dictamen de Estados Financieros se ha convertido en la actualidad en un medio de protección para los contribuyentes que se hacen dictaminar o que la ley por si misma les obliga a hacerlo. Hoy en día el Dictamen de Estados Financieros ha tomado una fuerza tal, que incluso los contribuyentes no obligados a hacerlo han tomado la opción de dictaminarse; esta obligación contenida en el Código Fiscal de la Federación en el Articulo 32-A, establece algunos ordenamientos que los contribuyentes deberán seguir en que destacan: los ingresos, el número de trabajadores y el monto base de cálculo para el Impuesto al Activo.

Para una empresa de este giro (Asistencia Vial), el dictamen de estados financieros tiene una importancia vital, ya que la operación que se lleva a cabo en el rubro de Pasivos (Proveedores) para la prestación del servicio mismo, es un tanto complicada y requiere de la protección que brinda el análisis de sus estados financieros por un Contador Público Independiente.

Además, cabe destacar que tiene una importancia vital el resultado que se desprenderá de este análisis de estados financieros, ya que el uso de esta información puede tener dos extremos dependiendo de su utilización: Éxito o Fracaso. Se debe hacer conciencia de la problemática que implica la utilización de esta información que va dirigida a todo el organigrama de la empresa, por tanto, los Propietarios, Inversionistas, Empleados e incluso el Gobierno por medio de sus organismos descentralizados estarán al tanto de el resultado del análisis y de la utilización del mismo.

La finalidad de este trabajo es mostrar de manera detallada el llenado del SIPRED (Sistema de Presentación del Dictamen), anexo tras anexo, y explicar la utilización de cada uno de los mismos por las personas interesadas en el análisis de estados mediante un Dictamen Fiscal.

Capítulo 1. Auditoría

#### 1.1. CONCEPTO.

Auditoría es la actividad por la cual se verifica la corrección contable de las cifras de los estados financieros, es la revisión misma de los registros y fuentes de contabilidad para determinar la razonabilidad de las cifras que muestran los estados financieros emanados de ellos.

#### IMPORTANCIA Y NECESIDAD.

A lo largo de la vida de un ente económico y con el crecimiento del mismo en cuanto a volumen de operaciones, tipos de operaciones contables, volumen de ventas y gastos, operaciones de comercio interno y externo, ha orillado a las empresas a contar con un respaldo profesional, es decir, se ha tenido la necesidad de hacer evaluar los componentes de sus estados financieros de manera detallada a fin de poder tener una opinión independiente de si estos estados financieros cuentan o están apegados a normas y principios de contabilidad generalmente aceptados e incluso si no se ha omitido, alterado, deformado o presentado erróneamente alguna información financiera o fiscal. De aquí surge la necesidad de la evaluación por medio de una auditoría de las operaciones, de un ente económico, ya sea moral o físico.

Además de que por medio de esta evaluación tanto administradores, socios, inversionistas, proveedores y personal interno lo tendrán en cuenta como un elemento para la toma de decisiones, ya que muestra diversas situaciones de la misma como pudieran ser liquidez monetaria, situación financiera, recursos disponibles materiales y humanos, capacidades, etc., de tal manera que si la información que se tiene contiene errores u omisiones, las decisiones tomadas en base a estos datos será de la misma manera errónea o un tanto deficiente.

#### 1.2. NORMAS DE AUDITORÍA.

De acuerdo al boletín 1010 del libro de Normas y Procedimientos de Auditoría, las normas de auditoría son:

"Las normas de auditoría son los requisitos mínimos de calidad relativos a la personalidad del auditor, al trabajo que desempeña y la información que rinde como resultado de dicho trabajo."

Normas personales. Como se indica en el boletín 1010 de normas y procedimientos de auditoría, las normas personales se refieren a las cualidades que el auditor debe tener para poder asumir, dentro de las exigencias que el carácter profesional de la auditoría impone, un trabajo de este tipo. Dentro de estas normas existen cualidades que el auditor debe tener preadquiridas antes de poder asumir un trabajo profesional de auditoría y cualidades que debe mantener durante el desarrollo de toda su actividad profesional.

De acuerdo al boletín 2010 de normas y procedimientos de auditoría que hace referencia a los pronunciamientos sobre las normas personales las clasifica en:

- Capacidad técnica y desarrollo personal. El trabajo de auditoría, cuya finalidad es la de rendir una opinión profesional independiente, debe ser desempeñada por personas que, teniendo título profesional legalmente expedido y reconocido, tengan entrenamiento técnico adecuado y capacidad profesional como auditores.
- Cuidado y diligencia profesional. El auditor está obligado al cuidado y diligencia razonables en la realización de su examen y en la preparación de su dictamen o informe, como lo indica el boletín 2010 de normas y procedimientos de auditoría. La actividad profesional, así como todas las actividades humanas, está sujeta a la apreciación profesional, y por ende, el error. El profesionista debe esforzarse por reducir a un mínimo ese grado de error mediante un trabajo ocioso, es decir con cuidado y diligencia profesional.

• Independencia de criterio. El auditor está obligado a mantener una actitud de independencia mental en todos los asuntos relativos a su trabajo profesional. El contador público no podrá actuar como auditor en aquellos casos que existan circunstancias que pueda esperarse que influyan sobre su juicio objetivo y que por consiguiente, reduzcan su independencia mental o en aquellos casos en que las circunstancias puedan establecer en la mente pública una duda razonable sobre su independencia y objetividad. El Código de Ética Profesional define las circunstancias particulares en que se considera que no hay independencia ni imparcialidad para emitir una opinión profesional.

Normas de ejecución del trabajo. Al tratar las normas personales, se señaló que el auditor está obligado a ejecutar su trabajo con cuidado y diligencia. Aún cuando es difícil definir lo que en cada tarea puede representar con cuidado y diligencia adecuados, existen ciertos elementos básicos, fundamentales en la ejecución del trabajo, que constituyen la especificación particular por lo menos al mínimo indispensable, de la exigencia de cuidado y diligencia, son los que constituyen las normas determinadas de ejecución del trabajo.

- Planeación y Supervisión: el trabajo de auditoría debe ser planeado adecuadamente y, si se usan ayudantes, éstos deben ser supervisados en forma apropiada.
- Estudio y evaluación del control interno: el auditor debe efectuar el estudio y evaluación adecuados del control interno existente, que le sirva de base para determinar el grado de confianza que va a depositar en él; asimismo que le permita determinar la naturaleza, extensión y oportunidad que va a dar a los procedimientos de auditoría.
- Obtención de evidencia suficiente y competente: mediante sus procedimientos de auditoría, el auditor debe obtener evidencia comprobatoria suficiente y competente en el grado que requiera para suministrar una base objetiva para su opinión.

Normas de Información. El resultado final del trabajo del auditor, es su dictamen o informe, mediante él pone en conocimiento de las personas interesadas los resultados de su trabajo y la opinión que se ha formado a través de su examen. El dictamen o informe del auditor es en lo que va a reposar la confianza de los interesados en los estados financieros para prestarles fe a las declaraciones que ellos aparecen sobre la situación financiera y los resultados de las operaciones de la empresa. Por último, es principalmente, a través del informe o dictamen, como el público y el cliente se dan cuenta del trabajo del auditor y en muchos casos, es la única parte de dicho trabajo que queda a su alcance.

Es la importancia, que el informe o el dictamen tienen para el propio auditor, para su cliente y para los interesados que van a descansar en él, hace necesario que también se establezcan normas que regulen la calidad y requisitos mínimos del informe o dictamen correspondiente. A esas normas las clasificamos como normas de dictamen e información.

- Aclaración de la relación con estados o información financiera y expresión de opinión: en todos los casos en que el nombre de un contador público quede asociado con estados o información financiera, deberá expresar de manera clara e inequívoca la naturaleza de su relación con dicha información, su opinión sobre la misma y en su caso las limitaciones importantes que haya tenido su examen, las salvedades que se deriven de ellas o todas las razones de importancia por las cuales se expresa una opinión adversa o no pueda expresar una opinión profesional a pesar de haber hecho un examen de acuerdo con las normas de auditoría.
- Bases de opinión sobre estados financieros: el auditor, al opinar sobre los estados financieros, debe observar que:
	- a) fueron preparados de acuerdo a Principios y Normas de Contabilidad,
	- b) dichos principios fueron aplicados sobre bases consistentes;

c) la información presentada en los mismos y en las notas relativas, es adecuada y suficiente para su razonable interpretación.

## 1.3. REQUISITOS Y CUALIDADES DEL CONTADOR PÚBLICO.

En el punto anterior se indican las normas personales referentes a las cualidades que el Contador-Auditor, debe tener para poder asumir y respaldar un trabajo como éste. Hay requerimientos que el contador debe tener antes del inicio del trabajo de auditoría como son las siguientes:

- Entrenamiento Técnico y Capacidad Profesional. Como lo menciona el Boletín 2010 "Pronunciamientos Sobre las Normas Personales" del libro de Normas y Procedimientos de Auditoría: "el Entrenamiento Técnico básico que se logra mediante el cumplimiento de los requisitos académicos que culminan con la obtención del título de Contador Público, debe complementarse con su aplicación práctica bajo la dirección de auditores experimentados durante un periodo razonable", y la Capacidad Profesional, que a diferencia de la anterior, es un proceso largo y complicado, que en cierta forma no se sabe en qué momento se adquiere o se modifica, ya que es la solución de problemas, experiencia cotidiana, etc.
- Cuidado y Diligencia Profesionales. "El auditor, deberá desempeñar su trabajo, con meticulosidad, cuidado y esmero, poniendo siempre toda su capacidad y habilidad profesional, con buena fe e integridad". A lo que se puede añadir de forma explicativa que el profesionista tiene un deber social y moral, con su ética y que va mas allá de lo económico, reducir de la mejor manera posible el margen de error de su trabajo.
- Independencia. Este punto es de importancia ya que es un requisito natural de su profesión que no lo tienen otras profesiones, es decir, la Auditoría, requiere de una independencia de criterio del auditor que lo pudieran llevar a cualquier tipo de vicios, desviaciones e incluso errores en la información de que se trata el análisis hecho por él mismo. Y que a la letra dice: "…Para que la opinión del auditor sea útil, es necesario que, además de estar fundada en su capacidad profesional, sea emitida con independencia mental. Se entiende que hay independencia mental en una persona, cuando sus juicios se fundan en los elementos objetivos del caso…"

Capítulo 2. Dictamen

## CULMINACIÓN DEL TRABAJO DEL AUDITOR, RESPONSABILIDAD DEL CONTADOR PÚBLICO Y SU TRASCENDENCIA.

De acuerdo con el boletín 4010 de Normas y Procedimientos de Auditoría, el resultado final de l trabajo del auditor, se plasma en un documento que se denomina "Dictamen", lo cual es lo único que los usuarios de la información conocen.

## 2.1. Definición:

Dictamen es el documento formal que suscribe el contador público, conforme a las normas de su profesión relativo a la naturaleza, alcance, y resultado del examen realizado sobre los estados financieros de la entidad que se trata.

En nuestro Código de Ética en el Art. 302 se habla de la responsabilidad que se tiene con los usuarios externos de la información financiera. El contador público en los sectores publico y privado deberá preparar los informes financieros para efectos externos de acuerdo con los Principios de Contabilidad Generalmente Aceptados (NIF's) emitidos por el Instituto Mexicano de Contadores Públicos, aplicables al caso.

La finalidad del examen de estados financieros es expresar una opinión profesional e independiente respecto a si dichos estados presentan la situación financiera, los resultados de las operaciones, las variaciones en el capital contable y los cambios en la situación financiera de una empresa de acuerdo a Principios de Contabilidad Generalmente Aceptados (NIF's).

## 2.2. REQUISITOS INHERENTES AL C.P.R. PARA EMITIR INFORMACIÓN FISCAL.

El Contador Público que desee ejercer la dictaminación deberá contar con lo siguiente de acuerdo al Párrafo 1, Fracción I, Inciso (a del Art. 52 del CFF:

- Acreditar la Nacionalidad Mexicana.
- Cédula Profesional emitida y registrada por la Secretaría de Educación Pública.
- Ser miembro de un colegio Profesional reconocido por la misma Secretaría por lo menos tres años antes a la solicitud de registro correspondiente.
- Expresar bajo protesta de decir verdad que no está sujeto a proceso o condenado, por delitos de carácter fiscal o por delitos internacionales que ameriten pena corporal.

## 2.3. TIPOS DE DICTAMEN POR LA OPINION QUE SE EXPRESA.

#### Clasificación:

• Dictamen sin salvedades.

Sin Salvedades.- Cuando como resultado del examen practicado el auditor puede expresar su opinión sin salvedades, el dictamen se deberá presentar como sigue:

He examinado los estados de posición financiera de Compañía x, S.A., al 31 de diciembre de 2005 y 2004, y los estados de resultados, de variaciones en el capital contable y de cambios en la situación financiera, que les son relativos, por los años que terminaron en esas fechas. Dichos estados financieros son responsabilidad de la administración de la compañía. Mi responsabilidad consiste en expresar una opinión sobre los mismos con base en mi auditoría.

Mis exámenes fueron realizados de acuerdo con las normas de auditoría generalmente aceptadas, las cuales requieren que la auditoría sea planeada y realizada de tal manera que permita obtener una seguridad razonable de que los estados financieros no contienen errores importantes, y de que están preparados de acuerdo con los Principios de Contabilidad Generalmente Aceptados(NIF´s). La auditoría consiste en el examen, con base en pruebas selectivas, de la evidencia que soporta las cifras y revelaciones de los estados financieros; asimismo, incluye la evaluación de los principios de contabilidad utilizados, de las estimaciones significativas efectuadas por la administración y de la presentación de los estados financieros tomados en su conjunto. Considero que mis exámenes proporcionan una base razonable para sustentar mi opinión.

En mi opinión, los estados financieros antes mencionados presentan razonablemente, en todos los aspectos importantes, la situación financiera de Compañía X, S.A., al 31 de diciembre de 2005 y 2004 y los resultados de sus operaciones, las variaciones en el capital contable y los cambios en la situación financiera, por los años que terminaron en esas fechas, de conformidad con los Principios de Contabilidad Generalmente Aceptados (NIF's).

• Dictamen con salvedades.

Con Salvedades.- En ocasiones el auditor no se encuentra en condiciones de expresar una opinión sin salvedades, ya sea por existir desviaciones en la aplicación de los principios de contabilidad generalmente aceptados o por limitaciones en el alcance de su examen.

Cuando el auditor expresa una opinión con salvedades debe revelar en uno o más párrafos, dentro del cuerpo del dictamen, todas las razones de importancia que las originaron e indicar inmediatamente después de la expresión "En mi opinión", la frase "excepto por" o su equivalente, haciendo referencia a dichos párrafos.

• Ejemplo de Dictamen con Salvedad por Desviaciones en la Aplicación de los Principios de Contabilidad:

He examinado los estados financieros de situación financiera de Compañía x, S.A., al 31 de diciembre de 2005 y 2004, y los estados de resultados, de variaciones en el capital contable y de cambios en la situación financiera, que les son relativos, por los años que terminaron en esas fechas. Dichos estados financieros son responsabilidad de la administración de la compañía. Mi responsabilidad consiste en expresar una opinión sobre los mismos con base en mi auditoría.

Mis exámenes fueron realizados de acuerdo con las normas de auditoría generalmente aceptadas, las cuales requieren que la auditoría sea planeada y realizada de tal manera que permita obtener una seguridad razonable de que los estados financieros no contienen errores importantes, y de que están preparados de acuerdo con los principios de contabilidad generalmente aceptados. La auditoría consiste en el examen, con base en pruebas selectivas, de la evidencia que soporta las cifras y revelaciones de los estados financieros; asimismo, incluye la evaluación de los principios de contabilidad utilizados, de las estimaciones significativas efectuadas por la administración y de la presentación de los estados financieros tomados en su conjunto. Considero que mis exámenes proporcionan una base razonable para sustentar mi opinión.

Según se explica en la Nota... a los estados financieros, la estimación para cuentas incobrables al 31 de diciembre de 2005 y 2004 no incluye saldos que se consideran de dudosa recuperación por \$ XXXXX y \$XXXXX, respectivamente.

En mi opinión, excepto porque la estimación para cuentas incobrables es insuficiente, como se describe en el párrafo anterior, los estados financieros antes mencionados presentan razonablemente, en todos los aspectos importantes, la situación financiera de Compañía X, S.A., al 31 de diciembre de 2005 y 2004 y los resultados de sus operaciones, las variaciones en el capital contable y los cambios en la situación

financiera, por los años que terminaron en esas fechas, de conformidad con los principios de contabilidad generalmente aceptados.

• Ejemplo de Dictamen con Salvedades por Limitaciones en el Alcance del Examen Practicado:

He examinado el estado de situación financiera de Compañía X, S.A. al 31 de diciembre de 2005 y 2004, y los estados de resultados, de variaciones en el capital contable y de cambios en la situación financiera, que les son relativos, por el año que terminó en esa fecha. Dichos estados financieros son responsabilidad de la compañía. Mi responsabilidad consiste en expresar una opinión sobre los mismos con base en mi auditoría. Los estados financieros del ejercicio 2004 fueron dictaminados por otro auditor quien emitió su dictamen sin salvedades y se presentan únicamente para fines comparativos.

Con excepción de lo que se menciona en el párrafo siguiente, mi examen fue realizado de acuerdo con las normas de auditoría generalmente aceptadas, las cuales requieren que la auditoría sea planeada y realizada de tal manera que permita obtener una seguridad razonable de que los estados financieros no contienen errores importantes, y de que están preparados de acuerdo con los Principios de Contabilidad Generalmente Aceptados(NIF´s). La auditoría consiste en el examen, con base en pruebas selectivas, de la evidencia que soporta las cifras y revelaciones de los estados financieros; asimismo, incluye la evaluación de los principios de contabilidad utilizados, de las estimaciones significativas efectuadas por la administración y de la presentación de los estados financieros tomados en su conjunto. Considero que mi examen proporciona una base razonable para sustentar mi opinión.

Debido a que fui contratado como auditor de la compañía en fecha posterior al cierre de ejercicio, no presencié los inventarios físicos y, debido a la naturaleza de los registros contables, no pude satisfacerme, a través de otros procedimientos de auditoría, del importe de los inventarios y del costo de ventas del ejercicio.

En mi opinión, excepto por los efectos de los ajustes que pudiese haber determinado si hubiera presenciado los inventarios físicos, los estados financieros antes mencionados presentan razonablemente, en todos los aspectos importantes, la situación financiera de Compañía X, S.A., al 31 de diciembre de 2005 y los resultados de sus operaciones, las variaciones en el capital contable y los cambios en la situación financiera, por los años que terminaron en esas fechas, de conformidad con los Principios de Contabilidad Generalmente Aceptados (NIF's).

• Dictamen con opinión Negativa.

Dictamen Negativo.- El auditor debe expresar una opinión negativa o adversa cuando, como consecuencia de su examen, concluye que los estados financieros no están de acuerdo con los principios de contabilidad y las desviaciones son a tal grado importantes que la expresión de una opinión con salvedades no sería adecuada.

He examinado los estados financieros de situación financiera de Compañía x, S.A., al 31 de diciembre de 2005 y 2004, y los estados de resultados, de variaciones en el capital contable y de cambios en la situación financiera, que les son relativos, por los años que terminaron en esas fechas. Dichos estados financieros son responsabilidad de la administración de la compañía. Mi responsabilidad consiste en expresar una opinión sobre los mismos con base en mi auditoría.

Mis exámenes fueron realizados de acuerdo con las normas de auditoría generalmente aceptadas, las cuales requieren que la auditoría sea planeada y realizada de tal manera que permita obtener una seguridad razonable de que los estados financieros no contienen errores importantes, y de que están preparados de acuerdo con los Principios de Contabilidad Generalmente Aceptados(NIF´s). La auditoría consiste en el examen, con base en pruebas selectivas, de la evidencia que soporta las cifras y revelaciones de los estados financieros; asimismo, incluye la evaluación de los principios de contabilidad utilizados, de las estimaciones significativas efectuadas por la administración y de la presentación de los estados financieros tomados en su conjunto. Considero que mis exámenes proporcionan una base razonable para sustentar mi opinión.

Como se menciona en la Nota X, en los estados financieros de la compañía no se reconocen los efectos de la inflación conforme lo requieren los Principios de Contabilidad Generalmente Aceptados(NIF´s), considerándose que dichos efectos son importantes en atención al monto y antigüedad de los activos no monetarios, de la inversión de los accionistas y de la posición monetaria promedio mantenida durante ambos ejercicios.

En mi opinión, debido a la importancia que tiene la falta de reconocimiento de los efectos de la inflación en la información financiera, según se explica en el párrafo anterior, los estados financieros adjuntos no presentan la situación financiera de Compañía X, S.A. al 31 de diciembre de 2005 y 2004, ni el resultado de sus operaciones, las variaciones en el capital contable y los cambios en la situación financiera, por los años que terminaron en esas fechas, de conformidad con los Principios de Contabilidad Generalmente Aceptados (NIF's).

Dictamen con Abstención de Opinión.- el auditor debe abstenerse de expresar una opinión cuando el alcance de su examen haya sido limitado en forma tal que no proceda la emisión de un dictamen con salvedades. En este caso, deberá indicar todas las razones que dieron lugar a dicha abstención.

Fui contratado para examinar el estado de situación financiera de Compañía X, S.A., al 31 de diciembre de 2005, y los estados de resultados, de variaciones en el capital contable y de cambios en la situación financiera, que les son relativos, por el año que terminó en esa fecha. Dichos estados financieros son responsabilidad de la administración de la compañía.

Con excepción de lo que se menciona en el párrafo siguiente, mi examen fue realizado de acuerdo con las normas de auditoría generalmente aceptadas, las cuales requieren que la auditoría sea planeada y realizada de tal manera que permita obtener una seguridad razonable de que los estados financieros no contienen errores importantes, y de que están preparados de acuerdo con los Principios de Contabilidad Generalmente Aceptados(NIF´s). La auditoría consiste en el examen, con base en pruebas selectivas, de la evidencia que soporta las cifras y revelaciones de los estados financieros; asimismo, incluye la evaluación de los principios de contabilidad utilizados, de las estimaciones significativas efectuadas por la administración y de la presentación de los estados financieros tomados en su conjunto.

Mi examen revelo que los saldos de las cuentas por cobrar al 31 de diciembre de 2005, que ascienden a \$XXXXX y que representan un \_\_\_% de los activos totales, requieren de una depuración integral, por lo que no pude cerciorarme de su razonabilidad.

Debido a la limitación en el alcance de mi trabajo, que se menciona en el párrafo anterior, y en vista de la importancia de los efectos que pudiera tener la depuración integral de las cuentas antes mencionadas, me abstengo de expresar una opinión sobre los estados financieros de Compañía X, S.A., al 31 de diciembre de 2005, y por el año terminado en esa fecha, considerados en su conjunto.

Capítulo 3. Dictamen Fiscal

## 3.1. SUJETOS OBLIGADOS A DICTAMINAR SUS ESTADOS FINANCIEROS.

De acuerdo a lo establecido en el Art. 32-A del CFF, que a la letra dice:

Las personas físicas con actividades empresariales y las personas morales que se encuentran en alguno de los supuestos de las siguientes fracciones, están obligados a dictaminar, en los términos del Art. 52 del CFF, sus estados financieros por contador publico autorizado:

- a) Ingreso, Activo y Trabajadores.
- b) Donatarias Autorizadas.
- c) Fusión y Escisión.
- d) Entidades Gubernamentales.

Por tanto y en resumen del Art. 32-A del CFF estarán obligados a dictaminar sus estados financieros:

- a) Que en el ejercicio inmediato anterior hayan obtenido ingresos acumulables superiores a \$30,470,980.00.
- b) Que el valor de su Activo determinado en los términos de la LIMPAC(Ley del Impuesto al Activo) sea superior a \$60,941,970.00.
- c) Que por lo menos 300 de sus trabajadores les hayan prestado servicios en cada uno de los meses del ejercicio inmediato anterior.
- d) Que estén autorizadas para recibir donativos deducibles. En este caso el dictamen debe realizarse en forma simplificada.
- e) Que fusionen, por el ejercicio en que ocurra dicho acto.
- f) Las entidades de la Administración Pública Federal a que se refiere la Ley federal de las Entidades Paraestatales y las que formen parte de la Administración Pública Estatal o Municipal.

Aun así las personas físicas y/o morales que no estén obligadas al dictamen pueden optar por hacerlo, llenando para esto el formulario correspondiente y resaltando el carácter de Optativo.

## 3.2. INTEGRACIÓN FÍSICA DEL DICTAMEN.

A lo largo de los años, la forma de presentar el Dictamen de Estados Financieros ha variado ya que se han desarrollado por las autoridades métodos y formatos más avanzados y que se ha aumentado la información que se ha de presentar en el mismo. En la actualidad el SIPRED (Sistema de Presentación del Dictamen) que es donde se encuentra contenido el resumen del análisis de las cuentas integrantes de los estados financieros cuenta con 25 anexos que a continuación enumero:

- . Datos de Identificación del Contribuyente.
- . Datos de Identificación del Contador Público.
- . Datos de Identificación del Representante Legal.
- . Datos Generales.
- 1.- Estado de Posición Financiera Comparativo.
- 2.- Estado de Resultados Comparativo.
- 3.- Estado de Variaciones en el Capital Contable Cronológico.
- 4.- Estado de Cambios en la Situación Financiera Comparativo.
- 4.1.- Notas a los Estados Financieros.
- 5.- Análisis Comparativo de las Subcuentas de Gastos.
- 6.- Análisis Comparativo de las Subcuentas de Otros Gastos y Otros Productos.
- 7.- Análisis Comparativo de las Subcuentas del Costo Integral de Financiamiento.

8.- Relación de Contribuciones a Cargo del Contribuyente como Sujeto Directo o en su Carácter de Retenedor.

- 8.1.- Declaratoria.
- 9.- Relación de Pagos Provisionales y Pagos Mensuales Definitivos.
- 10.- Determinación de Pagos Provisionales y Pagos Mensuales Definitivos.
- 11.- Relación de Contribuciones Por Pagar.
- 12.- Base Determinada de Pagos al Extranjero.

13.- Conciliación Entre el Resultado Contable y Fiscal para Efectos del Impuesto Sobre la Renta.

- 14.- Ingresos Fiscales no Contables.
- 15.- Deducciones Contables No Fiscales.
- 16.- Deducciones Fiscales No Contables.
- 17.- Ingresos Contables No Fiscales.

18.- Conciliación Entre los Ingresos Dictaminados Según Estado de Resultados y los Acumulables Para Efectos del Impuesto Sobre la Renta.

- 19.- Cuenta de Utilidad Fiscal Neta (CUFIN).
- 20.- Amortización de Perdidas de Ejercicios Anteriores.
- 21.- Integración de Cifras Reexpresadas.
- 22.- Operaciones con Partes Relacionadas.
- 23.- Datos Informativos de la Declaración Anual.
- 24.- Inversiones.
- 25.- Operaciones de Comercio Exterior.
- . Opinión.
- . Informe.

## 3.3. PLAZOS PARA LA PRESENTACIÓN DEL DICTAMEN.

Para efectos de la entrega de los dictámenes a la Secretaría de Hacienda y Crédito Público por medio de SAT(Servicio de Administración Tributaria), publicó:

 "En relación con los dictámenes fiscales del ejercicio 2005, la Administración General de Auditoría Fiscal Federal, ha considerado conveniente otorgar la facilidad a los contribuyentes que vayan a presentar por dicho ejercicio, para que los mismos puedan ser presentados a más tardar dentro de los dos días hábiles siguientes a la fecha establecida para cada uno de los grupos que integran el calendario de la fracción II, de la regla 2.9.15., de la Resolución Miscelánea Fiscal, lo anterior, independientemente que hayan presentado o no, la declaración del ejercicio.

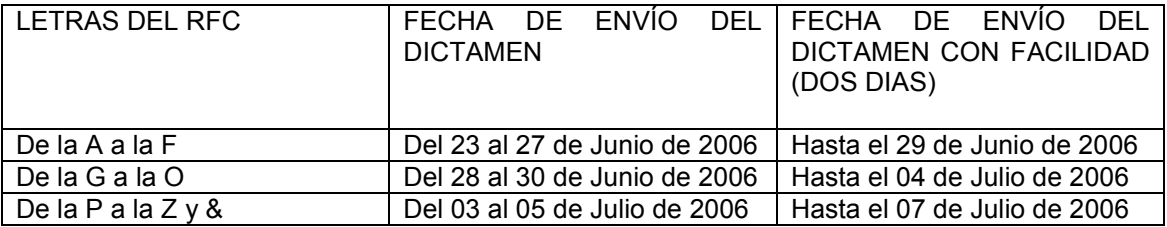

## 3.4. SANCIONES POR LA NO PRESENTACIÓN DEL DICTAMEN FISCAL.

Para el ejercicio de 2005, se estableció en el CFF en la Fracción X, Art. 83 lo siguiente:

"Infracciones relacionadas con la obligación de llevar contabilidad. Son infracciones relacionadas con la obligación de llevar contabilidad, siempre que sean descubiertas en el ejercicio de las facultades de comprobación, las siguientes:

X. No dictaminar sus estados financieros en los casos y de conformidad con lo previsto en el artículo 32-A de este Código, o no presentar dicho dictamen dentro del término previsto por las leyes fiscales.

Art. 84, Fracción IX: de \$8,570.00 a \$85,740.00 y, en su caso, la cancelación de la autorización para recibir donativos deducibles, a la comprendida en la fracción X.

# Capítulo 4. Envío del Dictamen y La Firma Electrónica Avanzada (FEA)

## 4.1. INSCRIPCIÓN AL SERVICIO DE PRESENTACIÓN DEL DICTAMEN FISCAL EN INTERNET.

Con anteriorioridad, en el año de 2003, en el Art. 32-A, F-IV, P-V, se mencionaba la obligación de los contribuyentes que optaron por la presentación del Dictamen de Estados Financieros, de presentar Aviso de Dictamen ante la Autoridad Fiscal competente, siempre y cuando se diera el aviso a más tardar el 31 de Diciembre del ejercicio que se dictaminaría.

A partir del año 2004, se abrogó este párrafo del CFF para que se plasmara la opción en la información correspondiente a la Declaración Anual de dicho ejercicio, es decir, en el apartado de los datos generales del Contribuyente, en el Programa que emite SHCP por medio de SAT, Declaración Anual para Personas Morales (DEM), se habilitó una opción donde se hace el cuestionamiento de si el contribuyente opta por hacer dictaminar sus Estados Financieros. Situación que al día de hoy prevalece en la Declaración Anual.

## 4.2. ENSOBRETADO DIGITAL DEL DICTAMEN FISCAL PARA SU ENVÍO POR INTERNET.

Ya que se ha concluido con todos los puntos anteriores, el proceso de auditoría, el cierre de la misma, el análisis con los socios de la empresa de los estados financieros a presentar, la elaboración de estados financieros definitivos, etc., llegamos a un punto clave de la presentación de dicha información. El ensobretado del Dictamen Fiscal; este proceso es llevado acabo por el mismo SIPRED (Sistema de Presentación del Dictamen) que ha sido instalado en nuestra PC (Computadora Personal) por lo tanto los pasos siguientes después de que hemos concluido con el llenado del mismo, son los siguientes:

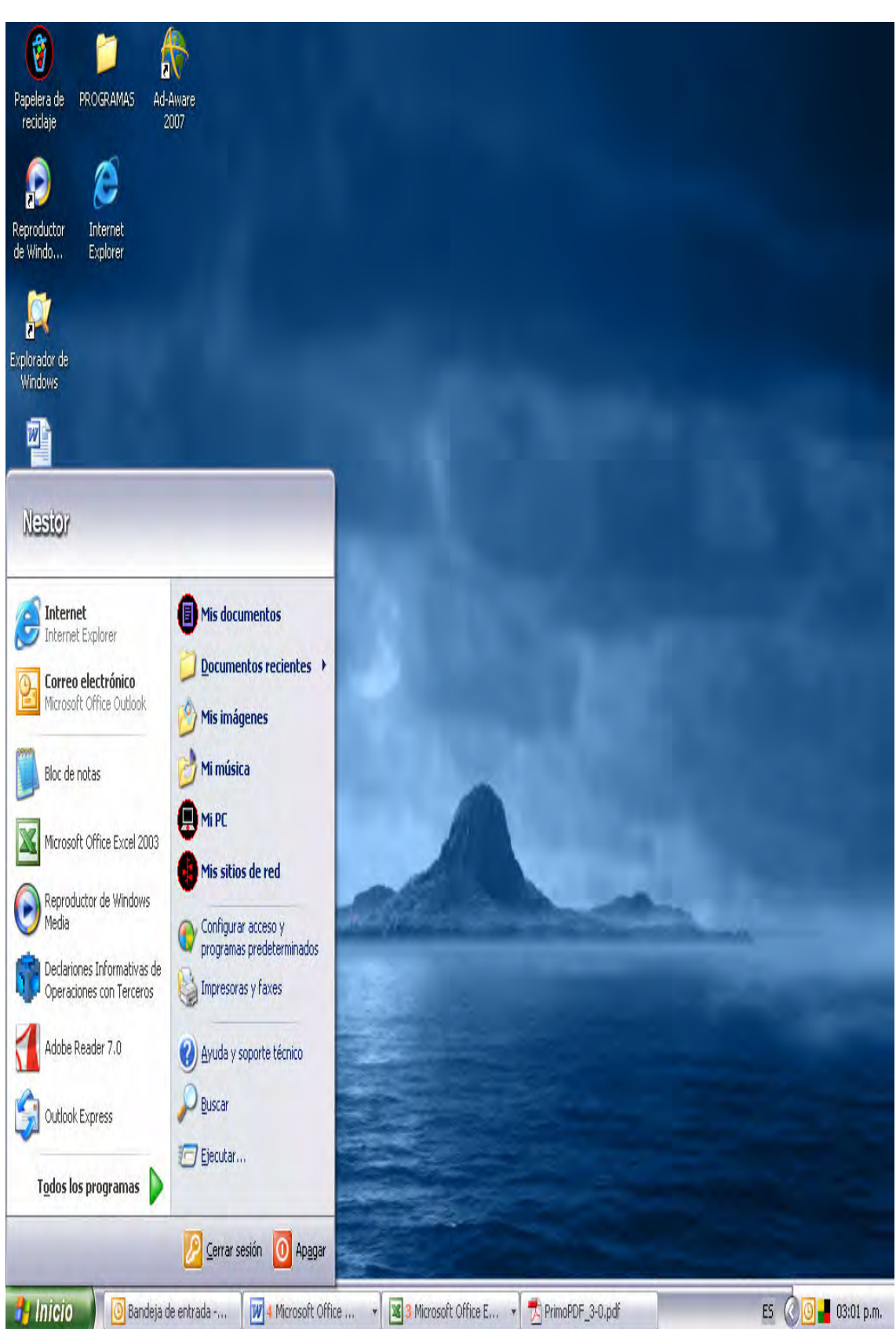

• El primer paso es abrir el menú donde fue instalado nuestro SIPRED (Sistema de Presentación del Dictamen).

• A continuación se selecciona el rubro donde fue almacenado el programa.

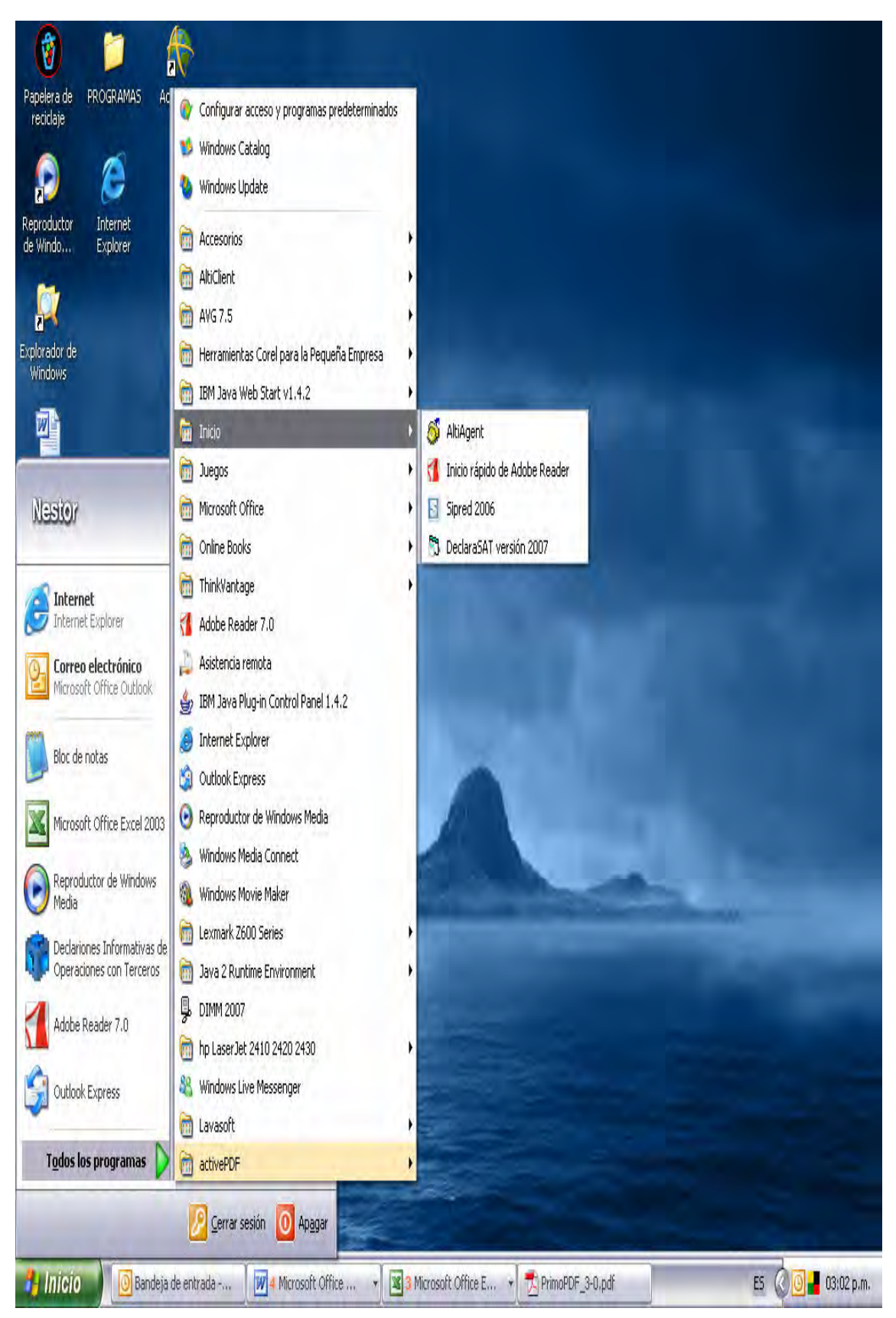

• A continuación se selecciona se selecciona el programa, se da un clik izquierdo sobre el mismo y se abrirá la aplicación en la cual hemos guardado toda nuestra información relativa al contribuyente analizado.

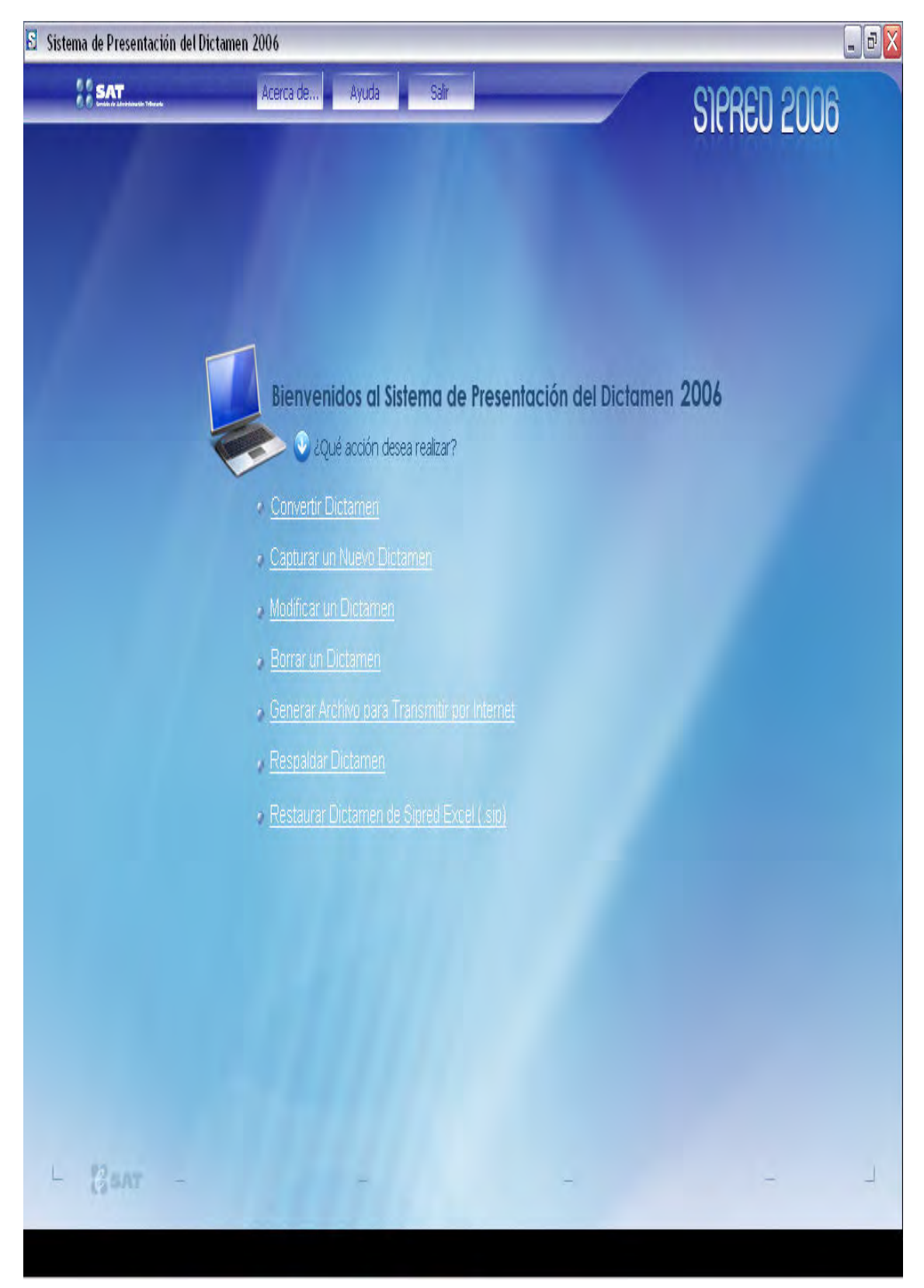

• Ahora nos posicionaremos en la opción señalada como: "Generar Archivo para transmitir por Internet", damos un clik con el botón izquierdo del "mouse" y aparecerá la siguiente pantalla:

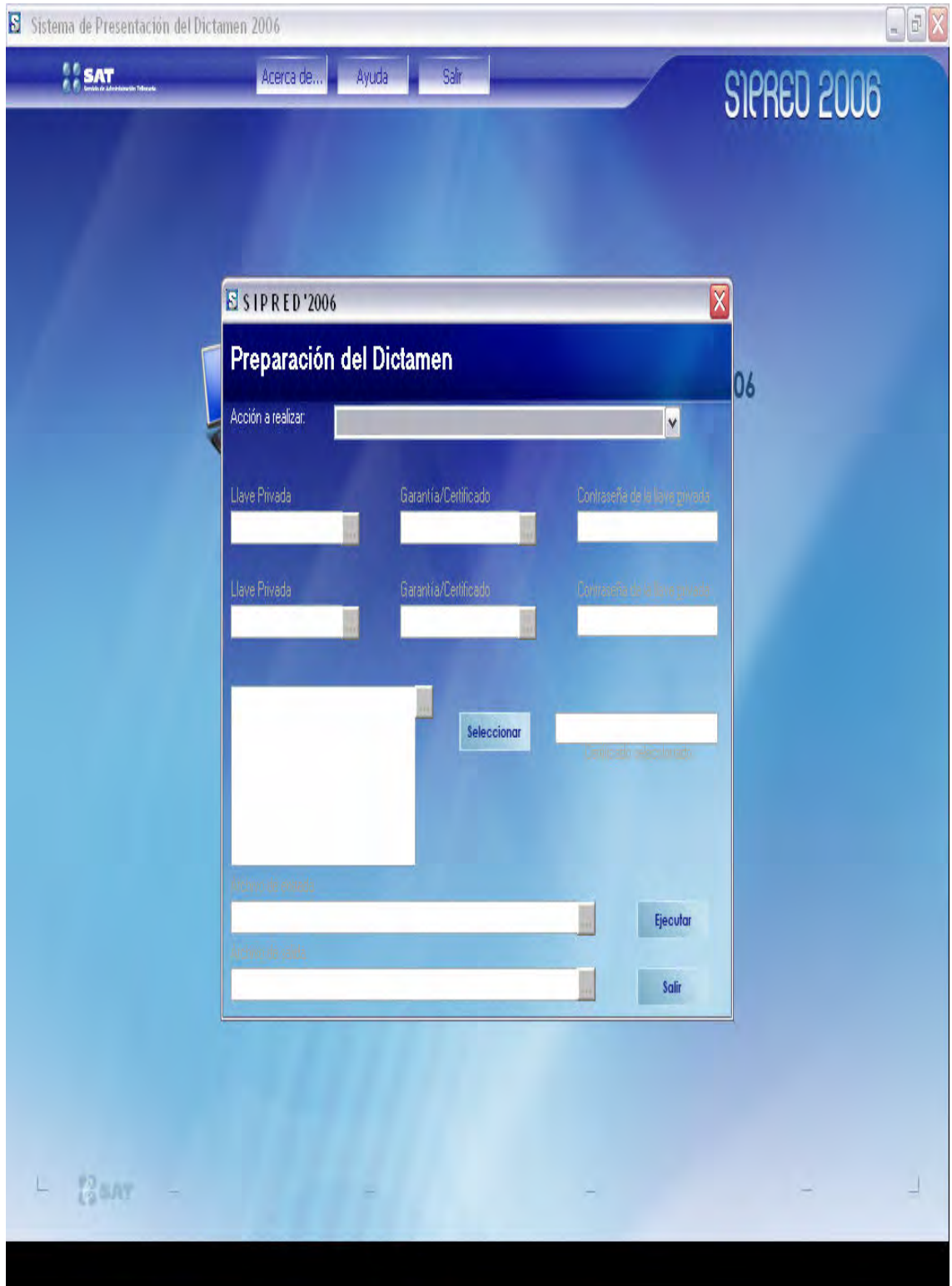

• Es importante seleccionar la opción correcta ya que cualquier error en la generación del archivo de transmisión de la información contenida en SIPRED (Sistema de Presentación del Dictamen). De tal manera que se hará la selección de la 4ª. Opción de esta "ventana", es decir, haremos la selección de la opción "Preparar, Firmar y Ensobretar dictamen fiscal para envío al SAT."

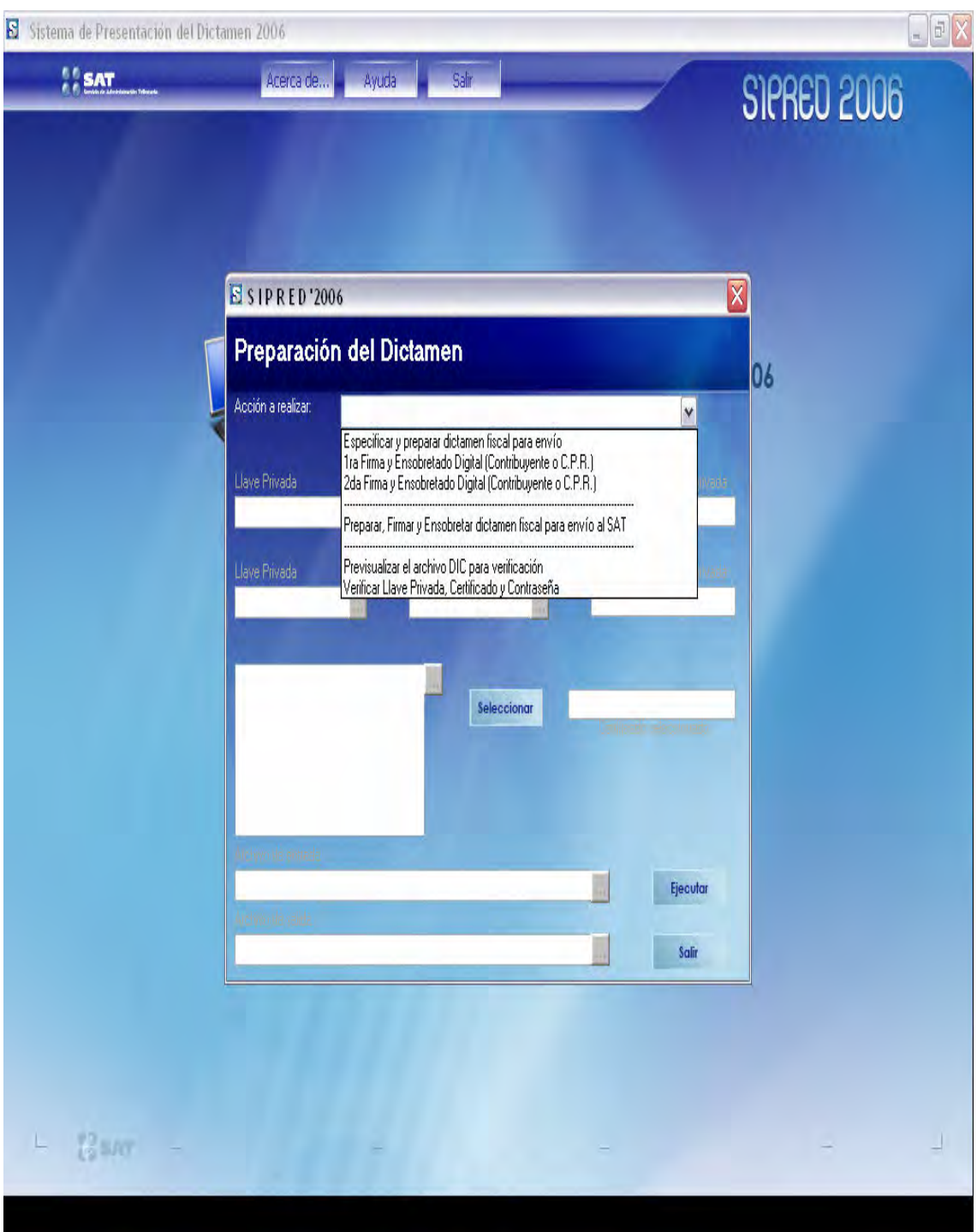

• De esta manera se activaran los campos de esta pantalla, que contendrán los archivos generados para encriptar (guardar para no modificar) la información contenida en SIPRED (Sistema de Presentación del Dictamen).

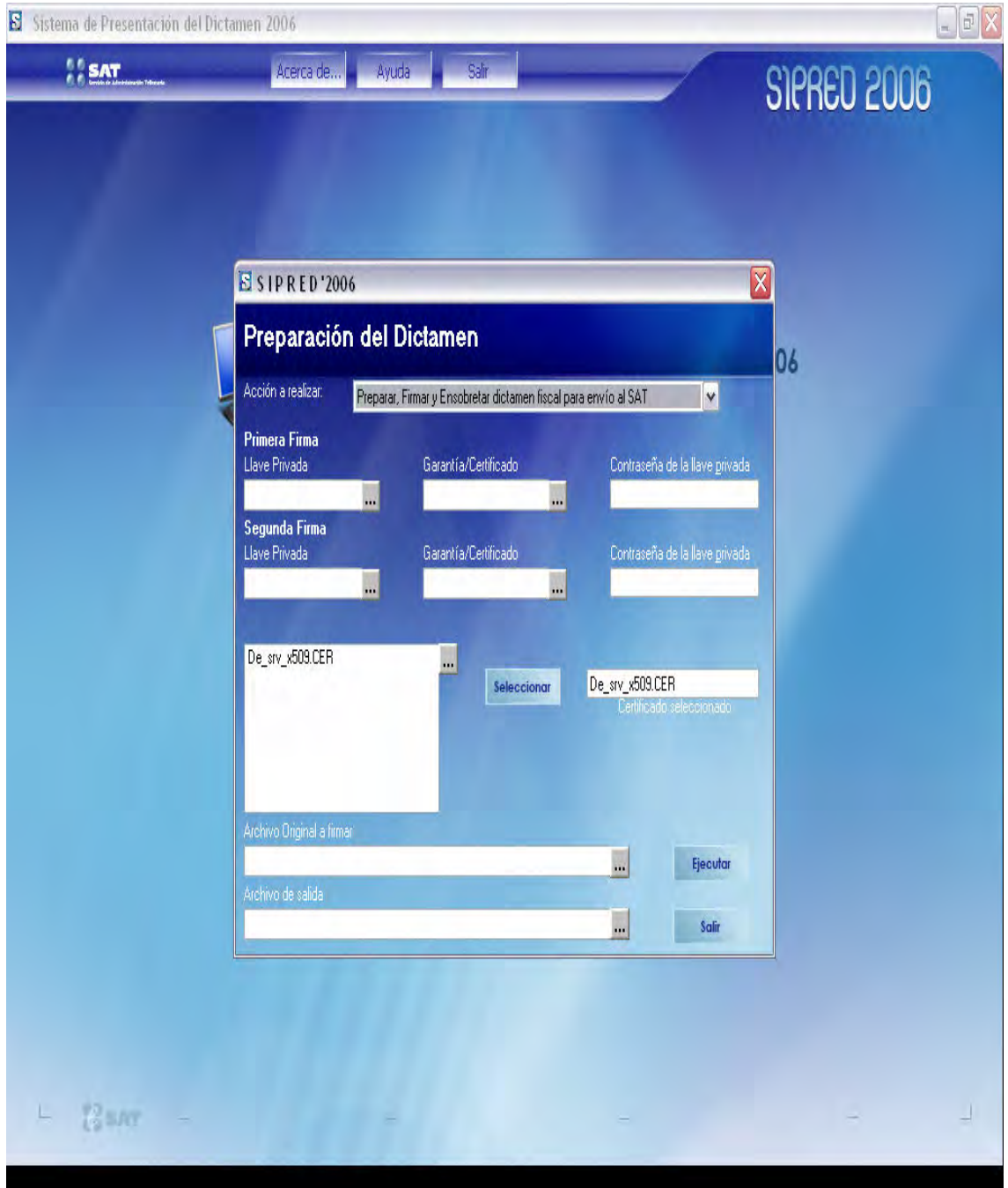

 $\overline{a}$ 

• Ahora, después de seleccionada la opción anterior, se procede a seleccionar la Llave Privada, Certificado y Contraseña de la Llave Privada del contribuyente que fueron generados con anterioridad en el tramite de la FEA (Firma Electrónica Avanzada, ahora conocida y renombrada por el SAT como FIEL). A continuación se hará el mismo proceso pero esta vez será con los respectivos archivos del C.P.R. (Contador Público Certificado) y que estuvo a cargo de la Auditoría de los Estados Financieros de la Empresa y que fueron generados en el SAT en el mismo trámite de la FIEL. A continuación se selecciona el "Archivo Original a Firmar" y se presiona el botón de "Ejecutar", se iniciara el proceso de validación del mismo.

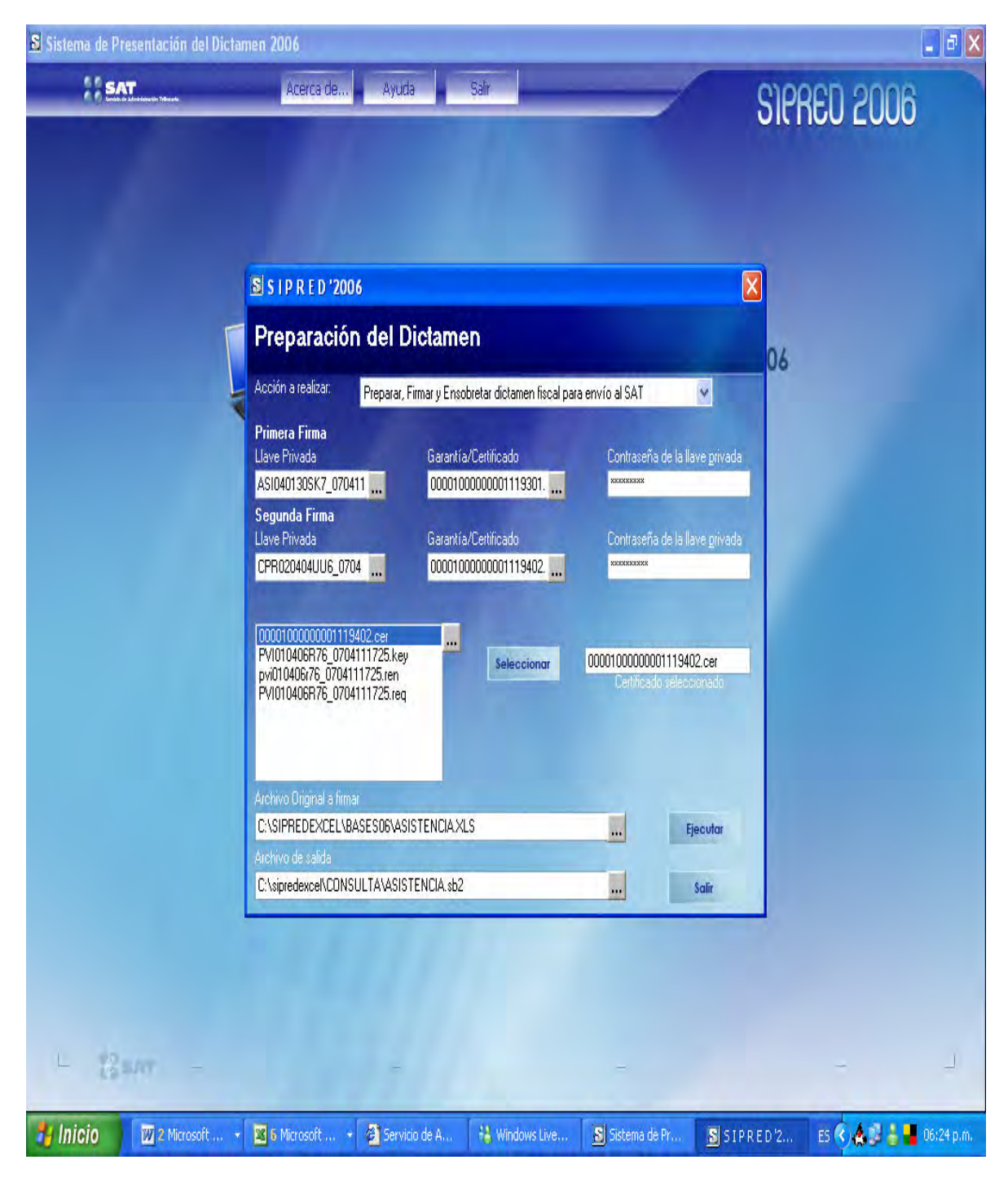

• A continuación el sistema mostrará un mensaje de "Validación Exitosa" y procederá con el "Análisis de Cruces de Información" registrados en SIPRED.

## 4.3. LA FIRMA ELECTRÓNICA AVANZADA.

Reconocida como la Firma Electrónica Avanzada (FEA), según se dictaminó en agosto de 2003 en el Diario Oficial de la Federación, este formato permitirá ahorrar tiempo y costos en la realización de procedimientos bancarios, transacciones comerciales y trámites gubernamentales.

En el Diario Oficial de la Federación que establece los parámetros para aceptación y uso de la firma digital en México, se definen tres sectores generales para su utilización: el gubernamental, regido por la Secretaría de la Función Pública; el mercantil, a cargo de la Secretaría de Economía; y el financiero, a través del Banco de México.

De acuerdo con la Asociación Mexicana de Comercio Electrónico (AMECE), la FEA tendrá los beneficios de una amplia seguridad, disminución de riesgos y aumento de la productividad. Actualmente, diversas empresas y personas físicas ya hacen uso de este proceso, el cual facilitará trámites fiscales y transacciones financieras electrónicas.

Para disponer de una firma y factura electrónicas, el usuario deberá tramitar su uso ante un Proveedor de Servicios de Certificación (PSC), o en el portal del Sistema de Administración Tributaria (SAT), que se encargará de autentificar una llave pública con información personal.

Dicha llave corresponderá, en los hechos, a un acceso privado que estará bajo el control de la persona beneficiada y que deberá mantener como información confidencial. La FEA generada con esa llave, será verificada con el certificado digital de cada persona.

Este certificado contendrá información específica sobre el individuo, la autoridad que avaló el contenido del mismo e información de tipo legal, como es la dirección del contribuyente y sus datos fiscales.

Este año la utilización de la firma ya es obligatoria, y la podrán obtener las personas que estén registradas en el padrón del Registro Federal de Contribuyentes (RFC), ya sean personas físicas o personas morales.

El contribuyente creará su propia firma electrónica avanzada a través de una aplicación localizada en el portal del Servicio de Administración Tributaria (SAT). Ahí, el contribuyente podrá crear su propia firma electrónica avanzada; posteriormente debe asistir en forma presencial ante las oficinas del SAT para obtener un certificado digital que lo ostente como dueño de esa firma.

"Actualmente más de dos millones de contribuyentes cuentan con su firma electrónica, también conocida como Clave de Identificación Electrónica Confidencial (CIEC), mecanismo que permite acceder a diferentes servicios electrónicos, sin embargo, al obtener la firma electrónica, la cantidad de servicios y la seguridad al efectuar transacciones será superior", indicó el SAT.

La firma tiene soporte jurídico y reconocimiento ante autoridades fiscales y cuenta con infraestructura técnica confiable, informó el SAT.

Igualmente, la firma electrónica avanzada impide que un mensaje original sea modificado, "el autor del mensaje no puede decir que no lo hizo", tiene la misma validez que una firma autógrafa. Sólo puede ser abierta por el receptor en cuestión.

#### FUNCIONAMIENTO

La firma electrónica funciona mediante la encriptación o cifrado de los datos que la componen, de forma que sino se tiene la clave, el documento se convierte en ilegible.

Para ello es necesario contar con un par de claves: clave privada y clave pública que se corresponden de forma matemática. Pongamos un ejemplo, escribimos un documento y lo firmamos con nuestra clave privada y lo enviamos a nuestro receptor al cual previamente le habremos otorgado nuestra clave pública, esta clave pública es la que permite verificar la procedencia del mensaje y que verdaderamente ha sido firmado por nosotros, que somos los únicos poseedores de la clave privada.

Con esta encriptación se consigue que:

- La información enviada bajo la firma electrónica sólo pueda leerse por la persona autorizada que posea la clave.
- Acreditar la identidad de quien firma el documento electrónicamente.

#### **BENEFICIOS**

La Firma Electrónica Avanzada ofrece una mayor cantidad de servicios al contribuyente que los ofrecidos originalmente por la CIEC. Ya que esta, es un sistema de identificación basado en el RFC y el NIP (número de identificación personal).

Podríamos concluir que los beneficios más importantes son los siguientes:

- Elaborar declaraciones de impuestos por medios electrónicos de una forma más sencilla y segura.
- Los documentos firmados electrónicamente tendrán las mismas funcionalidades y garantías de un documento físico.
- Reducir el uso de papel en los sectores público y privado.
- Servirá para expedir facturas electrónicas.
- Gracias a sus características de no repudio y de autenticidad, se brindará mayor certeza jurídica a los contribuyentes en sus transacciones.
- Mayor seguridad en las transacciones de comercio electrónico (e-Commerce).
- Servirá como plataforma para el uso de comprobantes fiscales digitales.
- Realizar declaraciones de impuestos por medios electrónicos de una forma más sencilla y segura.

## UTILIDADES

Hoy en día las nuevas tecnologías nos invaden pero al mismo tiempo no facilitan muchas de nuestras actividades cotidianas, y la Firma Electrónica Avanzada tiene muchas utilidades entre las que destacan las siguientes:

- Asegurar que la contraparte, en una relación vía Internet, es quien dice ser.
- Garantizar que el mensaje, al ir debidamente cifrado hasta que llega a su destinatario, no puede accederse a su contenido en el caso de que algún tercero no autorizado lo intercepte durante dicho tránsito.
- Certificar que el destinatario recibió el mensaje, registrándose incluso la hora y segundos a los que tal evento ocurrió. A este fenómeno, fruto de una mala traducción del inglés, se le conoce como no repudio.
- Posibilitar, que en caso de interceptación no autorizada del mensaje, e intento igualmente in consentido de modificarlo, ello se detecte automáticamente.
- Garantizar, que en el supuesto de estar ante una página Web determinada, estamos ante ella y no ante otra ( recordemos que mediante el fenómeno denominado Web spoofing, un cracker o hacker habilidoso podría hacernos creer que estamos ante una página Web concreta, cuando en realidad estamos ante otra, amañada debidamente por éste para sus propios fines ). A este tipo de certificados se le suele llamar de servidor, y es, por poner un ejemplo, el que utilizan los bancos a la hora de acceder a su página Web.
- También, aunque sin excluir otro tipo de prestaciones, pueden sernos útiles para certificar el código fuente de programas informáticos, con lo cual, el potencial cliente o usuario autorizado del mismo, puede tener la razonable tranquilidad de que no está ante una obra plagiada, modificada, o contagiada por virus.
- No está de más aclarar que las utilidades expresadas, aunque inconscientemente nos las representemos mentalmente en el mundo de Internet, pueden también usarse en redes internas o externas, al margen de Internet, como pueden ser intranets o extranets.

## USOS

Todo tipo de documentos que no estén sujetos a exigencias de formas determinadas. En particular, se puede utilizar la firma electrónica en todo tipo de documentos en el ámbito de las relaciones de los ciudadanos con la Administración (solicitudes de licencias, certificados, licitaciones públicas, declaraciones tributarias, etc.) y especialmente en las relaciones entre empresas y entre éstas y los consumidores, es decir, en el ámbito del denominado comercio electrónico. En este sentido se ha constatado que hasta hace poco las empresas veían Internet como un medio de publicidad de las mismas, pero cada vez más se ve como un instrumento de venta directa de sus productos y servicios.

En primera instancia, comprobantes fiscales digitales; en un futuro se prestarán los siguientes servicios:

- Facturas electrónicas.
- Dictámenes.
- Declaraciones provisionales.
- Declaraciones anuales.
- Devoluciones.
- Avisos al RFC.
- Tu buzón.
- Expedientes electrónicos, entre otros.

## SEGURIDAD

A pesar de que existen muchos cabos sueltos, tanto jurídicos como administrativos, para ofrecer una garantía plena a las empresas y a los usuarios particulares, la firma electrónica constituye un paso significativo en la búsqueda de seguridad en Internet.

En México, este mecanismo de protección ha encontrado sus primeras aplicaciones en la facturación electrónica, los trámites gubernamentales y el comercio electrónico. De hecho, el Sistema de Administración Tributaria (SAT) comenzó a otorgar la Firma Electrónica Avanzada (Tu Firma).

Los contribuyentes que cuenten con un certificado de firma electrónica avanzada ya pueden expedir comprobantes fiscales digitales a través del SAT o, en su caso, por un prestador de servicios de certificación autorizado por el Banco de México (inicialmente sólo está disponible en las oficinas del fisco).

Precisamente, entre los pendientes aún no definidos por la ley está la regulación en la práctica de los aspectos (en materia de infraestructura informática) que deberán cubrir los notarios interesados en fungir como notaría con capacidad para expedir certificados digitales.

Las personas físicas y las personas morales que cuenten con un certificado de firma electrónica avanzada vigente y lleven su contabilidad en sistema electrónico, podrán emitir los comprobantes de las operaciones que realicen mediante documentos digitales, siempre que dichos documentos cuenten con sello digital amparado por un certificado expedido por el Servicio de Administración Tributaria, cuyo titular sea la persona física o la persona moral que expida los comprobantes.

Los contribuyentes que ejerzan la opción a que se refiere el párrafo anterior, deberán cumplir con todas las obligaciones a que se refiere el artículo 29 del Código Fiscal de la Federación. Una de estas obligaciones es tramitar ante el Servicio de Administración Tributaria el certificado para el uso de los sellos digitales. Podrán optar por el uso de uno o más sellos digitales, que se utilizarán exclusivamente para la emisión de los comprobantes mediante documentos digitales. El sello digital permitirá acreditar la autoría de los comprobantes electrónicos que emitan las personas físicas y las personas morales. Los sellos digitales quedan sujetos a la misma regulación aplicable al uso de una firma electrónica avanzada.

También, se podrá tramitar la obtención de un certificado de sello digital para ser utilizado por todos sus establecimientos o locales, o bien, tramitar la obtención de un certificado de sello digital por cada uno de sus establecimientos. El Servicio de Administración Tributaria establecerá los requisitos de control e identificación a que se sujetará el uso del sello digital.

La tramitación de un certificado de sello digital sólo podrá efectuarse mediante una solicitud que cuente con la firma electrónica avanzada de la persona solicitante, solicitud que deberá presentarse a través de medios electrónicos en los términos que establezca el Servicio de Administración Tributaria.

Los certificados digitales tienen como objetivo identificar al dueño de una Firma Electrónica Avanzada. Estos certificados contienen información diversa acerca del firmante, además de los servicios a los que éste tiene acceso para utilizar su firma, la fecha de vigencia del certificado, la Agencia Certificadora que lo emitió, entre otras características. El artículo 17-G del Código Fiscal de la Federación describe los certificados digitales de la siquiente manera:

"Documento electrónico, mensaje de datos u otro registro que asocia una clave pública con la identidad de su propietario, confirmando el vínculo entre éste y los datos de creación de una Firma Electrónica Avanzada o de un sello digital."

Cabe mencionar, que los certificados serán cancelados si el contribuyente se encuentra dentro de alguno de los siguientes supuestos:

- Lo solicite el firmante.
- Lo ordene una resolución judicial o administrativa.
- Fallezca la persona física titular del certificado. En este caso la revocación deberá solicitarse por un tercero legalmente autorizado, quien deberá acompañar el acta de defunción correspondiente.
- Se disuelvan, liquiden o extingan las sociedades, asociaciones y demás personas morales. En este caso, serán los liquidadores quienes presenten la solicitud correspondiente.
- La sociedad escíndente o la sociedad fusionada desaparezca con motivo de la escisión o de la fusión, respectivamente. En el primer caso, la cancelación la podrá solicitar cualquiera de las sociedades escindidas; en el segundo, la sociedad que subsista.
- Transcurra el plazo de vigencia del certificado.
- Se pierda o inutilice por daños el medio electrónico en que se contengan los certificados.
• Se compruebe que al momento de su expedición, el certificado no cumplió los requisitos legales, situación que no afectará los derechos de terceros de buena fe.

Cuando se ponga en riesgo la confidencialidad de los datos de creación de firma electrónica avanzada del Servicio de Administración Tributaria.

El certificado digital tendrá una vigencia máxima de dos años. La renovación del certificado podrá hacerse antes de la fecha de vencimiento, a través de la página Web del SAT en el apartado de Firma Electrónica Avanzada; pero si el certificado vence, el contribuyente deberá acudir nuevamente a la ALAC para verificar su identidad y así poder recibir nuevamente un certificado.

En lo que se refiere a la comprobación de si un documento fue firmado con el certificado que identifica a una persona, y la verificación de que lo firmado no haya sido alterado en el trayecto, existen procesos de verificación del certificado y de la firma para garantizar que el mensaje original no sufrió modificaciones, y para ello se aplican algoritmos hash con los que se realiza la comparación de lo que se firmó contra el resultado obtenido al aplicar dicho algoritmo al documento original. Si la comparación es idéntica, se tiene la certeza de que el documento ha llegado correctamente; de otra forma, se puede decir que ha sido alterado y en tal caso deberá ser rechazado.

## 4.4. ENVÍO DEL DICTAMEN FISCAL.

Como punto culminante del Proceso de Entrega del Dictamen Fiscal a las Autoridades a través de Medios Electrónicos (Internet), está el Proceso de Envío que se lleva a cabo de la siguiente manera:

• Se da un "clik" en nuestro icono de conexión a Internet que se ubica en el Escritorio de nuestra computadora, la aplicación se abrirá. En el espacio de la dirección electrónica del buscador en Internet colocaremos la siguiente dirección: www.sat.gob.mx, que nos mostrará el portal del SAT como se muestra en el grafico siguiente:

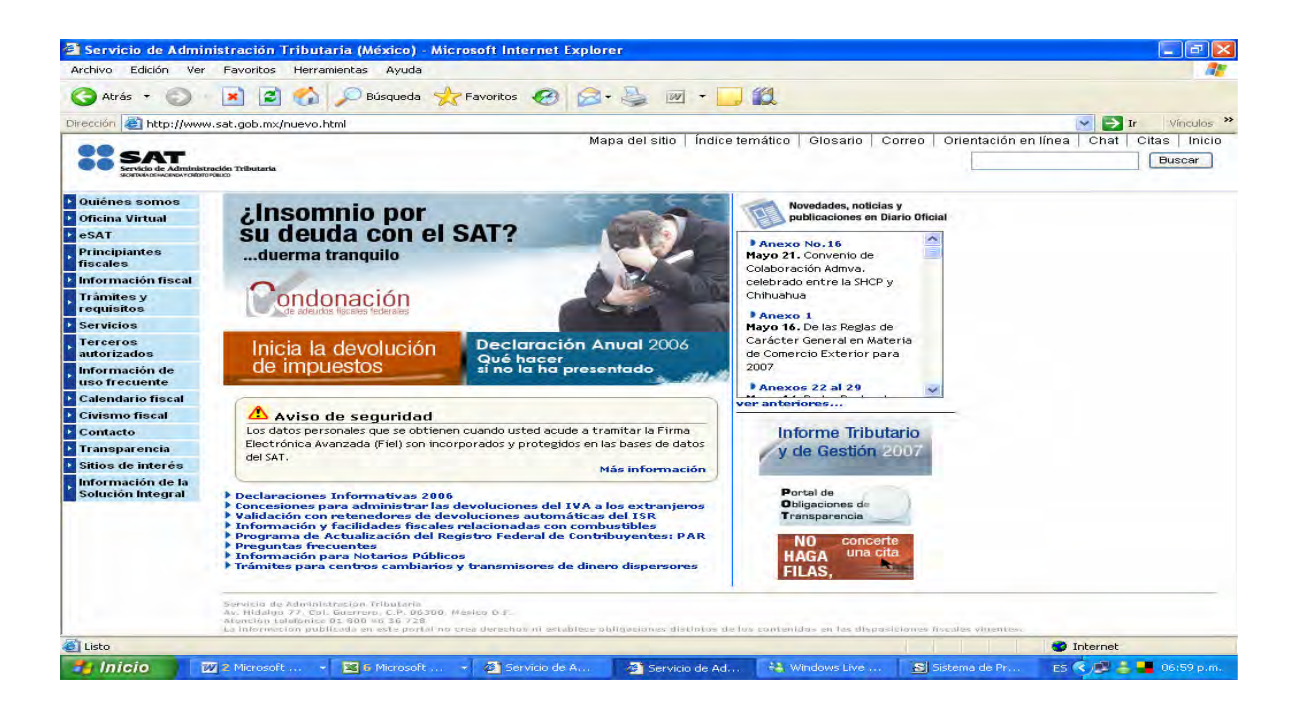

• Ahora haremos clik sobre el icono que se ubica al lado izquierdo superior de la pantalla y que se describe como: "Oficina Virtual", por lo cual nos desplegará otra "Ventana" en la pantalla como la siguiente:

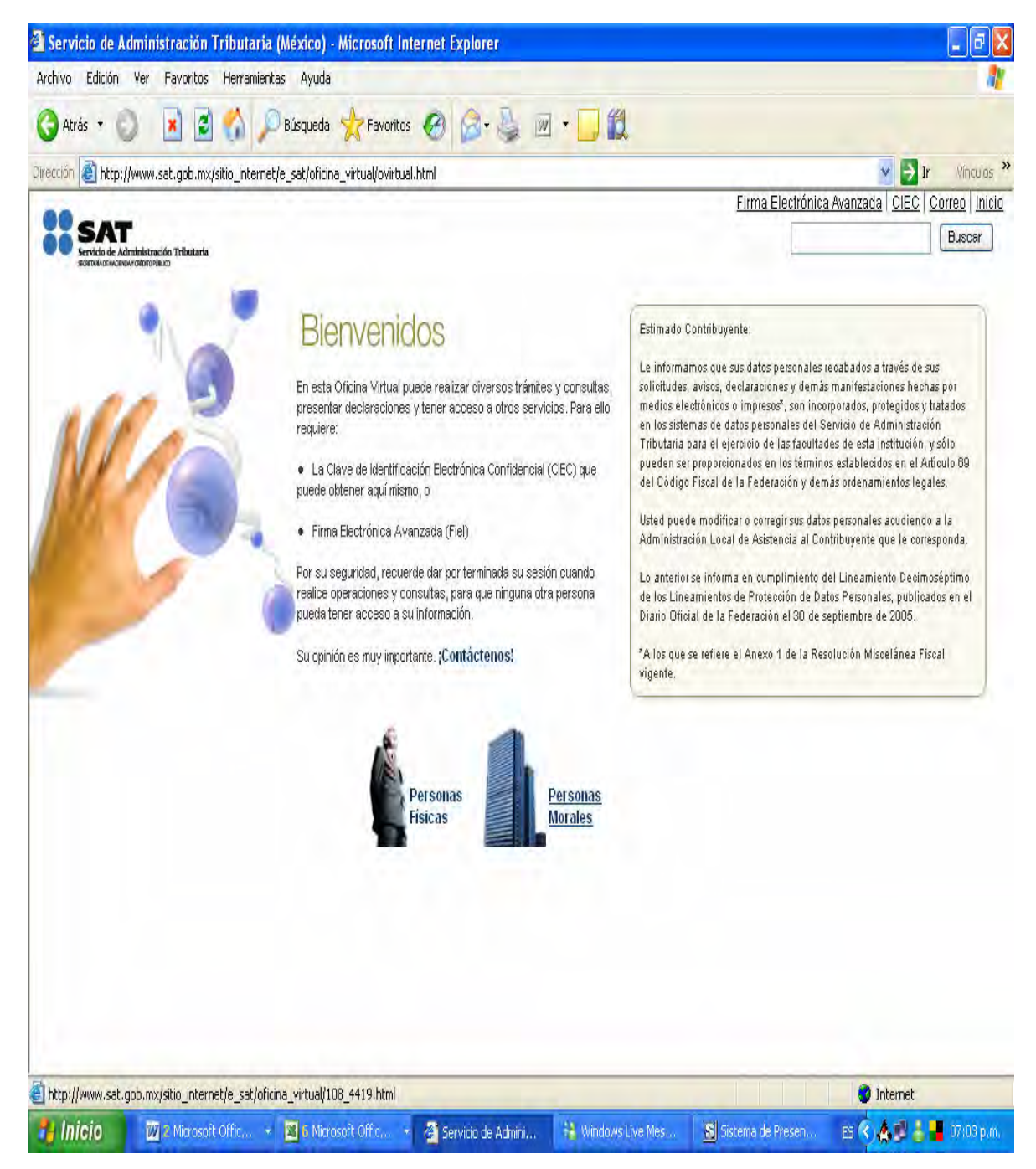

• A continuación daremos un clik sobre el icono de Personas Morales mostrado en nuestra nueva pantalla. Nos dará a continuación todas las opciones posibles de Trámites, Avisos, Declaraciones, etc. de un contribuyente, seleccionaremos la opción de "Trámites", a continuación la opción de "Dictámenes Fiscales" y a continuación la de "Enviar su Dictamen Fiscal."

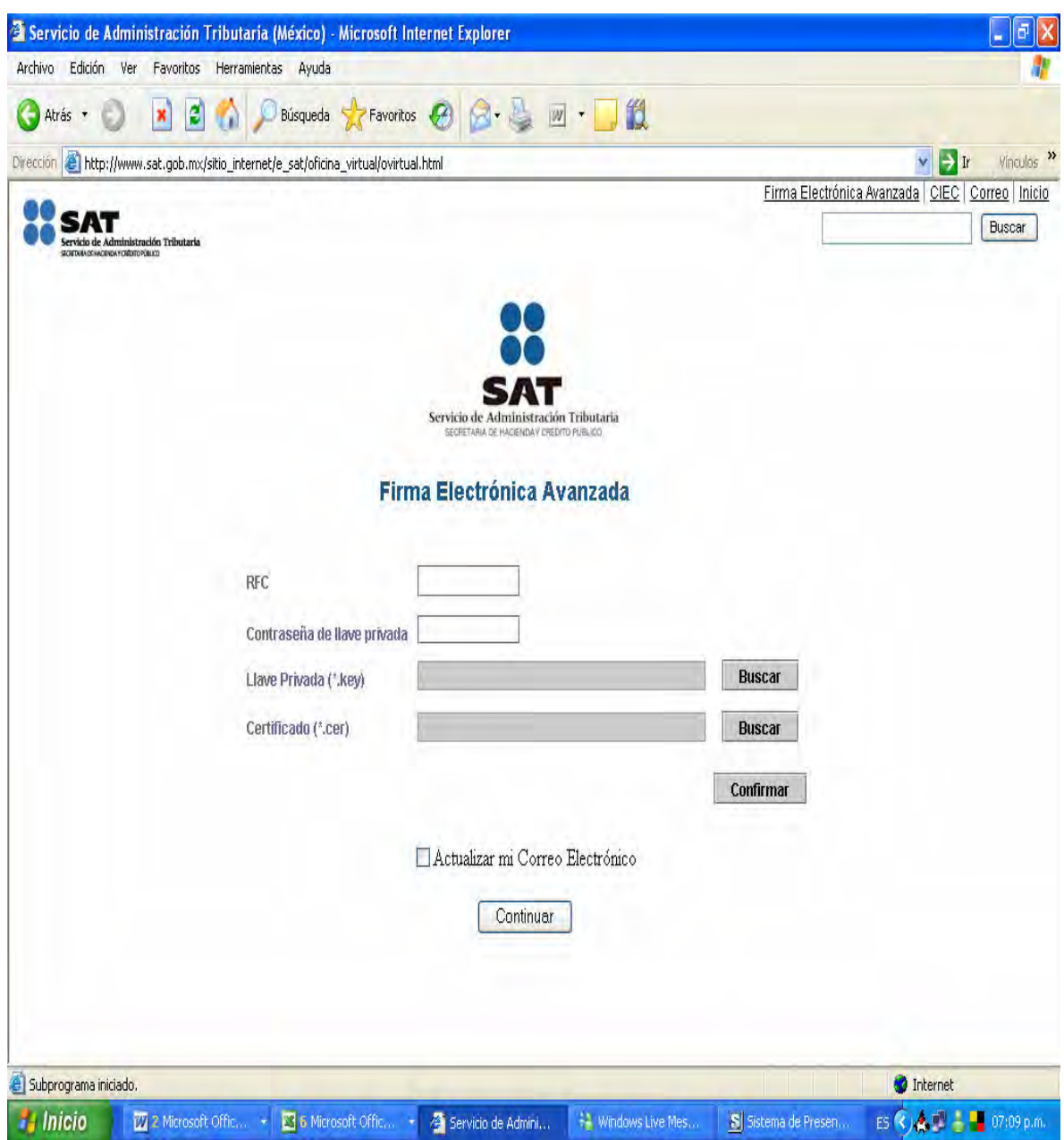

• Desplegará una pantalla como la anterior en la cual nos requiere que coloquemos el RFC de la Persona Moral o Física (a 12 posiciones las Personas Morales y 13 las Físicas, respectivamente). Además de que nos validará el acceso a la página de envío con la Contraseña de la Llave Privada generada con anterioridad en la FIEL, el archivo generado en el Programa SOLCEDI (programa de generación de claves para el trámite de la FIEL), conocido como "Llave" (extensión: ".key") y el archivo "Certificado" (extensión: ".req") generado por personal de SAT en el trámite de la FIEL y como Resultado del mismo. Una vez ingresados estos archivos, se procede a dar "Confirmación" a la correcta

posición y correspondencia de los archivos generados por la FIEL, lo que nos llevará a estar como "Autenticados" (Acceso a la pagina del SAT con Identidad Correcta).

Daremos clik sobre el icono de "Continuar" y de esta manera ingresaremos a la aplicación del envío del Dictamen Fiscal, es decir, estamos listos.

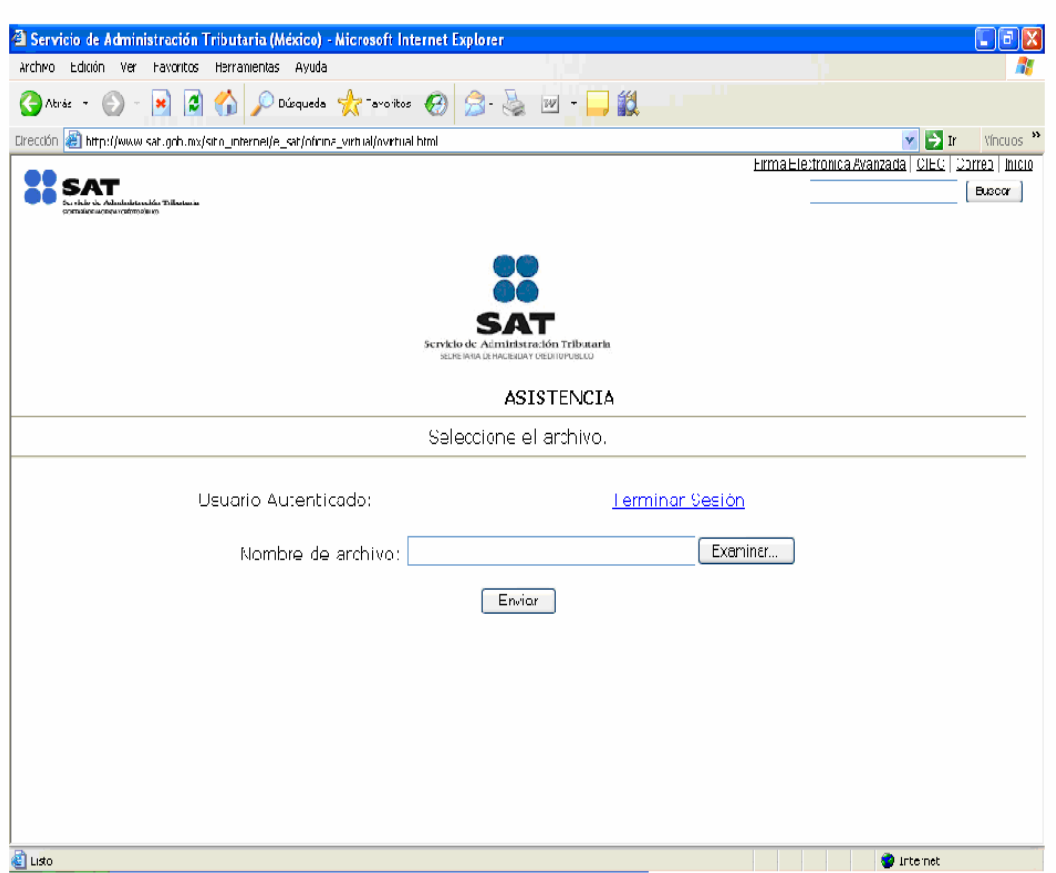

- Ahora daremos un clik sobre el Icono "Examinar" y se desplegara una "Ventana" que nos permitirá buscar el archivo generado en el Proceso de "Ensobretado, Firma y Validación del Dictamen Fiscal" del Punto 4.2 de este Documento. Seleccionamos el archivo encriptado (extensión ".SB2"), lo seleccionamos, de esta manera lo posicionara en el espacio de "Nombre de Archivo". Presionamos el botón "Enviar" y nos enviara a una nueva pantalla que contendrá lo siguiente:
- Logo del SAT,
- RFC del Contribuyente,
- Archivo Recibido extensión ".SB2",
- Tamaño del Archivo encriptado y,
- Número de folio de envío,
- Fecha y Hora del Envío.

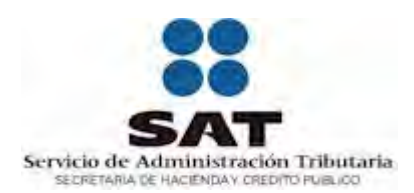

El estado de su declaración es el siguiente:

Usuario: ASI981016P46 Archivo recibido: ASI981016P460018N5515C63V2127.SB2 Tamaño: 2218 bytes Fecha de Recepción: 26/06/2007 Hora de Recepción: 21:24:47

Folio de Recepción: 3869071

Espere por favor su acuse con sello digital, el cual le llegará a la dirección de su correo electrónico. Si no lo recibe de inmediato, le recomendamos acceder a la opción de "Reimpresión de Acuses", ubicada en esta misma página en la sección E-SAT/ "Operaciones", donde lo podrá obtener oportunamente.

Capítulo 5. Caso Practico.

#### CONSIDERACIONES GENERALES.

Cada anexo del SIPRED en todos sus tipos, se encuentra previamente definido por índices (filas) que lo integran, sin embargo, en algunos casos el dictaminador puede verse en la necesidad de utilizar índices distintos a los definidos por lo que el sistema permite agregar nuevos índices a cada anexo que lo integra. Por lo tanto tendremos en consideración lo siguiente:

- Las cuentas del contribuyente que no se encuentren especificadas en el anexo correspondiente, se ubicarán en las cuentas que por su naturaleza sean análogas a las definidas; o bien construirse nuevas cuentas, asignándoles un nuevo índice siempre y cuando no hubieran podido ubicarlas dentro de las definidas
- Los índices definidos (base) no pueden modificarse en su clave y concepto
- Para agregar un nuevo índice, por medio de los menús flotantes, se hace lo siguiente:
	- 1. Colocar el cursor sobre el índice después del cual desea agregar uno nuevo.
	- 2. Hacer clic con el botón derecho del ratón para desplegar el menú flotante correspondiente.
	- 3. Seleccionar la opción "insertar índice". El sistema agregará un nuevo renglón con el nuevo índice dándole una numeración progresiva.
	- 4. Capturar el concepto del índice agregado.
	- 5. Puede tener como características las de tener de longitud máxima 255 caracteres alfanuméricos y debes estar alineado a la izquierda en uno o varios renglones de la celda.
- Los índices agregados pueden eliminarse con un procedimiento similar pero seleccionando la opción: "borrar índice".
- El número de índices consecutivos a insertar se determinará por los índices extremos delimitados ya por el Programa.
- Por ningún motivo se podrán agregar índices denominados total, que reflejen el importe de un grupo de cuentas y/o subcuentas.
- No se podrán agregar índices para desglosar el importe señalado en el índice preestablecido del cual se derivan los índices agregados.
- No se utilizará un índice ya preestablecido para ser ocupado por otro concepto.
- Cada índice se compone de seis caracteres.
- Los renglones que representan títulos no llevan índice y por lo que no se permitirá en ellos ninguna cantidad.
- No es posible adicionar nuevas columnas.
- Pueden dejarse en blanco los anexos que no se utilicen o bien poner un cero, con excepción de los índices que el propio sistema indique que no deben dejarse en blanco, caso donde se requiere por lo menos un "cero".
- En la presentación de los importes, pueden utilizarse formulas, sumatorias y cualquier tipo de operación o rutina que este incluida en SIPRED 2006.
- Todos los textos utilizados se presentan en letras mayúsculas y no deben contener signos especiales, se pueden capturar con minúsculas y el SIPRED automáticamente los convertirá a mayúsculas.
- Las cifras de importes, pueden contener fórmulas pero no signos especiales, únicamente dígitos del 0 al 9. los símbolos como los paréntesis, los separadores de miles, etc.; solamente serán los que el sistema asigne.
- Cantidades negativas se capturan con signo negativo, anteponiéndose el signo a dicha cantidad, pero podrán visualizarla con paréntesis.
- Cantidades representativas de porcentajes se capturan como enteros y dos decimales (ejemplo: el 10% será 10), sin el signo de porcentaje, excepto en los casos en que dichas cantidades representen un factor de actualización, los cuales deberán contener enteros y cuatro decimales.
- Cuando las cuentas acreedoras tengan saldo deudor o bien las deudoras tengan saldo acreedor, se les antepone el signo negativo cuando se trate de cuentas que su saldo pueda ser tanto acreedor como deudor.

## DATOS DE IDENTIFICACIÓN DEL CONTRIBUYENTE.

En este anexo se capturan los datos generales del contribuyente:

- Nombre.
- RFC. Debe considerarse el límite de éste ya que para personas Morales se debe anteponer un guión para su captura y los 13 caracteres del mismo, este guión se eliminará para Personas Físicas.
- Domicilio Fiscal Completo tal cual está contenido en el Formato R-1 de Registro inicial al Registro Federal de Contribuyentes.
- También es importante el llenado del apartado de: "CLAVE DE ACTIVIDAD PARA EFECTOS FISCALES", que ha sido habilitada como un menú de opciones hasta llegar a la actividad del contribuyente

Es importante considerar que se debe capturar esta información cautelosamente ya que cualquier error en la misma puede dar motivos a muchas discrepancias de identificación e incluso podría dejar en posibilidades mínimas del exitoso envío de la información al SAT.

### SERVICIO DE ADMINISTRACIÓN TRIBUTARIA

#### SISTEMA DE PRESENTACIÓN DEL DICTAMEN 2006

INFORMACIÓN DEL ANEXO: DATOS DE IDENTIFICACIÓN DEL CONTRIBUYENTE

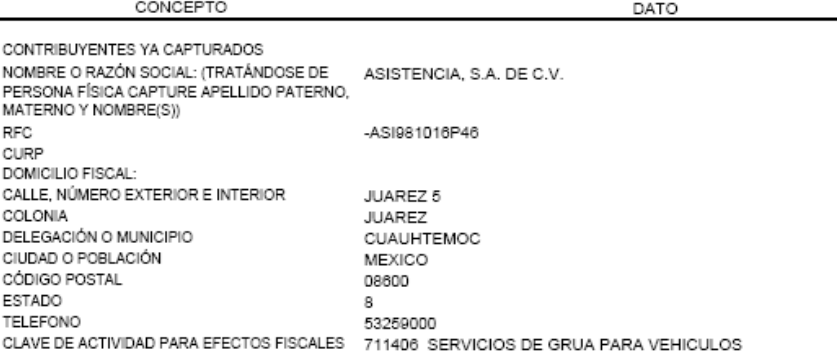

## DATOS DE IDENTIFICACIÓN DEL CONTADOR PÚBLICO.

En este anexo se capturan los datos siguientes:

- Nombre.
- RFC.
- CURP.
- Número de Registro Personal, es decir, el número de registro que le fue asignado como persona física con motivo de la Certificación de su Profesión lo cual lo habilita para emitir información Fiscal.
- Domicilio Fiscal completo y sin omisión de datos.
- Colegio al que pertenece (al cual debió estar afiliado por lo menos 3 años atrás antes de ejercer como dictaminador).
- Nombre del despacho con el que está prestando sus servicios.
- RFC del despacho.
- Número de registro del despacho.
- Teléfono.

#### SERVICIO DE ADMINISTRACIÓN TRIBUTARIA

#### SISTEMA DE PRESENTACIÓN DEL DICTAMEN 2006

INFORMACIÓN DEL ANEXO: DATOS DE IDENTIFICACIÓN DEL CONTADOR PÚBLICO

CONCEPTO

DATO

NOMBRE **RFC** CURP NÚMERO DE REGISTRO DOMICILIO FISCAL: CALLE, NÚMERO EXTERIOR E INTERIOR COLONIA<br>DELEGACIÓN O MUNICIPIO CIUDAD O POBLACIÓN CÓDIGO POSTAL ESTADO COLEGIO AL QUE PERTENECE<br>NOMBRE DEL DESPACHO<br>RFC DEL DESPACHO NÚMERO DE REGISTRO DEL DESPACHO TELEFONO

JUAREZ SIERRA ARTURO JUSA571113BG5<br>JUSA571113BG5 06483 JUAREZ 5 JUAREZ<br>JUAREZ<br>CUAUHTEMOC MEXICO 08600 DISTRITO FEDERAL JUSA571113BG5

53259000

## DATOS DE IDENTIFICACIÓN DEL REPRESENTANTE LEGAL.

En este anexo se capturan los datos siguientes:

- Nombre Completo.
- Nacionalidad.
- RFC.
- CURP.
- Domicilio Fiscal completo.
- Número de escritura en la cual se le está acreditando como Representante Legal del contribuyente, documento que se debe anexar en copia simple en nuestro Expediente Continuo de Auditoría.
- Número de Notaria en la que fue certificado el documento anterior.
- Fecha de certificación del mismo Poder y fecha de designación del Representante Legal que generalmente es la misma del otorgamiento de poderes.

### SERVICIO DE ADMINISTRACIÓN TRIBUTARIA

#### SISTEMA DE PRESENTACIÓN DEL DICTAMEN 2006

INFORMACIÓN DEL ANEXO: DATOS DE IDENTIFICACIÓN DEL REPRESENTANTE LEGAL

SL

NO.

DOMINGUEZ BOTELLO JUAN CARLOS

CONCEPTO

DATO

NOMBRE NACIONAL EXTRANJERO **RFC** CURP DOMICILIO FISCAL: CALLE, NÚMERO EXTERIOR E INTERIOR COLONIA DELEGACIÓN O MUNICIPIO CIUDAD O POBLACIÓN CÓDIGO POSTAL ESTADO TELEFONO NÚMERO DE ESCRITURA NÚMERO DE NOTARÍA QUE CERTIFICO EL PODER FECHA DE CERTIFICACIÓN DEL PODER FECHA DE DESIGNACIÓN

DOBJ780104QD9 DOBJ780104HDFNLL01 JUAREZ 5<br>JUAREZ CUAUHTEMOC MEXICO 08600 DISTRITO FEDERAL 53259000 16154 174 02/02/2004 02/02/2004

## DATOS GENERALES.

Este apartado del dictamen es en el que se anotará de manera general:

- Motivo, con fundamento en la ley, de su dictaminación…
	- 1. en la cual seleccione Art. 32-A CFF: "Las personas físicas con actividades empresariales y las personas morales que se encuentren en alguno de los supuestos de las siguientes fracciones, están obligadas a dictaminar, en los términos del Art. 52 del Código Fiscal de la Federación, sus estados financieros por contador público autorizado."

Y que me ajusto en mi caso práctico a la Fracción I, inciso a): "Que sean poseídas por una misma persona física o moral en más del 50% de las acciones o partes sociales con derecho a voto de las mismas."

- Término e inicio del ejercicio que se dictamina, así como término e inicio del ejercicio fiscal anterior, en caso de tenerlo.
- Indicar si es primera ocasión que se dictamina.
- Si se trata de un fideicomiso.
- Si forma parte de una asociación en participación.
- Si es una empresa paraestatal o maquiladora.
- Si tiene operaciones con empresas filiales.
- Si es una subsidiaria.
- Si es un organismo descentralizado.
- Si se dictamina por escisión, fusión o liquidación.
- Si utiliza costo de ventas y qué método, si su respuesta es sí (empresas con inventarios).
- Sector económico al que pertenece y su nombre, información que viene del anexo de: "Datos de Identificación del Contribuyente".
- Qué tipo de opinión originó o dio como resultado la revisión de sus estados financieros, enumeradas en capítulos anteriores.
- Si realiza operaciones con partes relacionadas nacionales o extranjeras.
- Fecha de envío de la declaración informativa múltiple, campo en el cual se debe anotar la última declaración presentada en caso de tener complementarias, ya que se podría dar una diferencia en la información que se "cruzara" por las autoridades mas tarde.
- Declaratoria y Nombre del Contador Público que dictaminó.
- Declaratoria y Nombre del Contribuyente o Representante Legal.

### SERVICIO DE ADMINISTRACIÓN TRIBUTARIA

### SISTEMA DE PRESENTACIÓN DEL DICTAMEN 2006

NOMBRE DEL CONTRIBUYENTE : ASISTENCIA, S.A. DE C.V.<br>INFORMACION DEL ANEXO: DATOS GENERALES

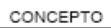

DATO

AUTORIDAD COMPETENTE

ADMINISTRACION LOCAL DE AUDITORIA FISCAL DE CENTRO DEL D.F.

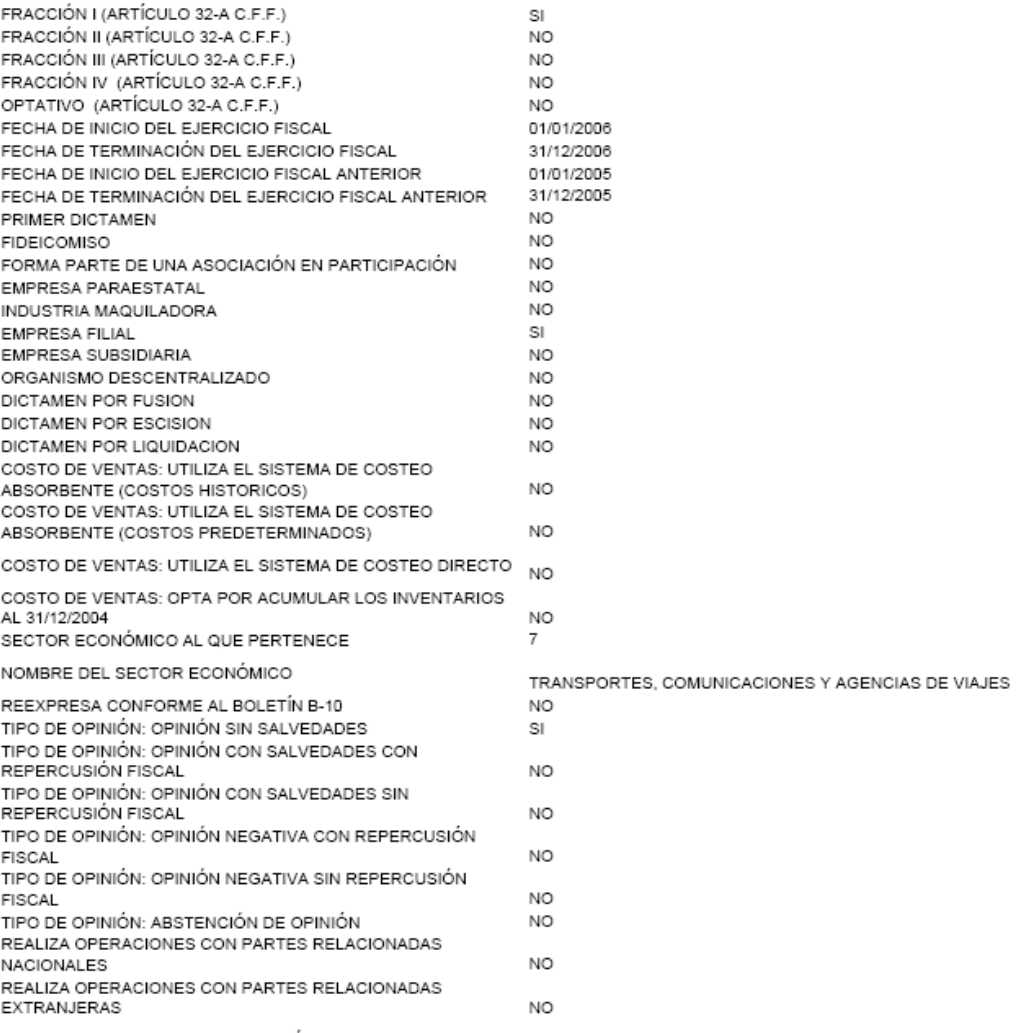

FECHA DE ENVIO DE LA DECLARACIÓN INFORMATIVA MULTIPLE 15/02/2007

DECLARATORIA DEL CONTADOR PUBLICO QUE DICTAMINO: DECLARO QUE LA INFORMACION QUE PROPORCIONO EN EL DICTAMEN A NOMBRE DEL CONTRIBUYENTE CITADO,<br>CONTIENE INFORMACION QUE CONSTA EN LIBROS, REGISTROS, DOCUMENTOS Y DECLARACIONES EN PODER DEL PROPIO CONTRIBUYENTE, MISMOS QUE EXAMINE, COMO LO **ENDITIESTO EN EL DICTAMEN E INFORME SOBRE LA REVISION<br>DE LA SITUACION FISCAL QUE ADJUNTO. NOMBRE DEL**<br>DE LA SITUACION FISCAL QUE ADJUNTO. NOMBRE DEL CONTADOR PUBLICO QUE DICTAMINO:

DECLARATORIA DEL CONTRIBUYENTE O DE SU REPRESENTANTE LEGAL: DECLARO QUE LA INFORMACION<br>PROPORCIONADA EN EL DICTAMEN A NOMBRE DEL<br>CONTRIBUYENTE QUE REPRESENTO, REFLEJA SUS OPERACIONES REALES, MISMAS QUE ESTAN CONTABILIZADAS<br>EN SUS REGISTROS Y SE ENCUENTRAN AMPARADAS CON<br>DOCUMENTACION COMPROBATORIA EN PODER DE MI REPRESENTADA, NOMBRE DEL CONTRIBUYENTE O DE SU REPRESENTANTE LEGAL:

JUAREZ SIERRA ARTURO

DOMINGUEZ BOTELLO JUAN CARLOS

#### Anexo 1. ESTADO DE POSICIÓN FINANCIERA.

Deberán capturarse las cifras correspondientes al Estado de Posición Financiera, al 31 de Diciembre de 2006 y de 2005 para su comparación; como se indico anteriormente se puede dar la inserción de índices para la captura de cuentas que no estén de manera predeterminada en el formato del SIPRED. Para agregar nuevos índices, primero debe atenderse a la naturaleza de las cuentas ya definidas por el SIPRED, y sólo en el caso de que la cuenta del contribuyente no encaje en la naturaleza de éstas, se podrá agregar un nuevo índice, sin embargo, bajo principios de contabilidad podrían existir cuentas que aunque guarden la misma naturaleza de los índices ya definidos, por la importancia observada por el dictaminador resultaría imprescindible mostrarlas en un índice independiente.

Debe cuidarse la correcta clasificación de las cuentas que integran los estados financieros del contribuyente, atendiendo a la naturaleza de cada operación. Un error común en la práctica se presenta en este anexo al clasificar las "Aportaciones para futuros aumentos de capital" como una cuenta del Capital Contable, lo cual no es correcto, ya que de acuerdo a las NIF´s sólo se pueden clasificar en este rubro cuando haya resolución de que se aplicarán como aportaciones mediante Asamblea de Socios o Accionistas, de lo contrario debe clasificarse dentro del Pasivo.

Para una correcta Validación del Dictamen, debe considerarse que cada uno de sus anexos contienen índices de cruces de información, así como índices que deben contener información mínima.

Este anexo además de contener todas las cuentas del balance de la empresa, debe poder cruzarse con los posteriores anexos del dictamen:

- El rubro de Caja y Bancos se cruza con el Anexo 4 "Cambios en la situación financiera".
- El rubro de Activos Fijos y Depreciaciones se cruza con el Anexo 5 "Análisis de Gastos"; anexo 15 "Deducciones Contables no Fiscales"; anexo 24 "Inversiones".
- El rubro de Impuestos por Pagar se cruza con los anexos 8 "Contribuciones a cargo del Contribuyente", 9 "Relación de Pagos provisionales mensuales y definitivos", 10 "determinación de pagos provisionales mensuales y definitivos", 11 "Relación de Contribuciones por pagar" (en caso de haber impuestos pendientes a la fecha de presentación del dictamen).
- El rubro de capital contable con el anexo 3 "Estado de variaciones en el capital contable", anexo 2 "Estado de Resultados", anexo 20 "Amortización de perdidas de ejercicios anteriores"

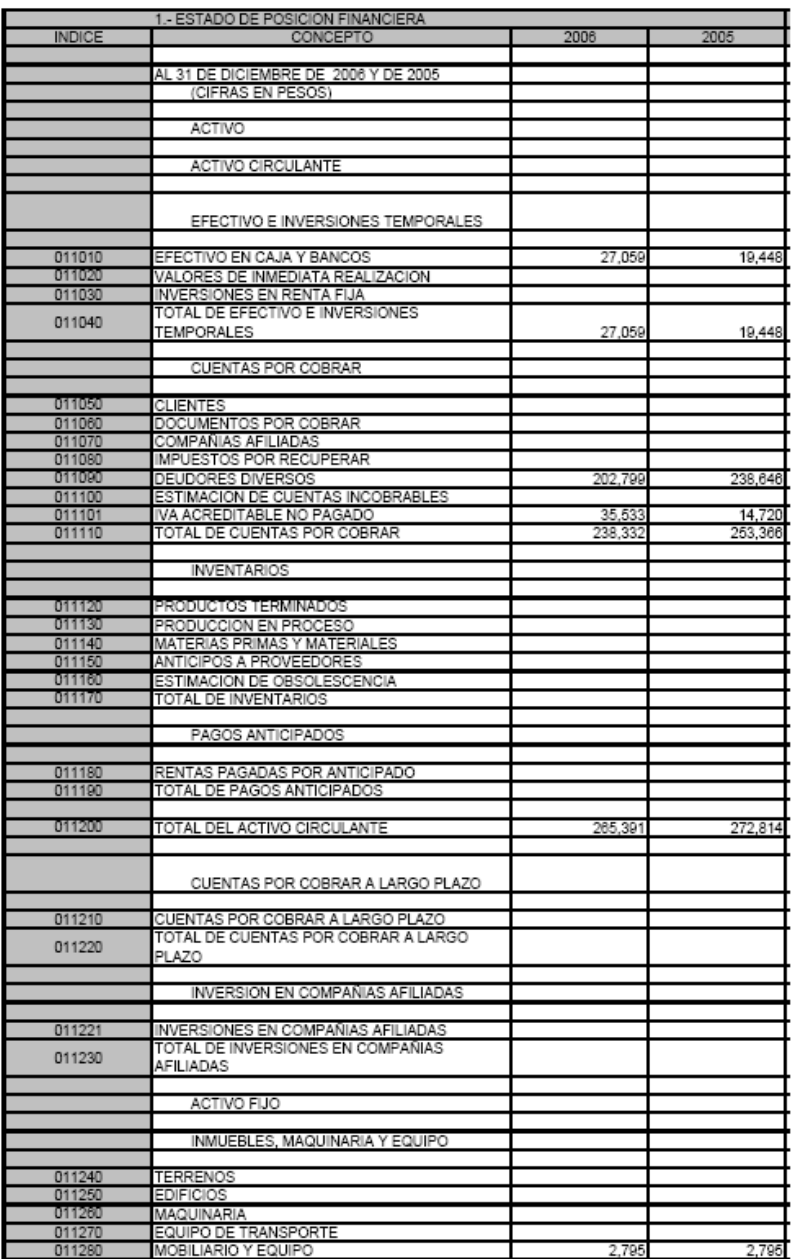

CONTADOR: JUAREZ SIERRA ARTURO<br>REG.: 6483<br>REP. LEGAL: DOMINGUEZ BOTELLO JUAN CARLOS

Pág. 1 de 4

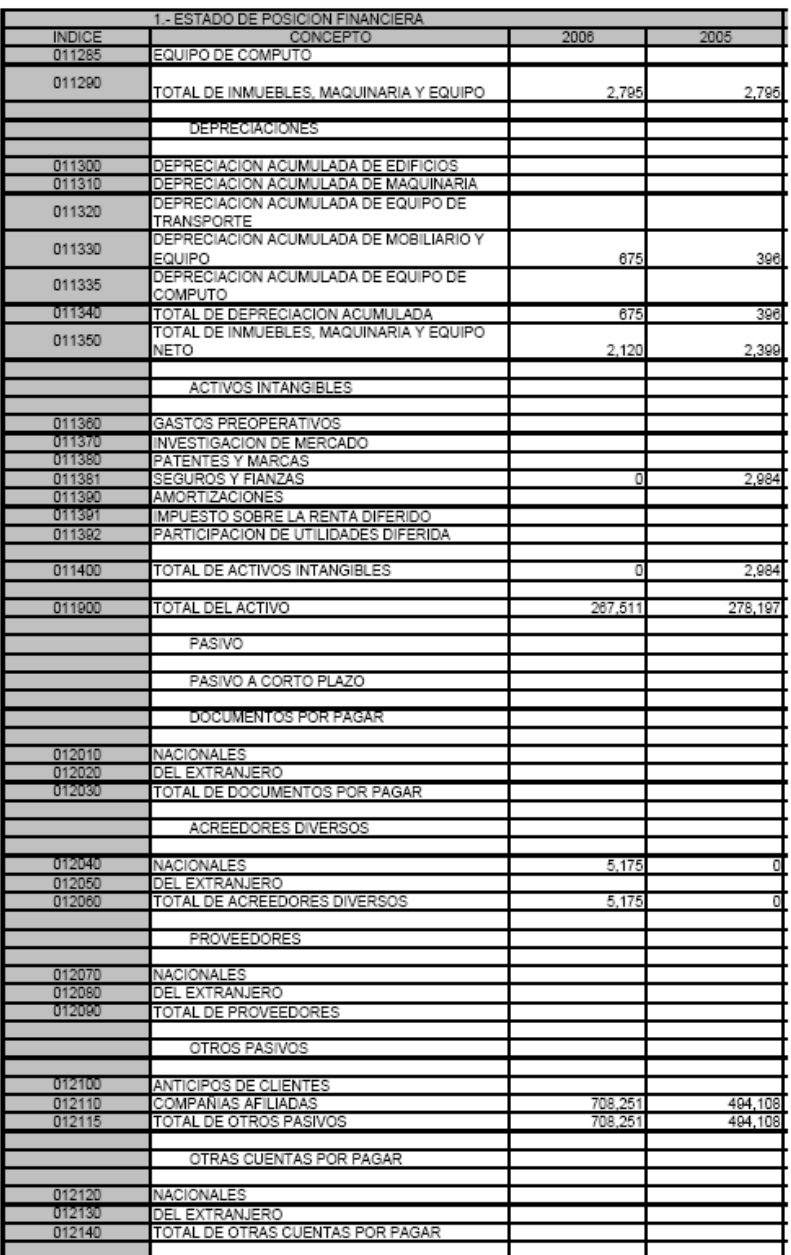

CONTADOR: JUAREZ SIERRA ARTURO<br>REG.: 6483<br>REP. LEGAL: DOMINGUEZ BOTELLO JUAN CARLOS

Pág. 2 de 4

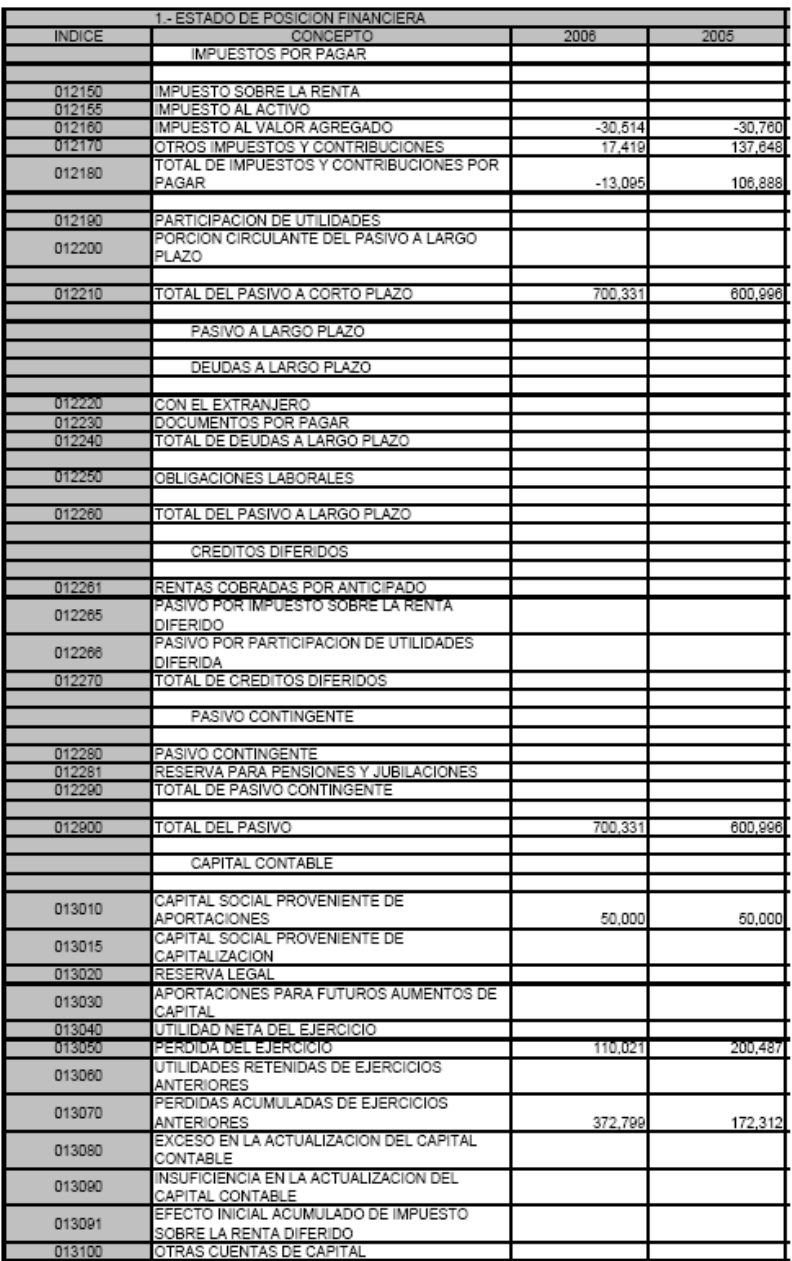

CONTADOR: JUAREZ SIERRA ARTURO<br>REG.: 6483<br>REP. LEGAL: DOMINGUEZ BOTELLO JUAN CARLOS

Pág. 3 de 4

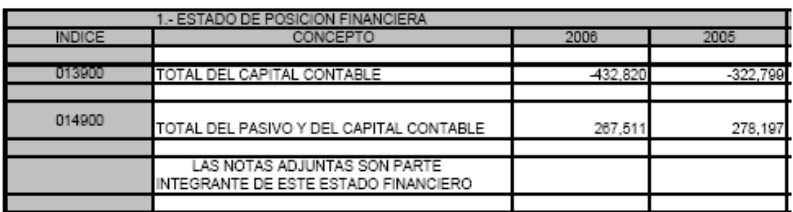

CONTADOR: JUAREZ SIERRA ARTURO<br>REG.: 6483<br>REP. LEGAL: DOMINGUEZ BOTELLO JUAN CARLOS

Pág. 4 de 4

Anexo 2. ESTADO DE RESULTADOS.

Este anexo 2 integra además de su Estado de Resultados, las cédulas correspondientes al Estado de Costos, ya sea absorbente bajo la base de costos históricos o predeterminados, así como costeo directo sobre la base de costos históricos. Dicho estado se encuentra encaminado a una empresa industrial, al considerar campos definidos como materia prima, producción en proceso, mano de obra, etc. Por lo tanto, para efectos de su llenado por parte de una empresa comercial, se utilizan sólo los índices que le sea aplicables.

Además, como ya sabemos, este anexo muestra la información referida a las utilidades o pérdidas de la empresa que tuvo durante el ejercicio de que se trate comparándolo como es cotidiano con el ejercicio anterior al del análisis.

Este anexo debe cruzarse con los siguientes anexos:

- El rubro de ventas se cruza con el anexo 18 "conciliación de ingresos dictaminados según estado de resultados y acumulables para ISR".
- El rubro de gastos con los anexos 5 "Análisis comparativo de las cuentas de gastos", anexo 6 "Análisis comparativo de las cuentas de otros gastos y otros productos", anexo 7 "Análisis comparativo de las cuentas del costo integral de financiamiento".

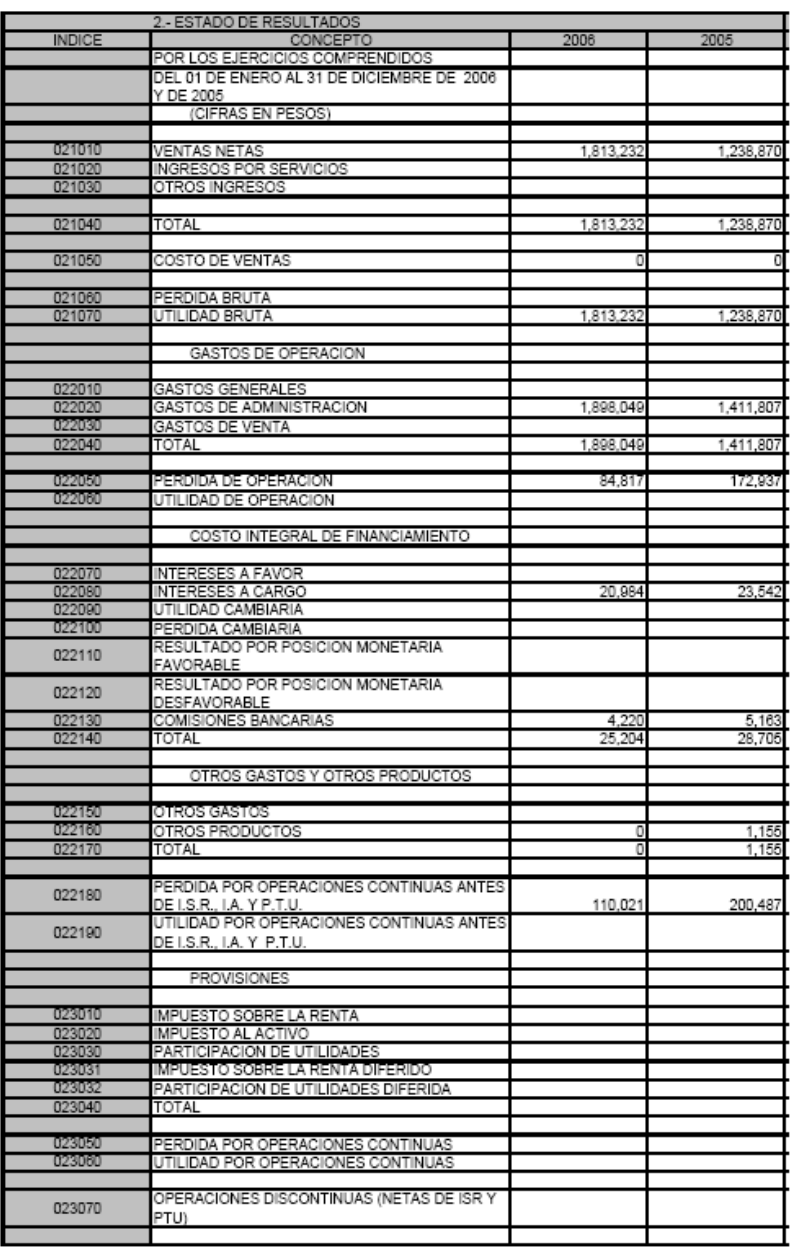

CONTADOR: JUAREZ SIERRA ARTURO<br>REG.: 6483<br>REP. LEGAL: DOMINGUEZ BOTELLO JUAN CARLOS

Pág. 1 de 3

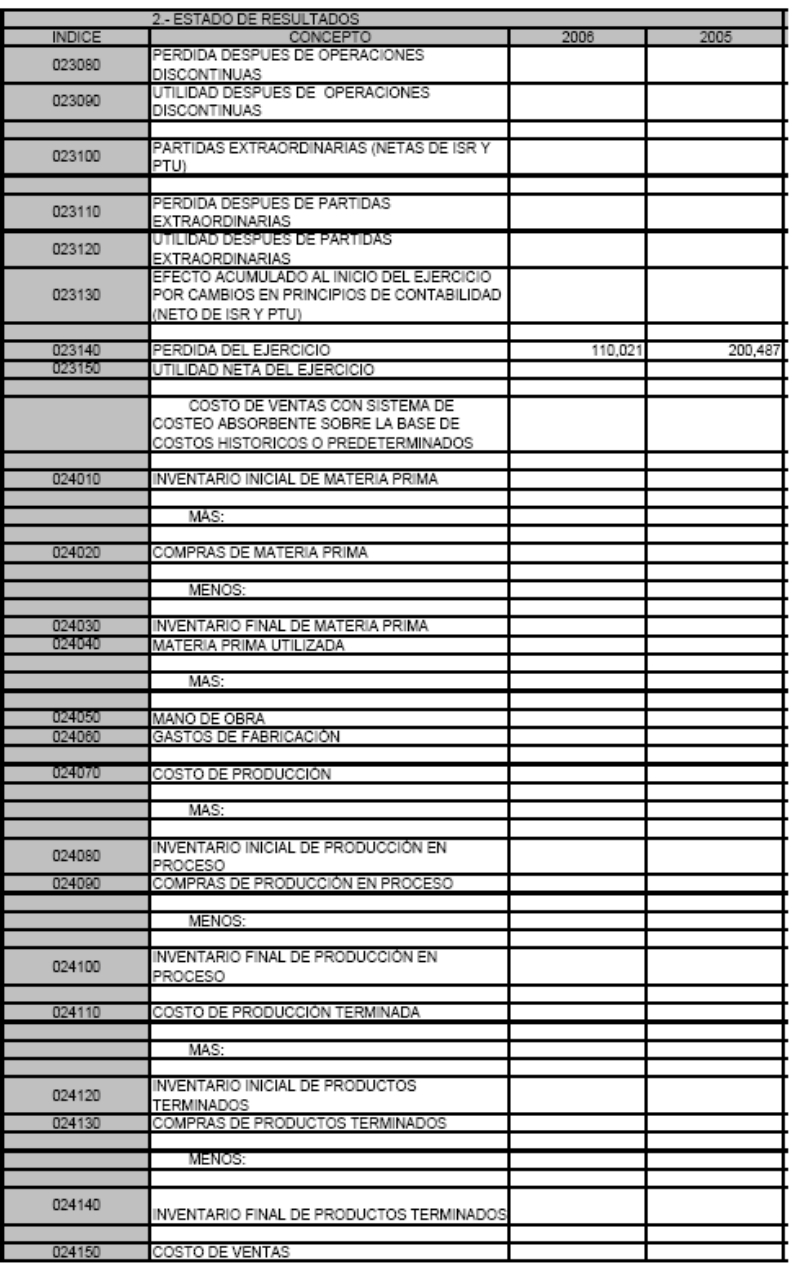

CONTADOR: JUAREZ SIERRA ARTURO<br>REG.: 6483<br>REP. LEGAL: DOMINGUEZ BOTELLO JUAN CARLOS

Pág. 2 de 3

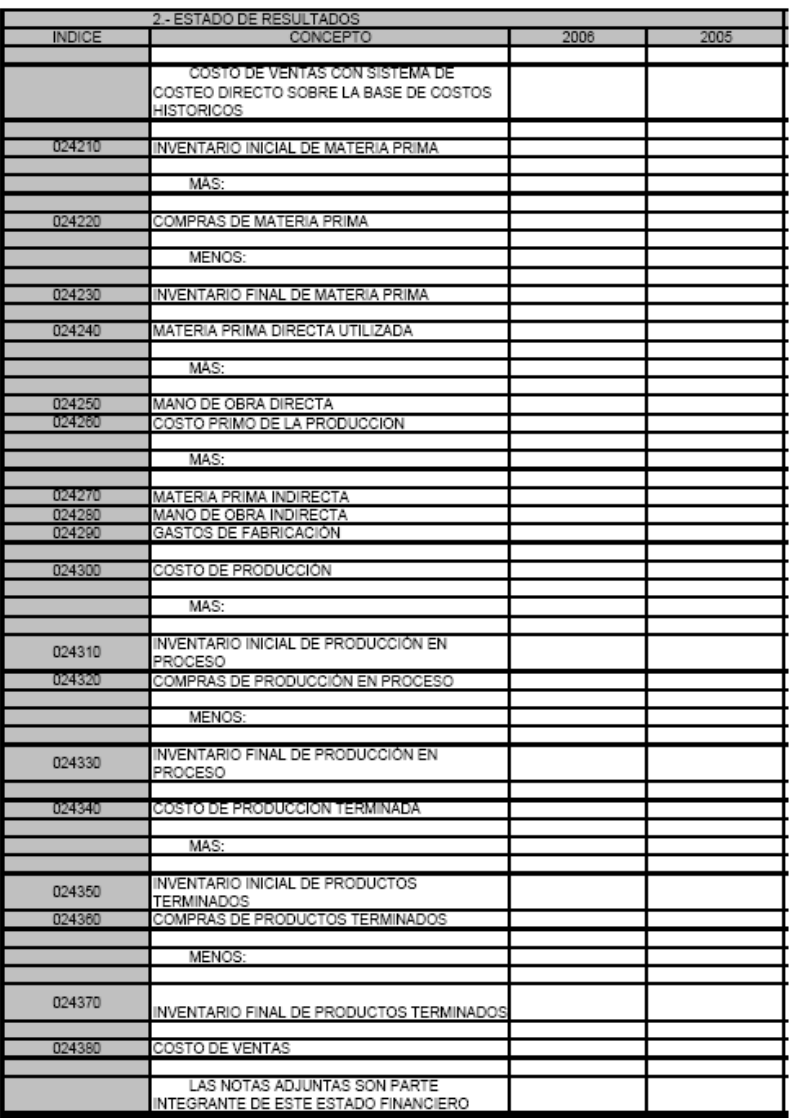

CONTADOR: JUAREZ SIERRA ARTURO<br>REG.: 6483<br>REP. LEGAL: DOMINGUEZ BOTELLO JUAN CARLOS

Pág. 3 de 3

Anexo 3. ESTADO DE VARIACIONES EN EL CAPITAL CONTABLE.

Este anexo es un tanto más sencillo que los dos anteriores ya que sólo muestra saldos de las cuentas del capital contable, además de sus aplicaciones a través del tiempo para llegar a los saldos que se encuentran en el Estado de Posición Financiera.

Este anexo debe cruzarse con los siguientes anexos:

- Anexo 1 "Estado de Posición Financiera" en el rubro del capital.
- Anexo 2 "Estado de Resultados" en el rubro del resultado del ejercicio.
- Anexo 20 "Amortización de pérdidas de Ejercicios Anteriores".

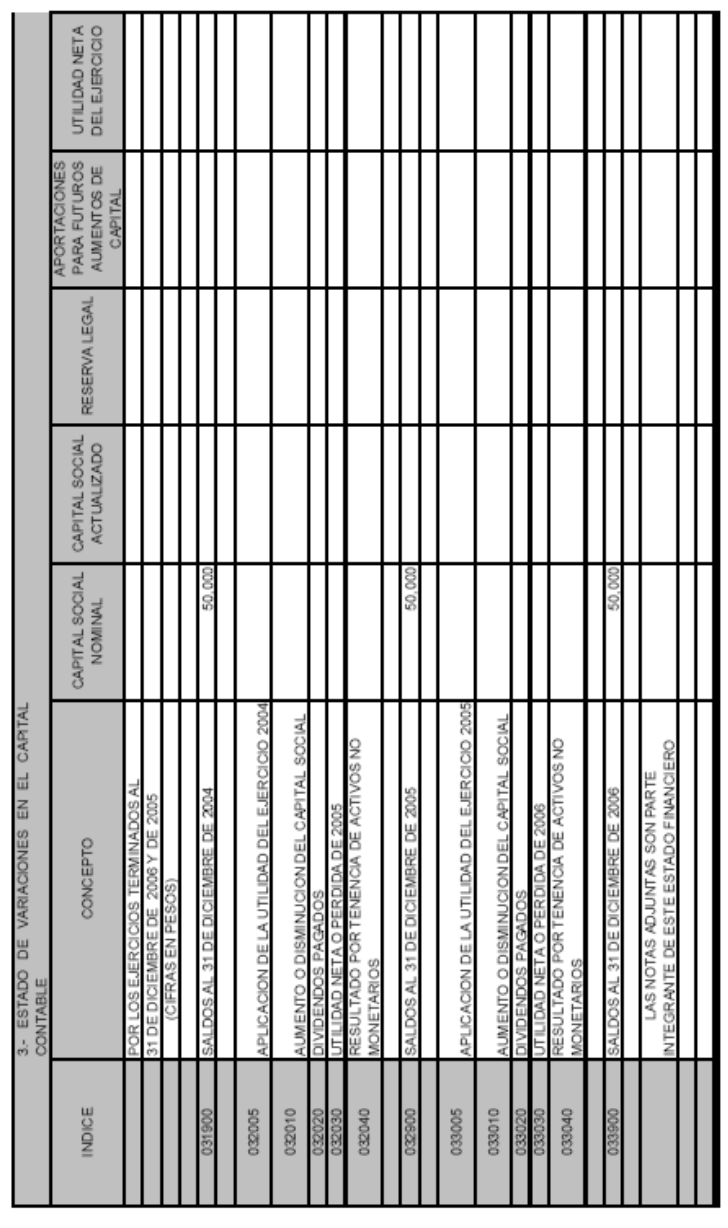

CONT ADOR, JUAREZ SERRA ARTURO<br>REGL: 643<br>REP, LEG AL: DOMINGUEZ BOTBLLO JUAN ORILOS

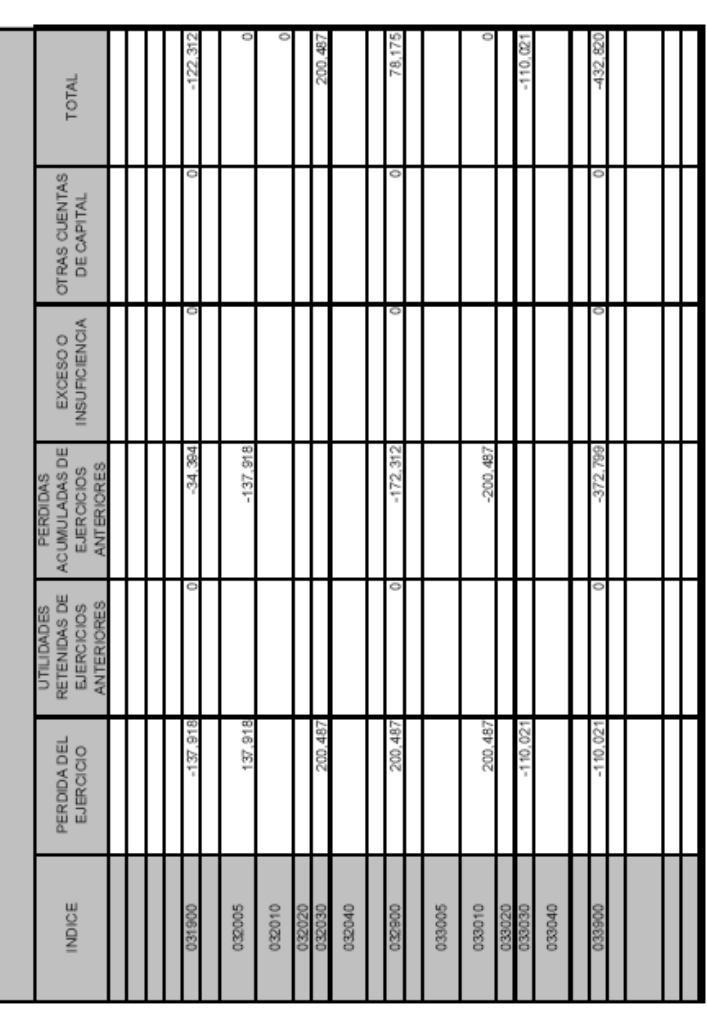

CONTADOR, JUAREZ SERRA ARTURO<br>REG.: 6463<br>REP. LEGAL : DOMINICAEZ ROTELLO, JUAN CARLOS

#### Anexo 4. ESTADO DE CAMBIOS EN LA SITUACIÓN FINANCIERA.

Este anexo presenta dentro del dictamen, los movimientos y aplicaciones que se hicieron en las cuentas a lo largo del ejercicio, como en los demás anexos, pero este es de una manera un tanto diferente ya que incorpora todas las cuentas del balance, mismas entre las que se hace una serie de operaciones para llegar a su resultado o como coloquialmente se dice "para que cheque".

En ocasiones este anexo es difícil si el ejercicio anterior en caso de que se hubiese dictaminado por un contador diferente al que analiza el ejercicio en tema, ya que no se puede tener la certeza de sus cifras y por ende del correcto soporte y aplicaciones de las operaciones que lleven a su resultado.

Este anexo debe cruzarse con los siguientes anexos:

- Anexo 2 "Estado de Resultados" en la primer parte que se inicia de la utilidad o pérdida.
- Anexo 15 "Deducciones Contables no Fiscales" en la parte de la depreciación contable.
- Anexo 1 "Estado de Posición Financiera" en todas las cuentas de Activo y Pasivo.
- Anexo 1 "Estado de Posición Financiera" en la parte inicial de Caja y Bancos.

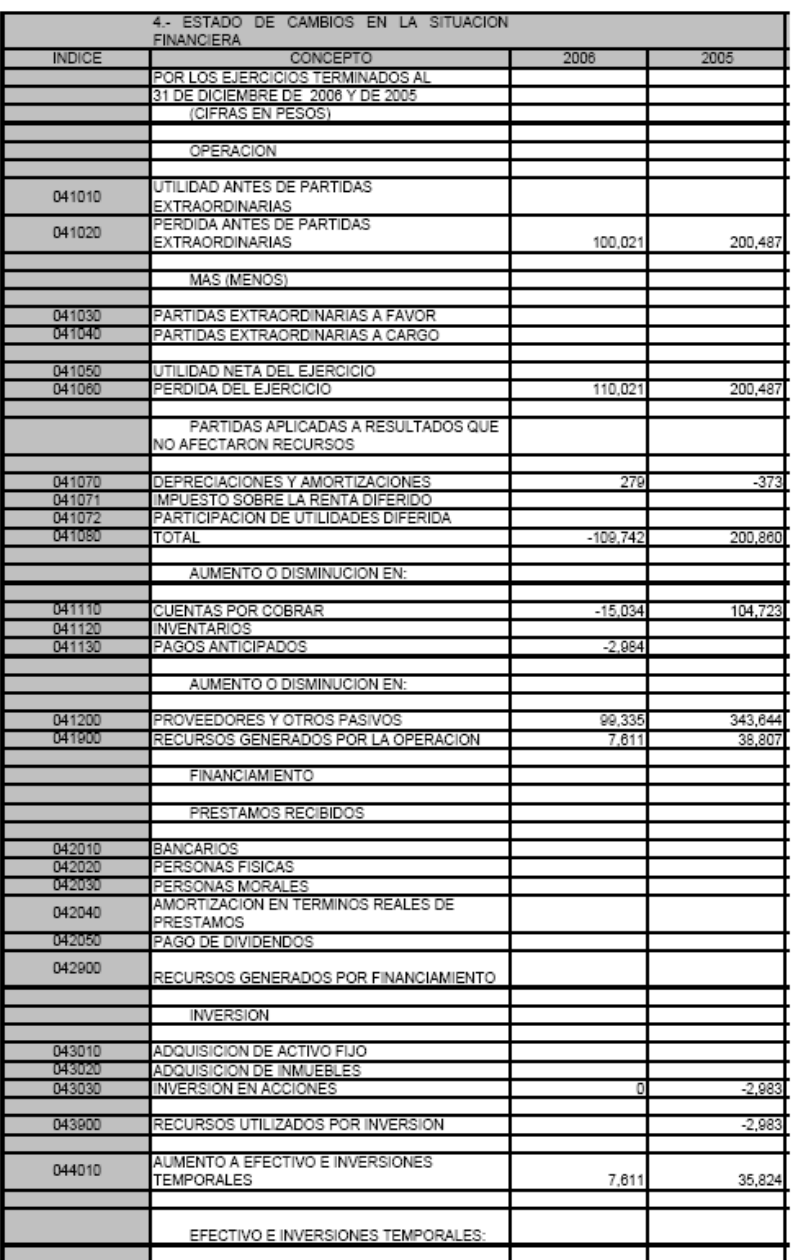

CONTADOR: JUAREZ SIERRA ARTURO<br>REG.: 6483<br>REP. LEGAL: DOMINGUEZ BOTELLO JUAN CARLOS

Pág. 1 de 2

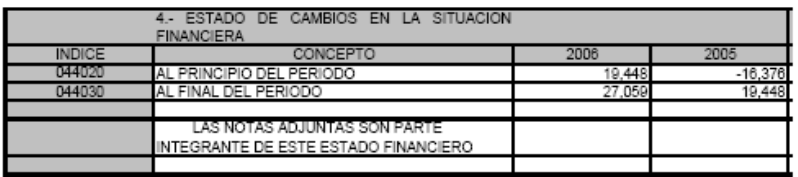

OONTADOR: JUAREZ SIERRA ARTURO<br>REG.: 6483<br>REP. LEGAL: DOMINGUEZ BOTELLO JUAN CARLOS

Pág. 2 de 2

ASISTENCIA, S.A. DE C.V. NOTAS A LOS ESTADOS FINANCIEROS POR EL EJERCICIO TERMINADO AL 31 DE DICIEMBRE DE 2006 EXPRESADAS EN PESOS MONEDA NACIONAL AL 31 DE DICIEMBRE DE 2006

NOTA1. OPERACIONES Y PRACTICAS CONTABLES.

 LA COMPAÑIA SE CONSTITUYO CON FECHA 16 DE OCTUBRE DE 1998 CON LA DENOMINACION SOCIAL ASISTENCIA, S.A. DE C.V. Y SU OBJETIVO PRINCIPAL ES LA PRESTACION DE SERVICIOS DE ASISTENCIA VIAL A PERSONAS FISICAS, MORALES, GRUPOS, ASOCIACIONES, SINDICATOS, UNIONES, GREMIOS, GOBIERNO FEDERAL, ESTATAL O MUNICIPAL O A CUALQUIER OTRA AGRUPACION DENTRO O FUERA DE LA REPUBLICA MEXICANA.

LAS POLITICAS CONTABLES QUE SIGUE LA COMPAÑIA ESTAN DE ACUERDO CON LOS PRINCIPIOS DE CONTABILIDAD GENERALMENTE ACEPTADOS EN MEXICO, LO CUAL REQUIERE QUE LA ADMINISTRACION EFECTUE CIERTAS ESTIMACIONES Y UTILICE CIERTOS SUPUESTOS PARA DETERMINAR LA VALUACION DE ALGUNAS DE LAS PARTIDAS INDIVIDUALES DE LOS ESTADOS FINANCIEROS Y PARA EFECTUAR LAS REVELACIONES QUE SE REQUIEREN. AUN CUANDO PUEDEN LLEGAR A DIFERIR DE SU EFECTO FINAL, LA ADMINISTRACION CONSIDERA QUE LAS ESTIMACIONES Y SUPUESTOS UTILIZADOS FUERON LOS ADECUADOS EN LAS CIRCUNSTANCIAS.

A) DEPRECIACION. LA DEPRECIACION SE CALCULA POR EL METODO DE LINEA RECTA DE ACUERDO CON LA VIDA UTIL ESTIMADA DE LOS ACTIVOS CORRESPONDIENTES. LA DEPRECIACION DEL MOBILIARIO Y EQUIPO SE CALCULA CON LAS SIGUIENTES TASAS ANUALES:

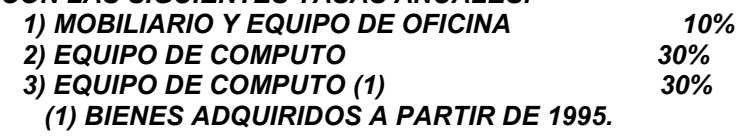

B) LA COMPAÑIA TIENE COMO POLITICA NO RECONOCER LOS EFECTOS DE LA INFLACION EN LA INFORMACION FINANCIERA CONFORME AL BOLETIN B-10 QUE PARA ESTOS EFECTOS HA EMITIDO EL INSTITUTO MEXICANO DE CONTADORES PUBLICOS, S.C., POR NO AFECTAR ESTOS SUSTANCIALMENTE DICHA INFORMACION.

C) LA EMPRESA TUVO EN EL EJERCICIO DE 2006 OPERACIONES CON EMPRESAS FILIALES.

NOTA 2. CAPITAL SOCIAL Y UTILIDADES ACUMULADAS.

AL 31 DE DICIEMBRE DE 2006, EL CAPITAL SOCIAL SE ENCUENTRA REPRESENTADO POR 100 ACCIONES NOMINATIVAS CON UN VALOR NOMINAL DE \$500.00 (QUINIENTOS PESOS 00/100 M.N.) CADA UNA, DANDO UN TOTAL DE \$50,000.00 (CINCUENTA MIL PESOS 00/100 M.N.) QUE REPRESENTA EL CAPITAL FIJO.

DE ACUERDO CONLA LEY GENERAL DE SOCIEDADES MERCANTILES, EL CINCO POR CIENTO DE LAS UTILIDADES DEL EJERCICIO DEBERAN DESTINARSE AL INCREMENTO DE LA RESERVA LEGAL, HASTA QUE ALCANCE LA QUINTA PARTE DEL CAPITAL SOCIAL, NO ES SUSCEPTIBLE DE DISTRIBUIRSE A LOS ACCIONISTAS DURANTE LA EXISTENCIA DE LA COMPAÑIA, EXCEPTO EN FORMA DE DIVIDENDOS EN ACCIONES. AL 31 DE DICIEMBRE DE 2006 LA EMPRESA NO HA TENIDO UTILIDADES CONTABLES Y POR LO TANTO NO SE TIENEN RESERVAS LEGALES.

NOTA 3. ASPECTOS FISCALES.

LA COMPAÑIA ESTA SUJETA AL IMPUESTO SOBRE LA RENTA (ISR) Y AL IMPUESTO AL ACTIVO (IMPAC). EL ISR SE CALCULA CONSIDERANDO COMO GRAVABLES O DEDUCIBLES CIERTOS EFECTOS DE LA INFLACION, TALES COMO LA DEPRECIACION CALCULADA SOBRE VALORES EN MONEDA CONSTANTE Y SE ACUMULA O DEDUCE EL AJUSTE ANUAL POR INFLACION SOBRE CIERTOS ACTIVOS Y PASIVOS MONETARIOS. LA TASA DE IMPUESTO SOBRE LA RENTA PARA EL AÑO DE 2006 ES DE 29%. POR OTRA PARTE, EL IMPUESTO AL ACTIVO SE CAUSA A RAZON DEL 1.8% SOBRE EL PROMEDIO NETO DE LA MAYORIA DE LOS ACTIVOS Y DE CIERTOS PASIVOS Y SE PAGA POR EL MONTO QUE EXCEDE AL IMPUESTO SOBRE LA RENTA DEL EJERCICIO. CUALQUIER PAGO QUE SE EFECTUE ES RECUPERABLE CONTRA EL MONTO EN QUE EL ISR EXCEDA AL IMPAC EN LOS TRES EJERCICIOS PRECEDENTES Y EN LOS DIEZ EJERCICIOS SUBSECUENTES.

ESTAS NOTAS FORMAN PARTE INTEGRANTE DE LOS ESTADOS FINANCIEROS.

Anexo 5. ANÁLISIS COMPARATIVO DE LAS SUBCUENTAS DE GASTOS.

En este anexo se desglosan las cuentas de gastos que están contenidas en nuestro catálogo contable, exceptuando las que no hayan tenido movimientos durante el año, o que lo hayan tenido pero que su saldo a la fecha del cierre del ejercicio sea de \$0.00 (cero pesos 0/100).

Como sabemos, las cuentas de gastos son cuentas de resultados que se llevan a la cuenta de resultado del ejercicio al final del año para arrojar una utilidad o una pérdida según las operaciones de la empresa, separadas dentro del formato del SIPRED por áreas, que pudieran servir para una empresa de producción, sectores primarios, etc., por tener el rubro de "Gastos de Fabricación" y para empresas de bienes y servicios por sus demás rubros, es decir, se ajusta a las necesidades de los contribuyentes.

Este anexo debe cruzarse con los siguientes anexos:

• Anexo 2 "Estado de Resultados" en la parte de los gastos.

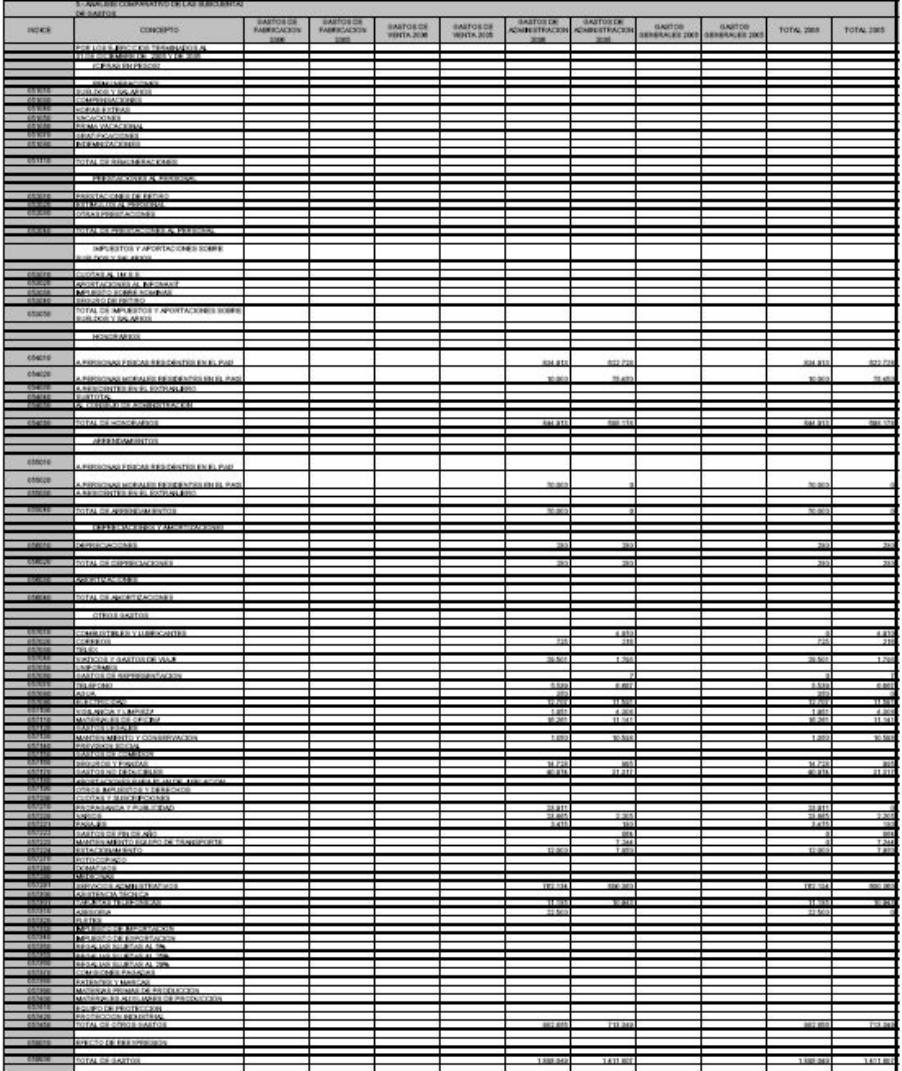

CONTAGES ANNEL DESIGLATIONS<br>MIG-1873<br>MIF-1914, ILONANDE BERELO ANNI NAVOR

 $\mathbf{a}_0$  on  $\mathbf{r}$ 

Anexo 6. ANÁLISIS COMPARATIVO DE LAS SUBCUENTAS DE OTROS GASTOS Y OTROS PRODUCTOS.

En este anexo se analizan o desglosan las cuentas que son fruto de gastos "especiales", es decir, se analizan pérdidas por ventas de activos, acciones y en este mismo apartado se pudieran poner conceptos no contenidos en SIPRED y que nos permitieran describir la situación a la que estuvo sujeta la empresa y que dio resultado positivo o negativo sobre nuestros estados financieros.

En cuanto a las cuentas de productos derivados de cuentas similares a las anteriores, con resultado contrario, se pueden enumerar las mismas ya que analiza los dos aspectos de las cuentas que pudiera haber en nuestro balance.

Este anexo debe cruzarse con los siguientes anexos:

• Anexo 2 "Estado de Resultados".
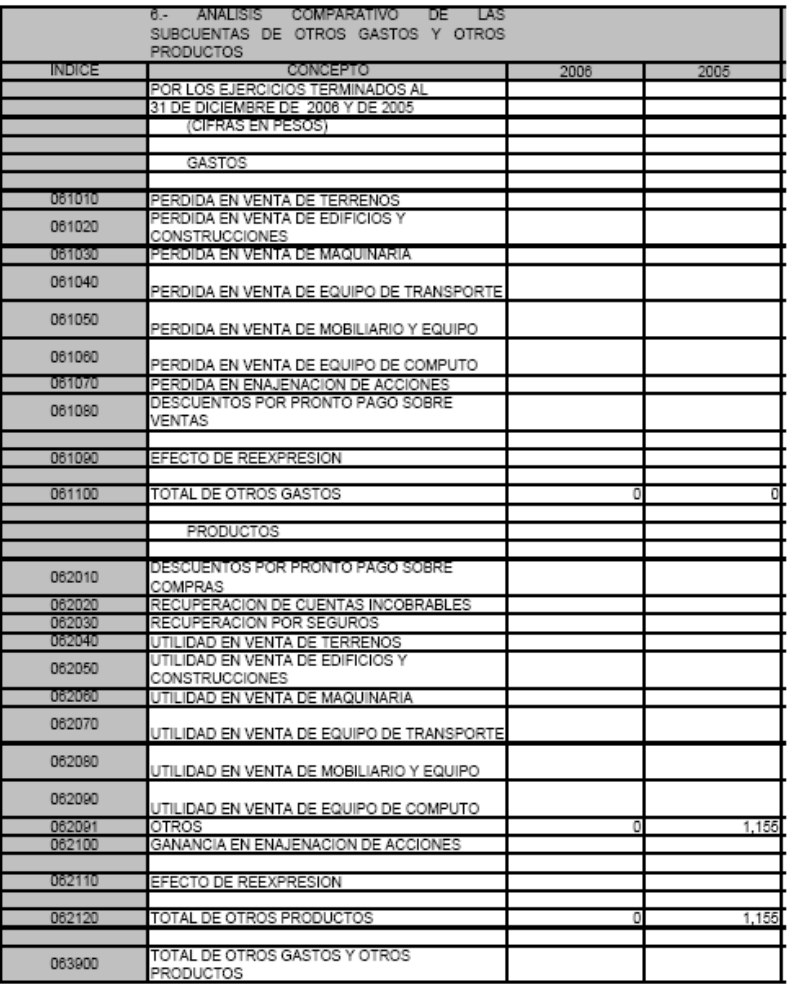

CONTADOR: JUAREZ SIERRA ARTURO<br>REG.: 6483<br>REP. LEGAL: DOMINGUEZ BOTELLO JUAN CARLOS

Anexo 7. ANÁLISIS COMPARATIVO DE LAS SUBCUENTAS DEL COSTO INTEGRAL DE FINANCIAMIENTO.

Este anexo contiene información relativa a los intereses a cargo o a favor que se generaron en la operación, los resultados que tuvimos con motivo del manejo de divisas y que se reflejan en nuestras cuentas de resultados.

Además de contener el análisis de cuentas que desde cierto enfoque no son tan utilizadas por las empresas de acuerdo a sus políticas como las generadas con motivo del uso del boletín B-10 (Reexpresión de Estados Financieros).

También contiene el análisis de las comisiones bancarias que registramos en nuestra contabilidad con motivo del manejo de cuentas bancarias o de operaciones con los integrantes del Sistema Financiero.

Este anexo debe cruzarse con los siguientes anexos:

• Anexo 2 "Estado de Resultados".

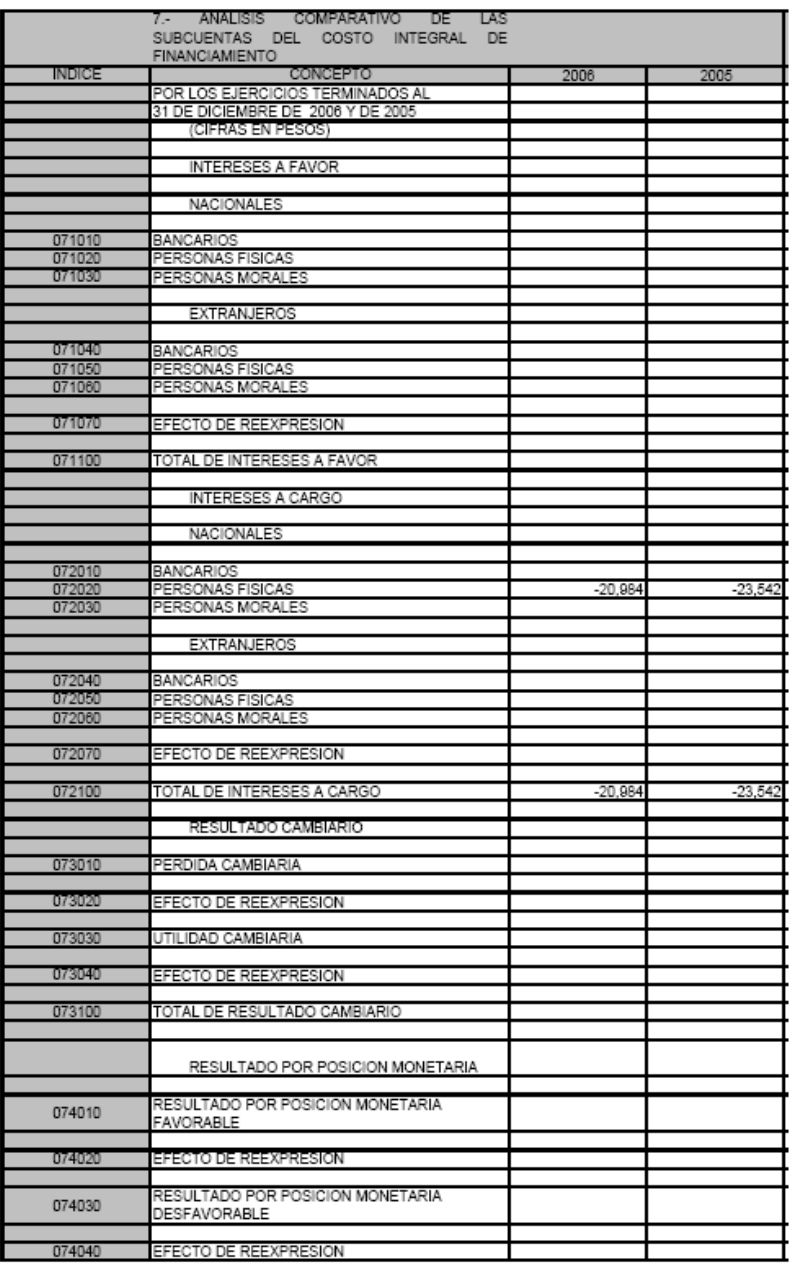

CONTADOR: JUAREZ SIERRA ARTURO<br>REG.: 6483<br>REP. LEGAL: DOMINGUEZ BOTELLO JUAN CARLOS

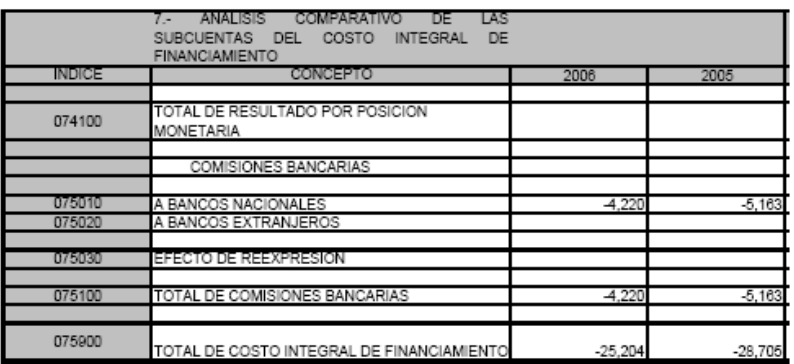

CONTADOR: JUAREZ SIERRA ARTURO<br>REG.: 6483<br>REP. LEGAL: DOMINGUEZ BOTELLO JUAN CARLOS

Pág. 2 de 2

Anexo 8. RELACIÓN DE CONTRIBUCIONES A CARGO DEL CONTRIBUYENTE COMO SUJETO DIRECTO O EN SU CARÁCTER DE RETENEDOR.

Debido a la repercusión que puede generar la información manifestada en este anexo, se debe considerar lo siguiente:

- Los importes consignados en los índices correspondientes a la columna "contribución a cargo o saldo a favor determinado por el contribuyente", deberán corresponder a los impuestos efectivamente pagados por el contribuyente.
- Cuando existan diferencias entre la columna "Impuesto determinado por auditoría" y la columna "Contribución a cargo o saldo a favor determinado por el contribuyente", en uno o más índices dentro de los capítulos de Impuesto Sobre la Renta o Impuesto al Activo, se deben reportar las diferencias detectadas en cada uno de los índices, incluyendo el de "Impuesto a Cargo del Ejercicio" o el de "Impuesto a Favor del Ejercicio" en la columna de "Diferencia".
- Dentro de los capítulos de Impuesto al Valor Agregado e Impuesto especial sobre producción y servicios, en las columnas "Base Gravable" y "Tasa o Tarifa" no se consignará información alguna, debiendo reportar en las columnas "Impuesto determinado por Auditoría" y "Contribución a cargo o saldo a favor determinado por el contribuyente", la suma de las cantidades mensuales relativas a cada impuesto causado correspondiente a los pagos mensuales definitivos del ejercicio, determinados por auditoría y por el contribuyente, respectivamente. Toda vez que la información corresponde al impuesto causado y no al pago provisional efectuado, podría ser que estos importes no coincidan contra los pagos provisionales presentados derivado de acreditamientos o aplicación de estímulos fiscales.

Este anexo debe cruzarse con el anexo 9 "Relación de Pagos provisionales y pagos mensuales definitivos", ya que como sabemos el anexo 9 contiene la información de los pagos provisionales de ISR, IA e IVA, mismos que han sido analizados en este anexo. Las cantidades que fueron pagadas por concepto de estos impuestos debe "checar" contra lo capturado en el anexo 9 por lo que a estos tres impuestos respecta.

### Sistema de Presentación del Dictamen 2005<br>ASSTEVOA SA DE CA

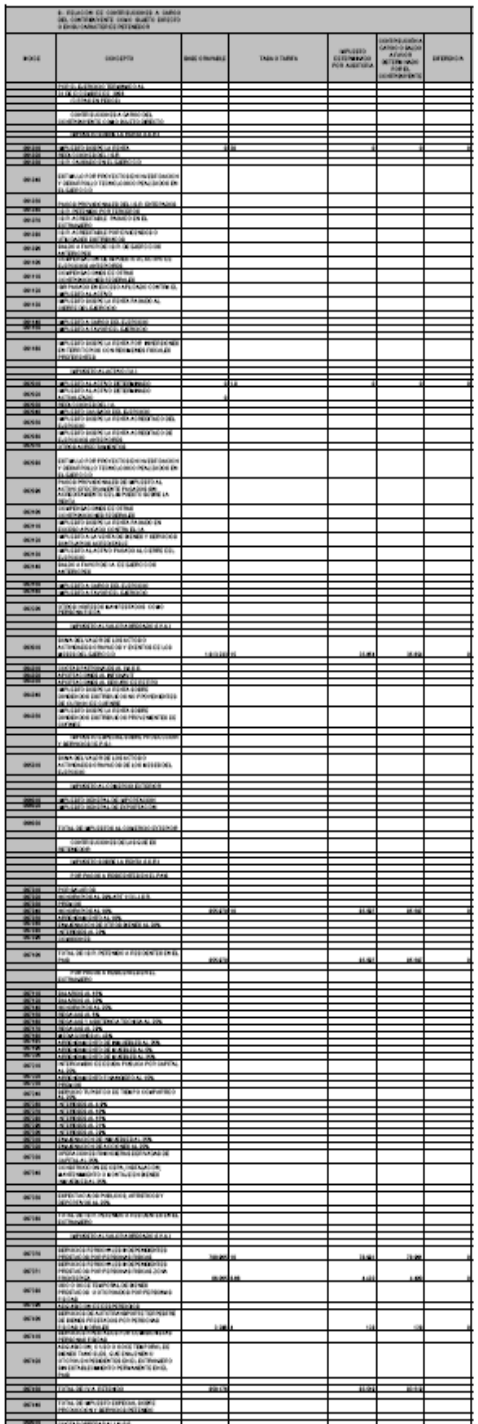

1000년대 - 대대한 대학자 세계적<br>1000년대<br>1000년대 - 대대한 대학자 대학자 대학자 대학자

 $\frac{1}{2}$ 

8.1 DECLARATORIA.

DECLARO BAJO PROTESTA DE DECIR VERDAD QUE LAS CONTRIBUCIONES QUE MUESTRA EL ANEXO 8 TERMINADO AL 31 DE DICIEMBRE DE 2005 SON TODAS LAS CONTRIBUCIONES FEDERALES A QUE ESTA SUJETO ASISTENCIA, S.A. DE C.V. QUE LAS UNICAS OBLIGACIONES SOLIDARIAS COMO RETENEDOR DE CONTRIBUCIONES FEDERALES SON LAS INCLUIDAS, EN EL EJERCICIO NO SURTIO EFECTO NINGUNA RESOLUCION, SUBSIDIO, ESTIMULO O EXCENCION. LA EMPRESA NO REALIZO OPERACIONES DE COMERCIO EXTERIOR.

78

Anexo 9. RELACIÓN DE PAGOS PROVISIONALES Y PAGOS MENSUALES DEFINITIVOS.

Anexo 10. DETERMINACIÓN DE PAGOS PROVISIONALES Y PAGOS MENSUALES DEFINITIVOS.

Anexo 11. RELACIÓN DE CONTRIBUCIONES POR PAGAR.

La información de estos tres anexos la presento junta va que lo que respecta al anexo 9, los montos señalados en este como pagos provisionales o mensuales definitivos, no se referirán necesariamente a la cantidad pagada o manifestada en la declaración relativa a cada pago, en virtud de que los montos ahí indicados corresponden al impuesto determinado en el periodo, aun así, dicho monto pudo cubrirse por medio de una compensación, acreditamiento o la aplicación de un estímulo.

La información que debería presentarse en el anexo 10 se aplicaría sólo si en el anexo 9 existen diferencias a cargo del contribuyente entre las columnas "Contribución a cargo o saldo a favor determinado por el contribuyente" y el "Impuesto determinado por auditoría" correspondientes al anexo 9 y las mismas no se hubieran pagado a la fecha de presentación del dictamen. En dado caso de que no se hubieran presentado diferencias en las columnas señaladas o se hubieran presentado éstas antes de la presentación del dictamen, el anexo 10 no será obligatorio en su llenado.

De esta manera, tenemos que en este mismo orden de ideas, considerando la problemática anterior no tendríamos la obligación de llenar el anexo 11, ya que en este anexo deberán presentarse las contribuciones que al cierre del ejercicio dictaminado estén pendientes de pago, según el Estado de Posición Financiera. Cuando dichas contribuciones no hubieran sido cubiertas a la fecha de presentación del dictamen, se omitirán los datos correspondientes a la fecha de pago, nombre de la institución de crédito o SAT en el que se efectuó y el número de operación y en el "Informe sobre la revisión de la situación fiscal del contribuyente" deberán señalarse los impuestos retenidos de ISR pendientes de pago a la fecha de presentación del dictamen, señalando la base deducida a la que corresponden dichas retenciones, el periodo y el concepto de pago. En conclusión y aplicado a este caso práctico el anexo 10 y 11 quedarán sin efecto ya que no se tienen contribuciones por pagar a la fecha de presentación del dictamen.

Estos anexos están relacionados entre sí directamente, además de estar cruzados con el anexo 1 "Estado de Posición Financiera" en la parte de los pasivos en Contribuciones por Pagar.

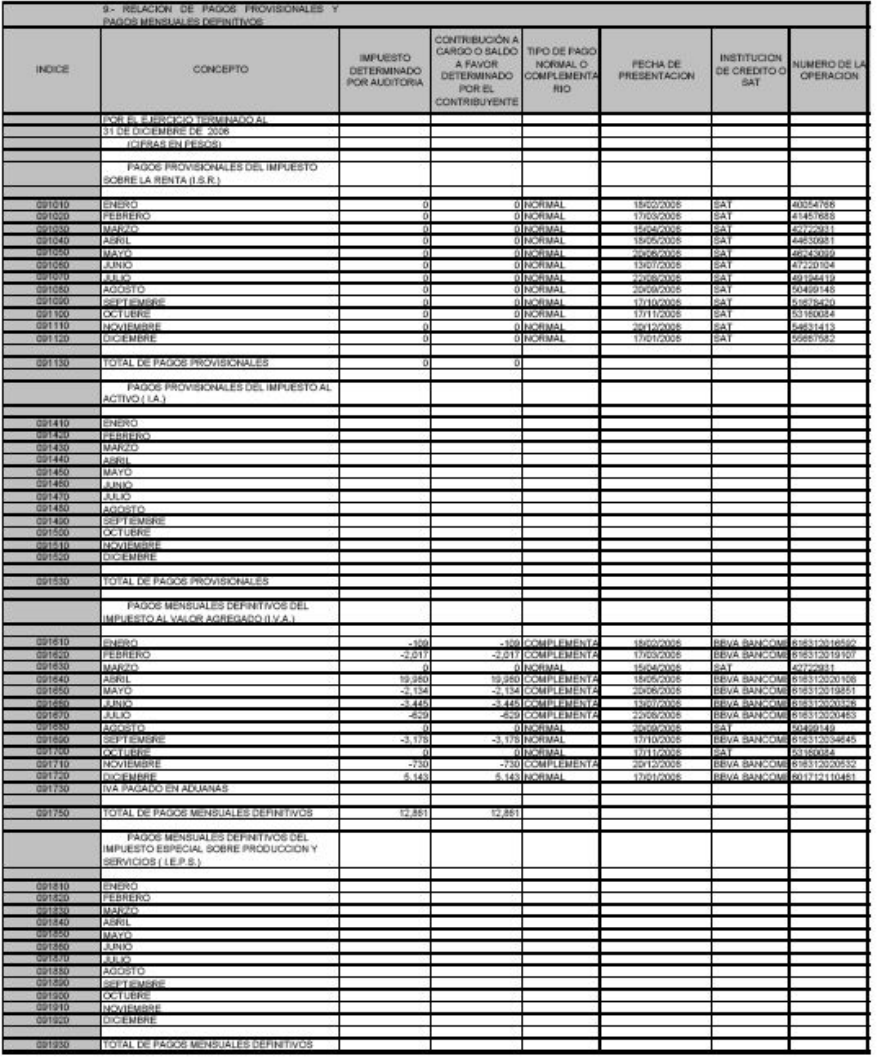

CONTADOR, AVANZ SIERRA ARTURO<br>Regio: 649<br>Rep. Legal: Dominguez Bottlilo Aura Carlos

### Strieste de Francescon de Drutanes 2014<br>ABATERIA, BA DE LV.

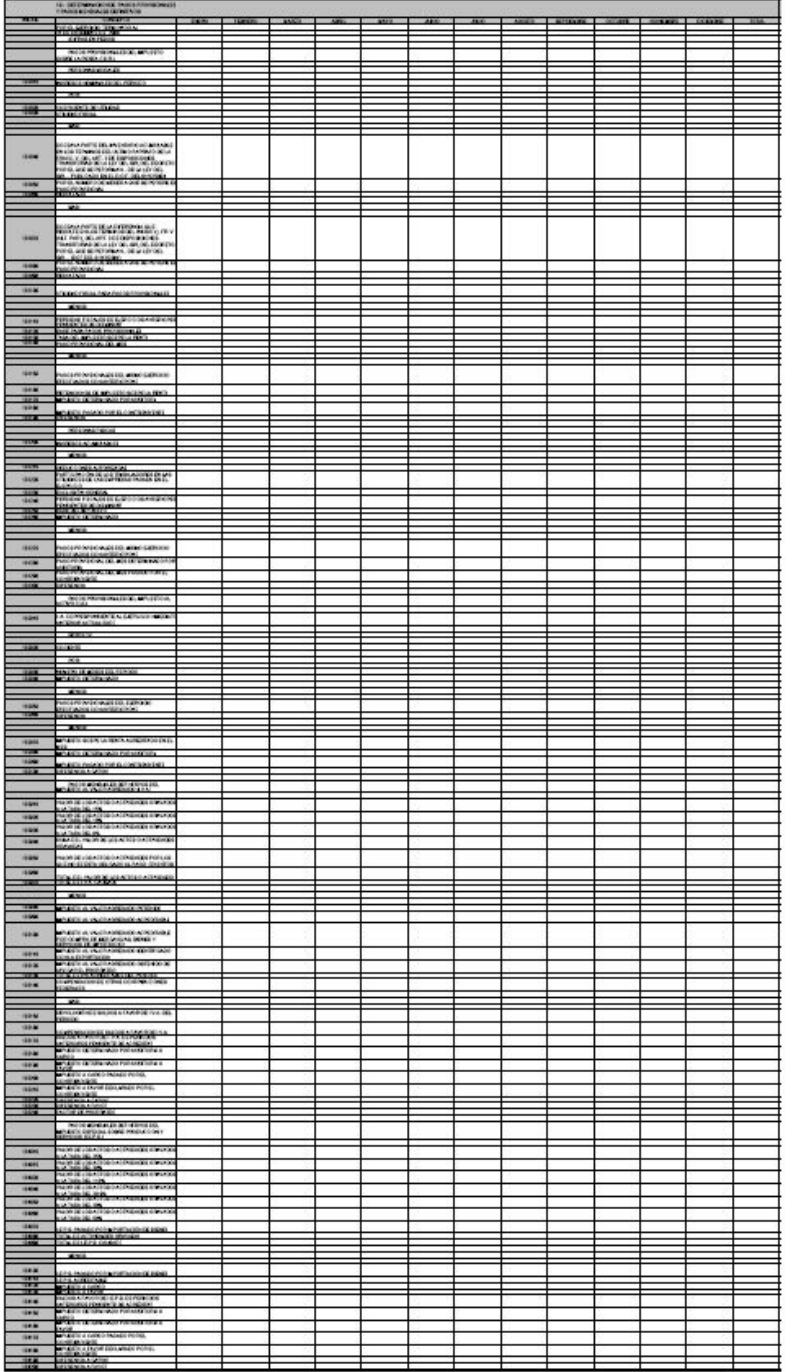

 $\begin{array}{l} \begin{array}{c} \text{non-odd } \\ \text{non-odd } \end{array} \end{array} \begin{array}{l} \begin{array}{c} \text{non-odd } \\ \text{non-odd } \end{array} \end{array}$ 

 $\sim$ 

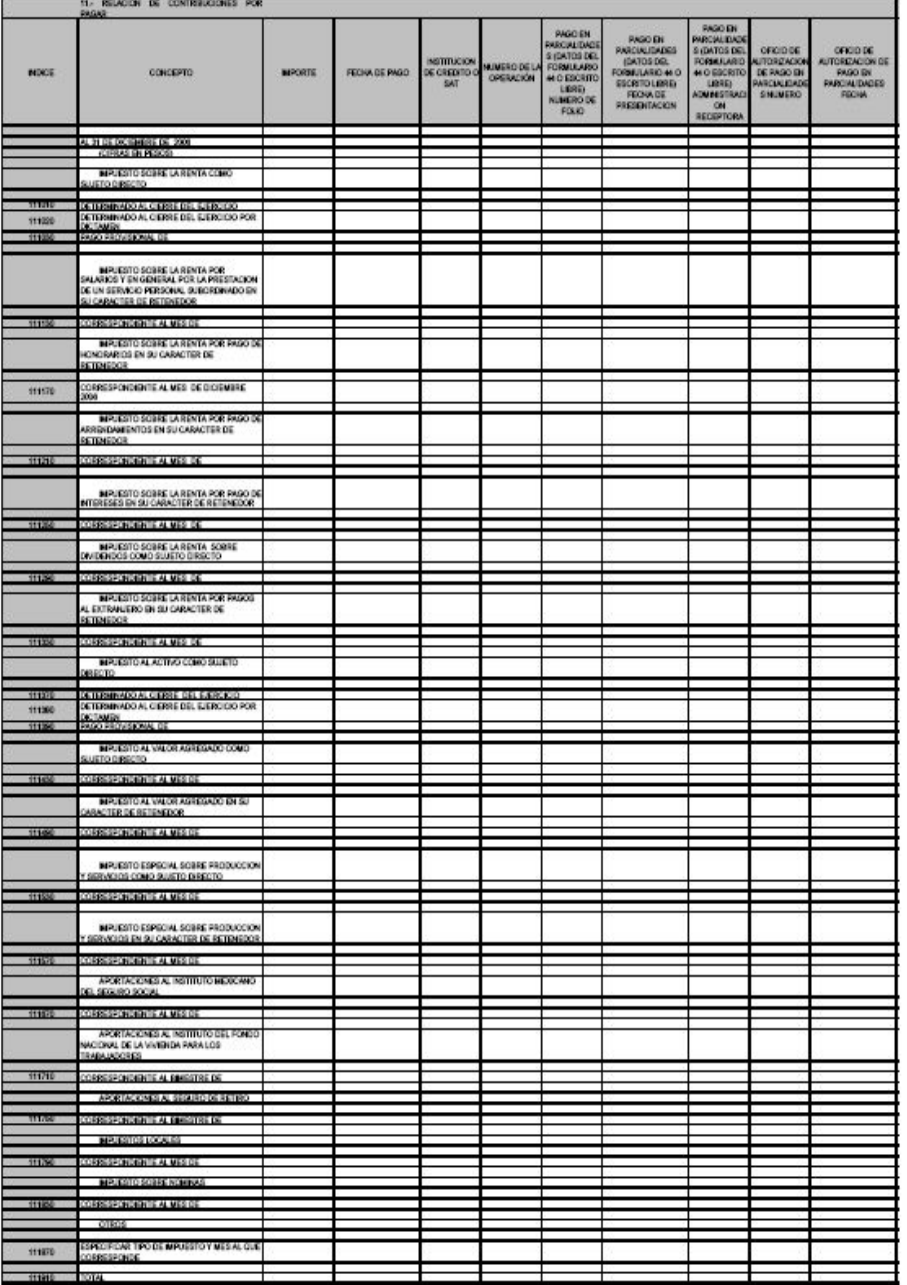

CONTADOR AVANDERENS APPARO<br>1993-1993<br>1994-1904: DOMESTIC CRELLO AVANDANCE

 $n_0$  on  $\epsilon$ 

### Anexo 12. BASE DETERMINADA DE PAGOS AL EXTRANJERO.

En este anexo se coloca la información que se pudiera tener en caso haber tenido operaciones con Extranjeros, es decir, si llevamos a cabo operaciones ya sea con partes relacionadas en el extranjero, o sólo residentes en el extranjero con los que hayamos tenido operaciones de comercio o servicios durante el ejercicio debemos anotar en este anexo la información requerida como es el país de residencia del extranjero con que realizamos operaciones, el concepto del pago, el importe de la operación, el ISR determinado por auditoría en caso de que lo haya, e incluso los demás impuestos que haya podido generar la operación de comercio o si se retuvo impuesto y las diferencias determinadas en caso de que las haya.

Tomando en cuenta este caso práctico no tenemos pagos al extranjero, quedará sin efectos el llenado de este anexo.

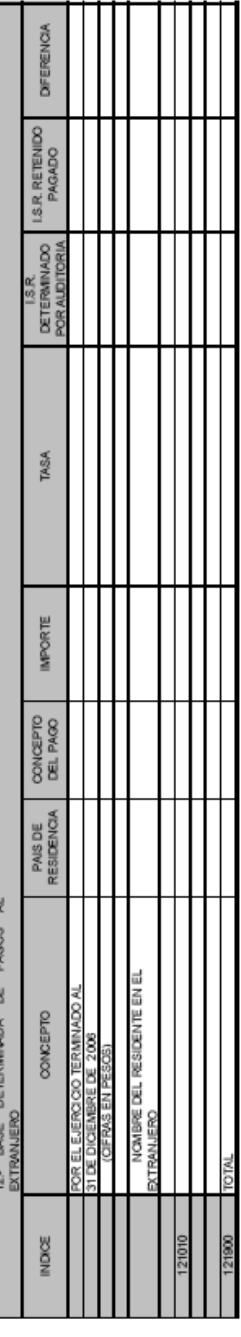

CONTADOR, JUAREZ SIERRA ARTURO<br>REG: 6483<br>REP: LEOAL: DOMINALIEZ BOTELLO JUANOJRIOS

Anexo 13. CONCILIACIÓN ENTRE EL RESULTADO CONTABLE Y FISCAL PARA EFECTOS DEL IMPUESTO SOBRE LA RENTA.

Éste sin duda es uno de los anexos más importantes de todo el dictamen ya que éste contiene el Resultado Fiscal del ejercicio que se está presentando en el dictamen. Mediante la operación aritmética siguiente se llega al resultado que nos dará el siguiente paso a seguir.

### UTILIDAD NETA O PÉRDIDA DEL EJERCICIO

### MÁS

Anexo 14. INGRESOS FISCALES NO CONTABLES.

- Ajuste anual por inflación.
- Utilidad cambiaria.
- Utilidad en venta de Activos.
- Entre otros

### MÁS

Anexo 15. DEDUCCIONES CONTABLES NO FISCALES.

- PTU, Multas, Gastos no Deducibles, Impuestos (ISR e IA)
- Inventarios, Materias Primas, Depreciación Contable, Provisiones.
- Costo de Ventas, Amortizaciones.
- Entre otros

• Entre otros.

### **MENOS**

Anexo 16. DEDUCCIONES FISCALES NO CONTABLES.

- Compras, Depreciación Fiscal.
- Amortización Fiscal.
- Honorarios pagados y no pagados.

### **MENOS**

Anexo 17. INGRESOS CONTABLES NO FISCALES.

- Compras, Depreciación Fiscal.
- Amortización Fiscal.
- Honorarios pagados y no pagados.
- Entre otros.

### IGUAL

### PÉRDIDA O UTILIDAD FISCAL.

Mediante esta fórmula se llegará al resultado sobre el que pagaremos o no el impuesto anual o, en su caso, las diferencias de impuestos o saldos a favor en caso de tenerlos. Es un grupo de anexos relativamente sencillos ya que todos estos conceptos han sido ya analizados en la auditoría y en los anexos anteriores, de manera que tenemos ya un amplio panorama del manejo de las cuentas que se podrían manejar en el momento del llenado de los mismos. El SIPRED es una herramienta eficaz pero con poco alcance de acuerdo a la amplia gama de actividades de las empresas mexicanas.

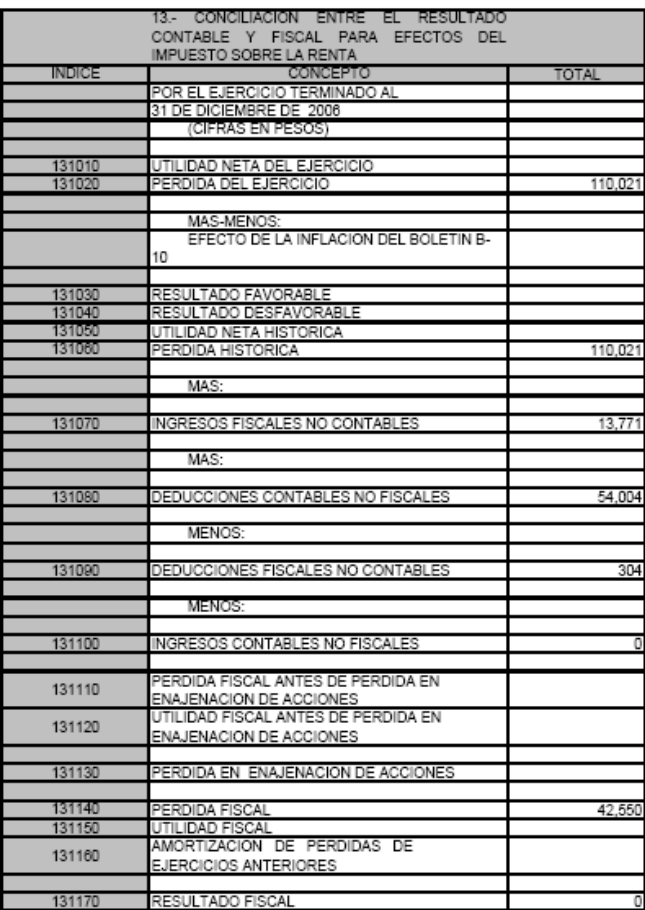

CONTADOR: JUAREZ SIERRA ARTURO<br>REG.: 6483<br>REP. LEGAL: DOMINGUEZ BOTELLO JUAN CARLOS

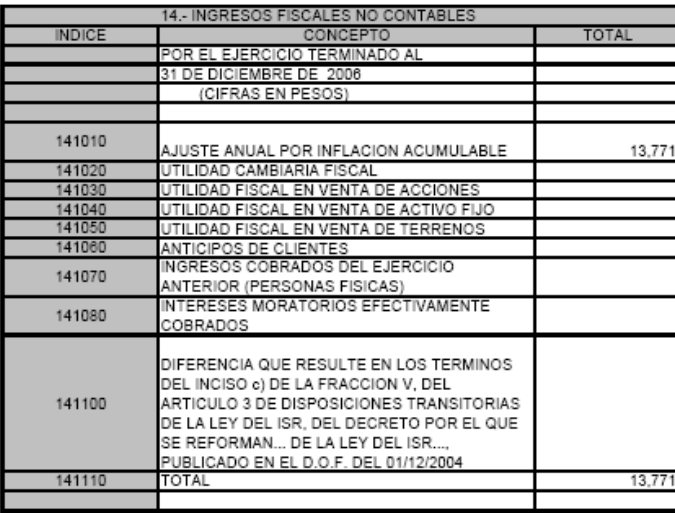

CONTADOR: JUAREZ SIERRA ARTURO<br>REG.: 6483<br>REP. LEGAL: DOMINGUEZ BOTELLO JUAN CARLOS

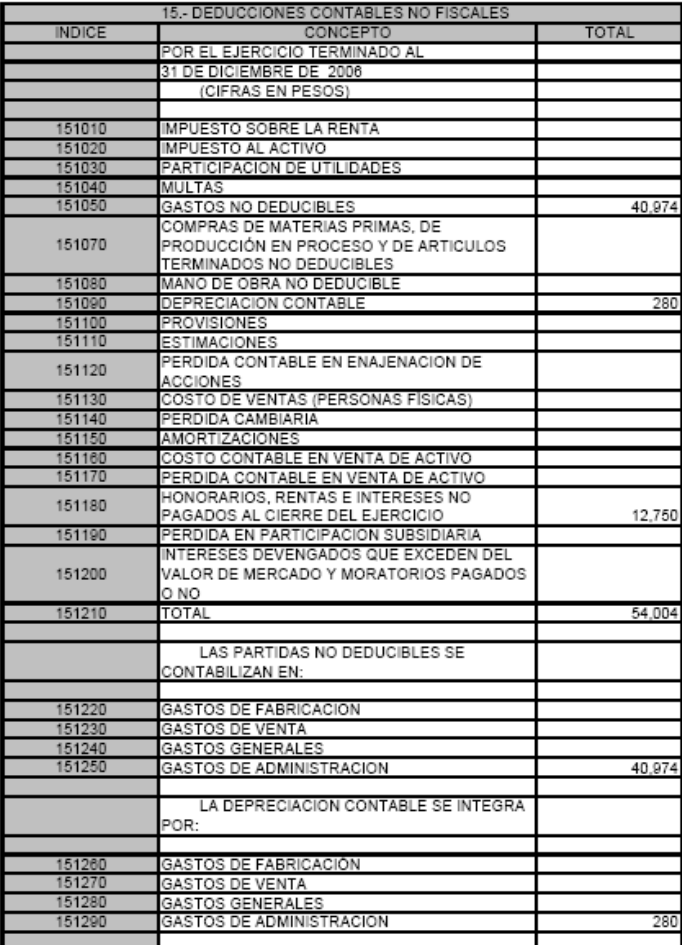

CONTADOR: JUAREZ SIERRA ARTURO<br>REG.: 6483<br>REP. LEGAL: DOMINGUEZ BOTELLO JUAN CARLOS

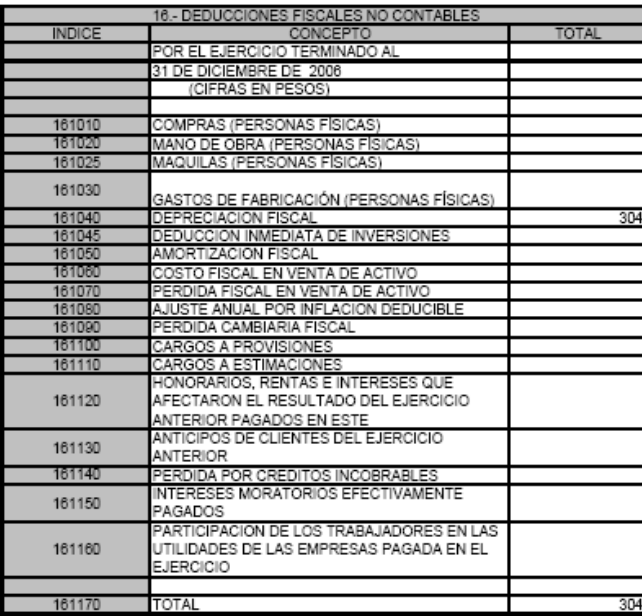

OONTADOR: JUAREZ SIERRA ARTURO<br>REG.: 6483<br>REP. LEGAL: DOMINGUEZ BOTELLO JUAN CARLOS

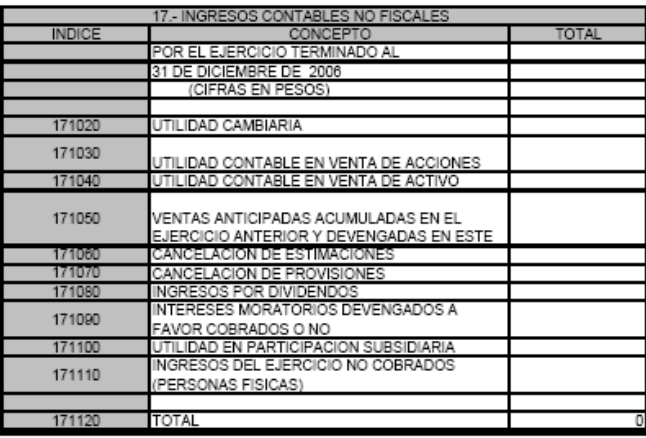

CONTADOR: JUAREZ SIERRA ARTURO<br>REG.: 6483<br>REP. LEGAL: DOMINGUEZ BOTELLO JUAN CARLOS

Anexo 18. CONCILIACIÓN ENTRE LOS INGRESOS DICTAMINADOS SEGÚN ESTADO DE RESULTADOS Y LOS ACUMULABLES PARA EFECTOS DEL IMPUESTO SOBRE LA RENTA.

En este caso el anexo en curso es sencillo, ya que sólo se hace el análisis de los ingresos contables adicionados de los fiscales de los cuales ya se ha hecho el estudio en los anexos anteriores y en el cual se incorporan efectos de la reexpresión de los estados financieros, posiciones monetarias a favor, ajuste anual por inflación acumulable, ventas de activo fijo con utilidad, entre otros, lo que nos llevará a conciliar (como lo dice el nombre del anexo), el ingreso contable y los ingresos para cálculo de ISR (Resultado Fiscal).

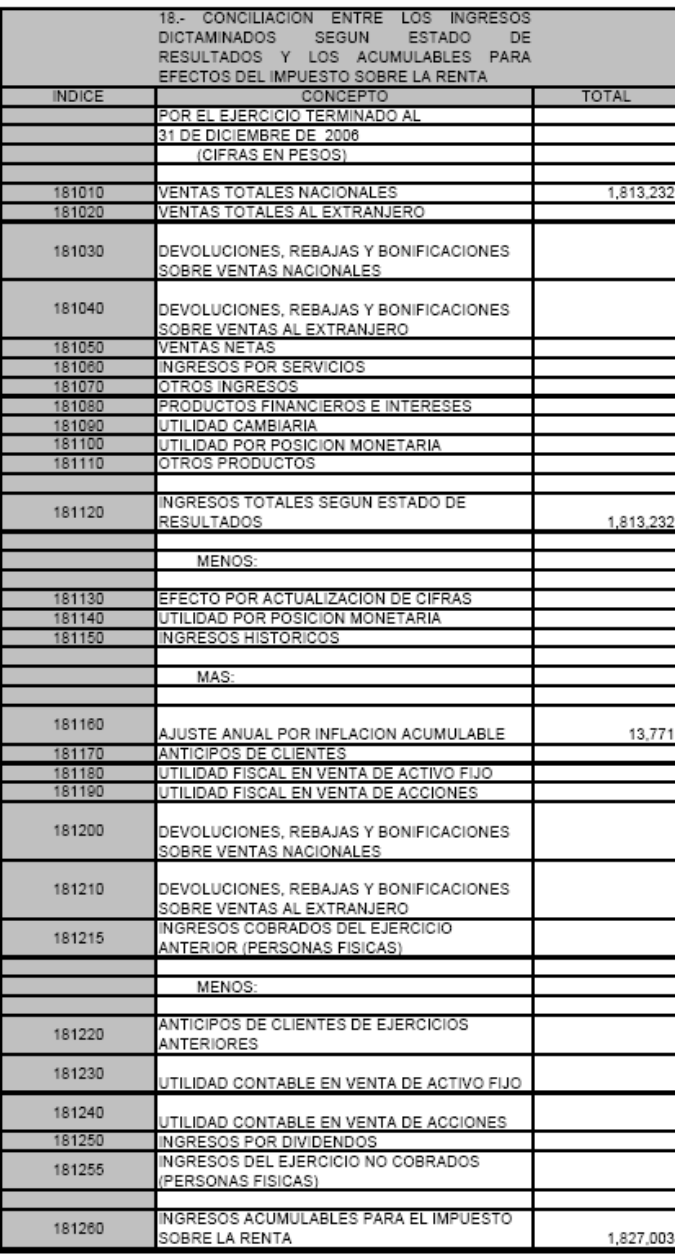

CONTADOR: JUAREZ SIERRA ARTURO<br>REG.: 6483<br>REP. LEGAL: DOMINGUEZ BOTELLO JUAN CARLOS

### Anexo 19. CUENTA DE UTILIDAD FISCAL NETA. CUFIN.

Un anexo informativo y relativamente sencillo ya que al aplicar la siguiente fórmula, que se puede cotejar o especificar en el Art. 88 de LISR:

### UTILIDAD FISCAL NETA

### MÁS

- Utilidades de ejercicios posteriores.
- Dividendos de otras sociedades.
- Participación de los Trabajadores en las Utilidades.

### **MENOS**

- Dividendos Pagados.
- Utilidades Distribuidas.

### IGUAL

### CUENTA DE UTILIDAD FISCAL NETA

Por tanto, si nuestra empresa hubiera obtenido Utilidad en el año que se dictamina, no tuviera pérdidas anteriores y tuviera una utilidad en un ejercicio posterior, además de haber pagado sus pasivos regularmente y sus obligaciones fiscales, en cuanto a entero de impuestos adecuadamente, se podría dar el caso de llenar este anexo. Este anexo, a grandes rasgos refleja de manera antagónica al Anexo 20 (Pérdidas) la historia de los resultados de la empresa, con los cuales se puede tener un panorama básico o rápido de la situación de la empresa. Aun así no se podría dar una opinión con certeza de la situación exacta de la misma.

### Sistema de Presentación del Dictemen 2005<br>Asarrencia, s.e. de c.a.

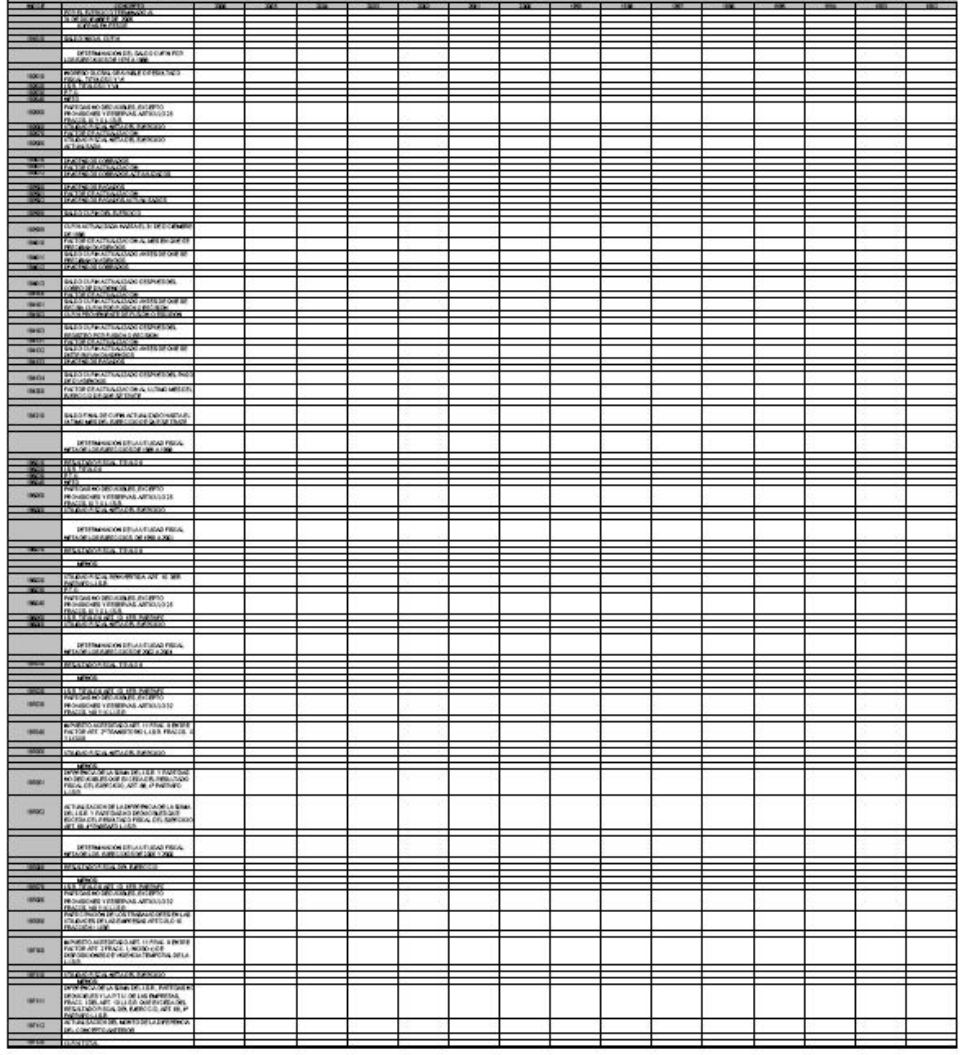

-<br>Michael Hart Hart (1971)<br>Michael Hart (1971)

 $\mathbf{h}$ 

**IN CONSUMER CREATING WITH CON-**

 $\frac{1}{2}$ 

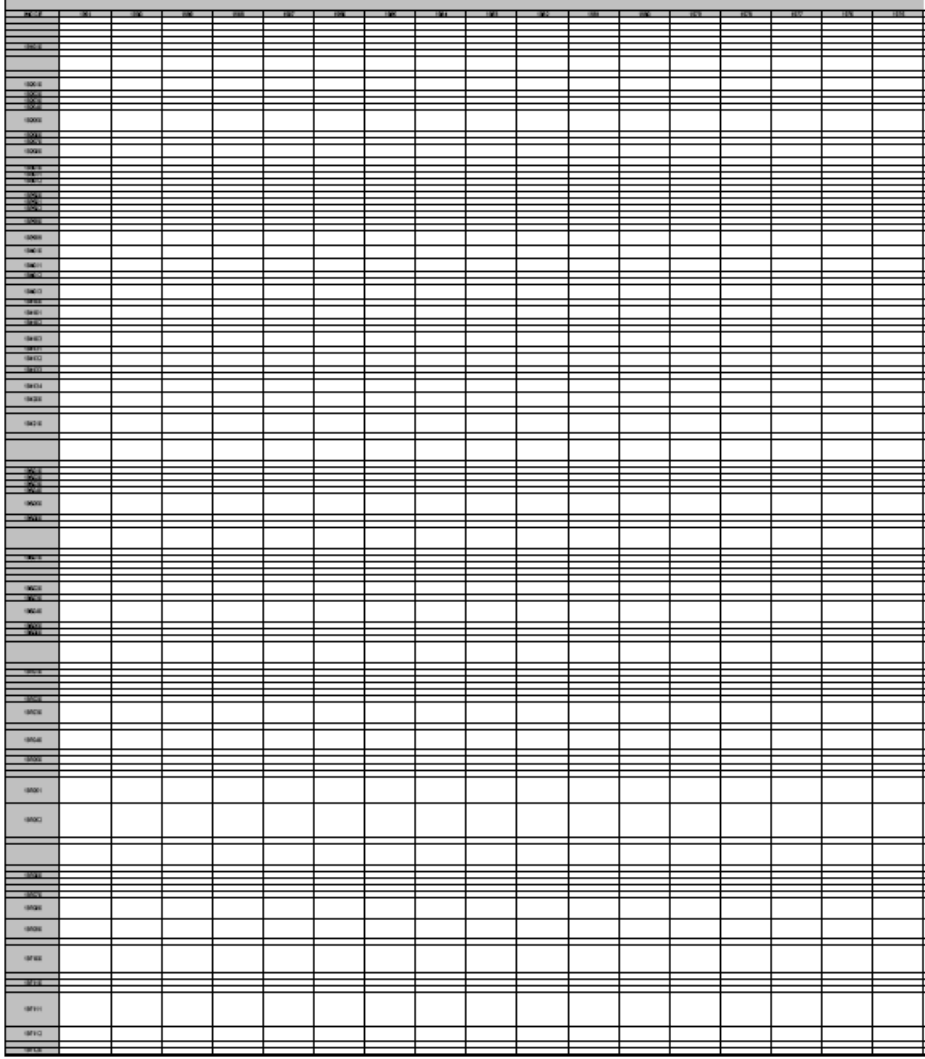

omenant van de bank af het s<br>Bijn 1981<br>Die viragen van de bank bestemmen

 $\frac{1}{2}$ 

Anexo 20. AMORTIZACIÓN DE PÉRDIDAS DE EJERCICIOS ANTERIORES.

Este anexo muestra de manera cronológica y a diferencia de los anexos iniciales que son comparativos, la historia de las pérdidas que ha tenido la empresa a lo largo de su vida social.

En el Art. 61 de LISR, están contenidas todos los lineamientos que se deben observar para el tratamiento de estas pérdidas, ya que como parte integrante de los estados financieros sólo forman parte desde el aspecto contable pero para efectos del pago de ISR personas morales, se deben actualizar con motivo de la inflación que sufre la economía del país y para presentar de manera más correcta sus importes. La utilización de los métodos para la actualización de estas pérdidas debe aplicarse de manera estricta y objetiva ya que cualquier aplicación errónea dará como resultado un dato incorrecto, la utilización de los INPC (Índice Nacional de Precios al Consumidor) también debe ser correcta y apegada a la ley con el mismo objetivo.

Las pérdidas que se tengan al cierre del ejercicio deberán presentarse de la misma manera ya que si no son reflejadas en su momento en este dictamen, se estaría perdiendo el derecho de deducirlas de acuerdo a la LISR, que nos da la opción de disminuirlas en un plazo de 10 años a partir del ejercicio inmediato siguiente en caso de poder aplicarlas; si se obtuviera en el siguiente ejercicio una nueva pérdida, se adicionará a las anteriores para su presentación en la declaración anual del ejercicio siguiente.

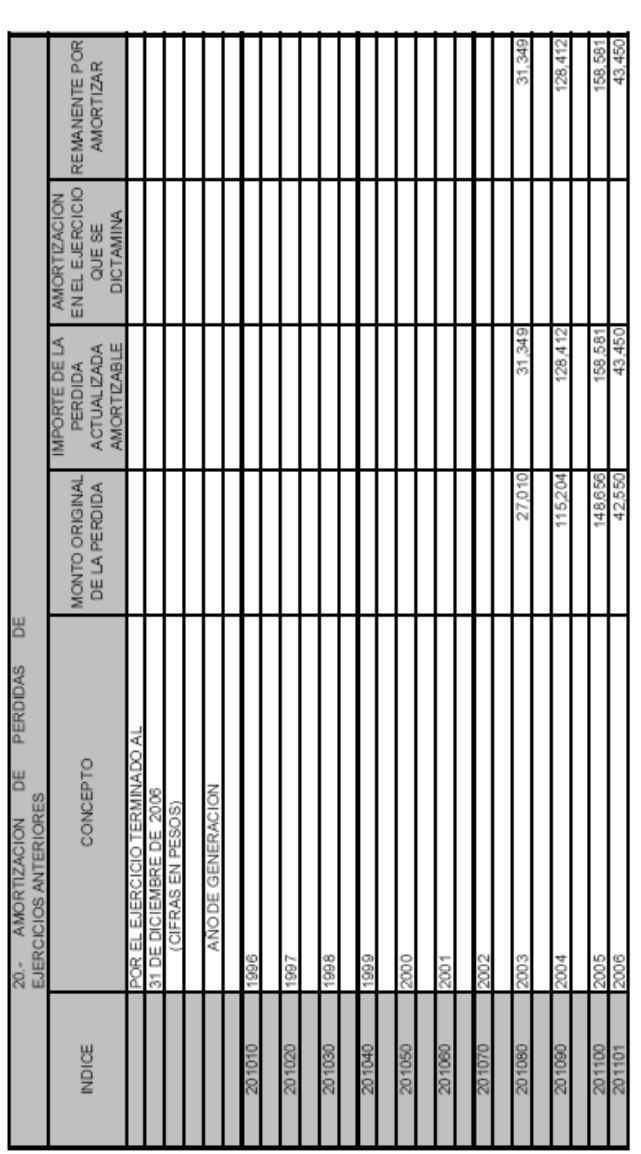

COVITADOR, JUAREZ SIERRA ARTURO<br>REG.: 643<br>REP. LEGAL: DOMINOUEZ BOTELLO JUAN CARLOS

### 21. INTEGRACIÓN DE CIFRAS REEXPRESADAS.

Este anexo debe contener la información que resultaría de reexpresar el estado de posición financiera original contenido en el anexo 1 "Estado de Posición Financiera" de este dictamen. A diferencia de los demás anexos iniciales que son comparativos, este anexo sólo contiene la información del ejercicio fiscal del cual se está emitiendo el dictamen ya que en sus columnas:

- Cifras Históricas.
- Ajuste por Actualización.
- Cifras actualizadas según Estados Financieros.

Contiene la información que ha sido el resultado de aplicar la normatividad contenida en el Boletín B-10 "Reexpresión de Estados Financieros" (proceso de aplicar la inflación del ejercicio anterior a las cifras de los estados financieros), el cual ha perdido énfasis con el pasar del tiempo, ya que de alguna manera la aplicación de este boletín en los estados financieros ha puesto al contribuyente en una situación mas cómoda al no emitir el CPR una salvedad por la falta de su aplicación. Por tanto las empresas, entes económicos que pudieran aplicarlo a las cifras de sus estados financieros han optado por la no aplicación, que no se generaliza.

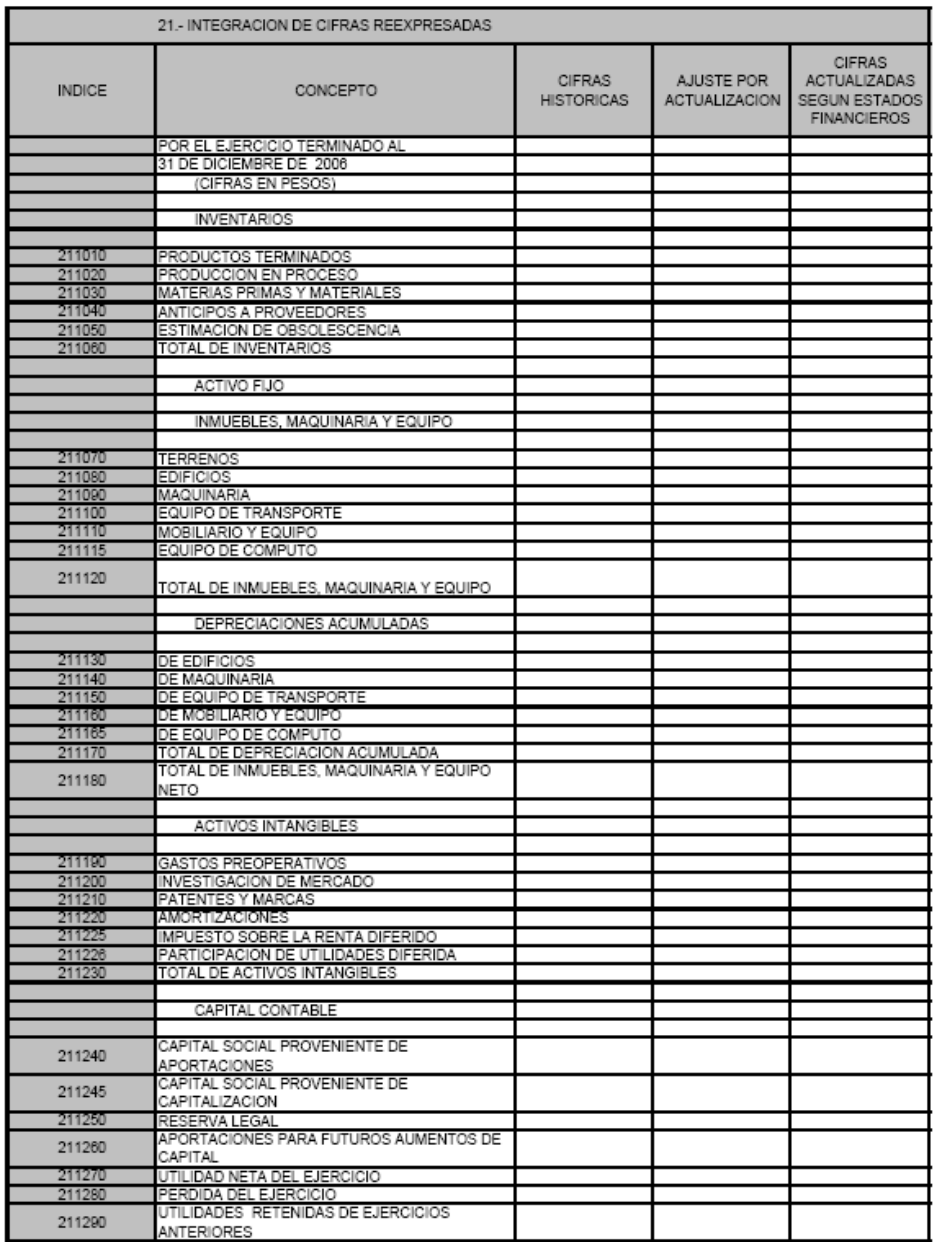

CONTADOR: JUAREZ SIERRA ARTURO<br>REG.: 6483<br>REP. LEGAL: DOMINGUEZ BOTELLO JUAN CARLOS

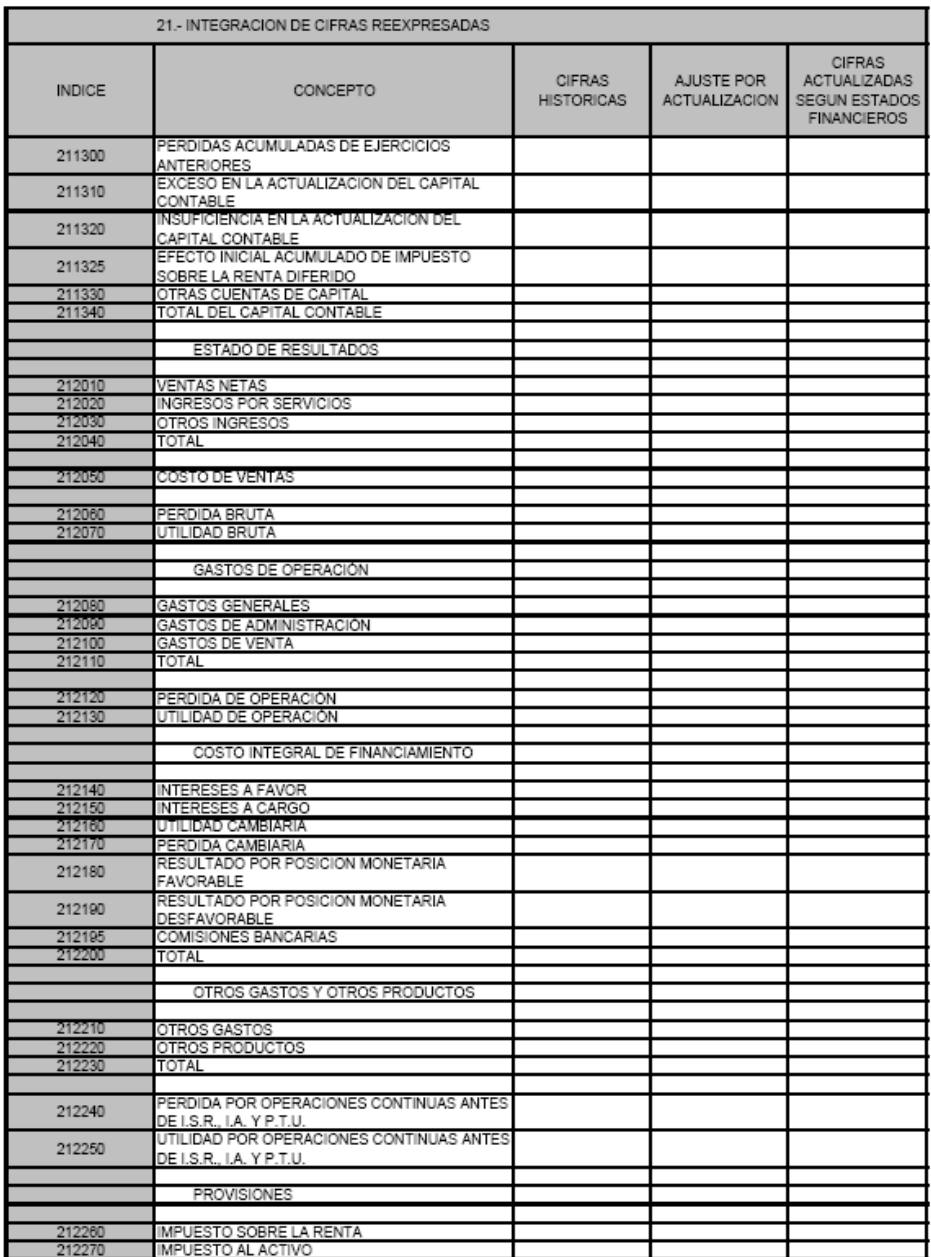

CONTADOR: JUAREZ SIERRA ARTURO<br>REG.: 6483<br>REP. LEGAL: DOMINGUEZ BOTELLO JUAN CARLOS

Pág. 2 de 3

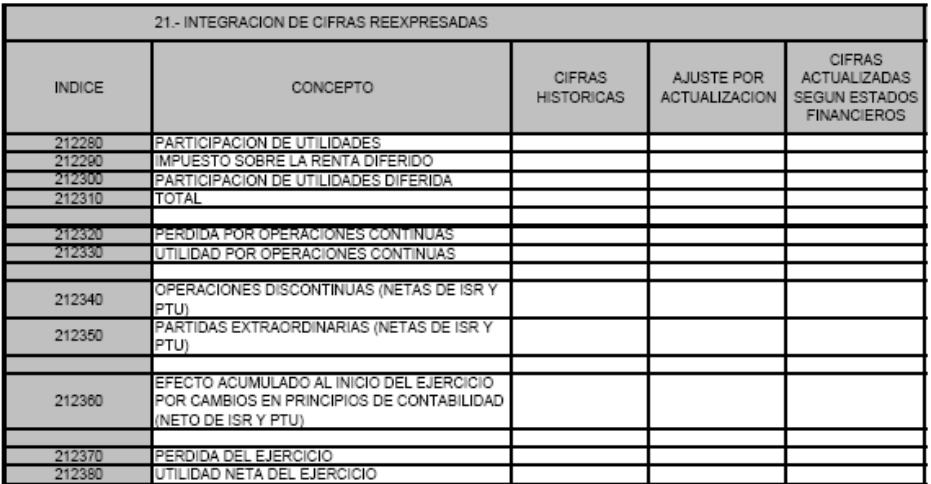

CONTADOR: JUAREZ SIERRA ARTURO<br>REG.: 6483<br>REP. LEGAL: DOMINGUEZ BOTELLO JUAN CARLOS

Pág. 3 de 3

### Anexo 22. OPERACIONES CON PARTES RELACIONADAS.

A pesar de que el SIPRED sólo contiene un índice para relacionar operaciones de ingresos y otra para egresos, se deberán adicionar los índices necesarios para informar el total de las partes relacionadas con las que se realizaron operaciones, ya sea de ingresos o de egresos. Para la relación de estas operaciones debe tomarse en cuenta lo siguiente:

- Deben estar valuadas en pesos.
- Se relacionan las devengadas y realizadas en el ejercicio.
- En la columna de "Número de Identificación o RFC", se anotará el número o clave de identificación fiscal que utiliza la parte relacionada en su país de residencia.
- En la columna de "Tipo de Operación" deberá anotarse la clave y descripción correspondiente al tipo de operación realizada, conforme al catálogo contenido en el instructivo para la presentación e integración del dictamen.

Este anexo no tiene cruce objetivo con algún otro anexo por motivo de la información que está contenida en su esquema.

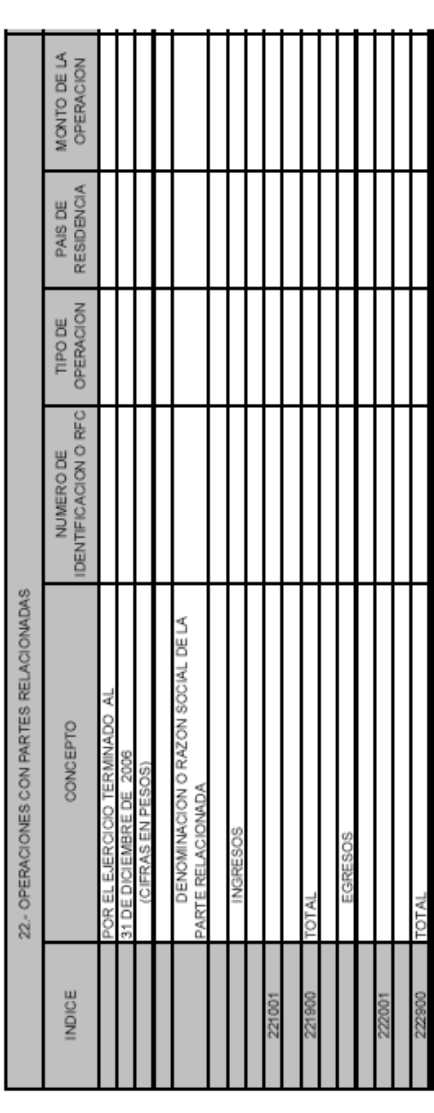

CONT ADOR, JUAREZ SERRA ARTURO<br>REG.: 643<br>REP. LEG.AL: COMMOLIEZ ROTRI LO JUAN CARLOS

### Anexo 23. DATOS INFORMATIVOS DE LA DECLARACIÓN ANUAL.

Aunque el llenado de este anexo no implica mayor análisis, se debe tener en consideración que cuando el coeficiente que se ha manifestado en el renglón correspondiente, difiere del coeficiente que se ha venido aplicando a partir del mes de marzo con motivo de la presentación de la declaración anual del ejercicio, en la cual se manifiesta también el coeficiente, se tendrán que hacer las correcciones necesarias, ya sea pagando la diferencias o dejando como pagos en exceso los impuestos que se pudieron haber cubierto de más.

Los datos que se reflejan en este anexo cabe destacar que son informativos ya que no se lleva a cabo ningún cálculo aritmético como en otros anexos entre los que destacan:

- Las cifras al cierre del ejercicio del cálculo del Impuesto al Activo.
- Coeficiente de Utilidad.
- Cifras al cierre del ejercicio del calculo del IMPAC, que se compara contra el ISR y se entera el mayor de los dos.

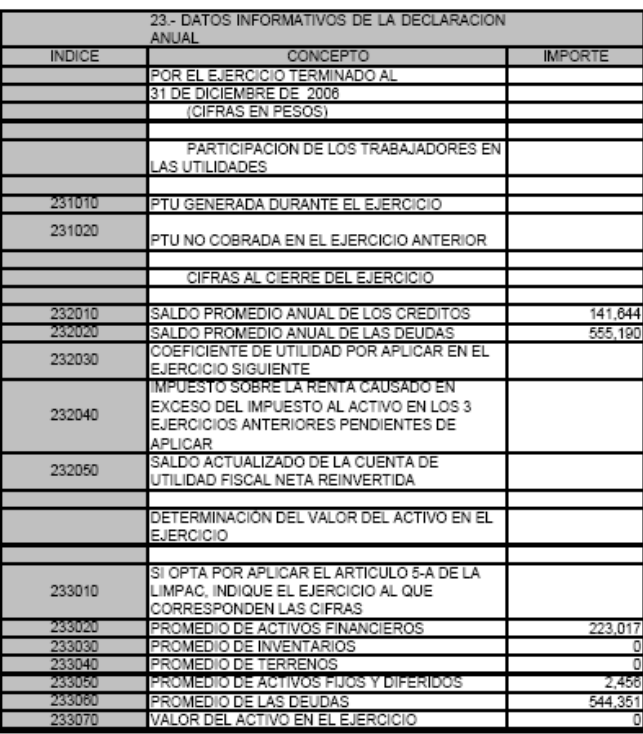

CONTADOR: JUAREZ SIERRA ARTURO<br>REG.: 6483<br>REP. LEGAL: DOMINGUEZ BOTELLO JUAN CARLOS

### Anexo 24. INVERSIONES.

Este anexo está relacionado con los siguientes:

- Anexo 1 "Estado de Posición Financiera" en la parte de los activos.
- Anexo 2 "Estado de Resultados", la depreciación contable forma parte de los gastos con los que se disminuyen las ventas.
- Anexo 13 "Conciliación Entre el Resultado Contable y Fiscal" en la parte de las deducciones contables no fiscales y deducciones fiscales no contables.

Contiene la información relativa a las operaciones que se llevan a cabo en el rubro de los activos, de manera que:

- En la columna "Deducción en el Ejercicio" se colocará la depreciación que resulta de aplicar la actualización de la misma utilizando el procedimiento establecido por la ley en la Sección II del Capítulo II del Título II de LISR, es decir, la depreciación fiscal.
- La columna de "Deducción Inmediata en el Ejercicio" se utilizará sólo con motivo de haber aplicado tal mecanismo de deducción de activos y,
- En la columna de "Adquisiciones Durante el Ejercicio", se colocará el importe que resulte de sumar todas las adquisiciones de activos por rubros del 1 de Enero al 31 de Diciembre del ejercicio que se dictamina.

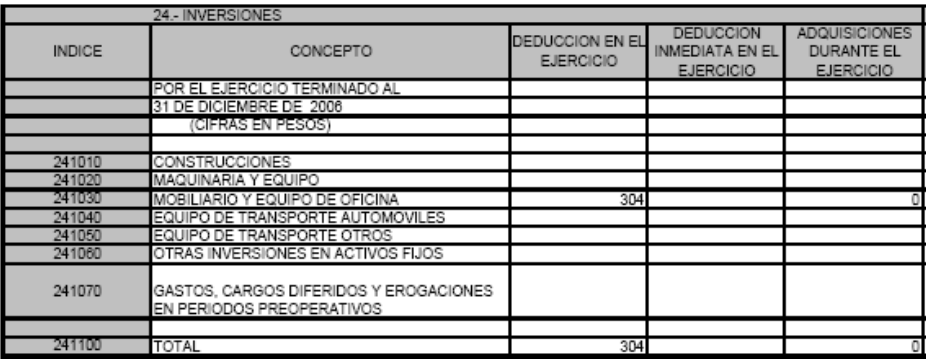

CONTADOR: JUAREZ SIERRA ARTURO<br>REG.: 6483<br>REP. LEGAL: DOMINGUEZ BOTELLO JUAN CARLOS
Anexo 25. OPERACIONES DE COMERCIO EXTERIOR.

En este anexo deberán relacionarse las operaciones de comercio exterior agrupadas por cada uno de los agentes aduanales y dentro de cada agente aduanal agrupados por país de origen y procedencia, para lo cual se insertaran los índices necesarios para dichos movimientos.

## Sistema de Presentación del Dictamen 2006<br>ASISTENCIA, S.A. DE C.V.

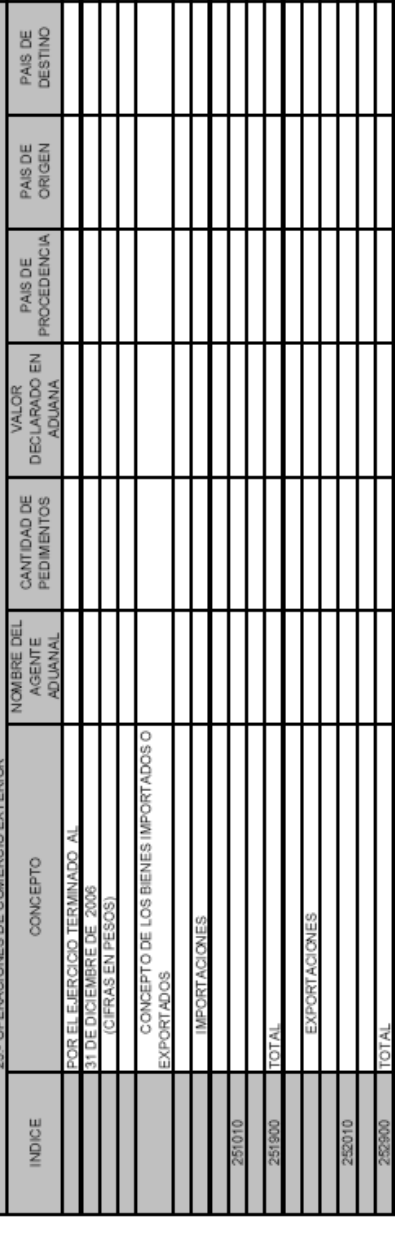

CONTADOR, JUAREZ SERRA ARTURO<br>REG.: 6463<br>REP. LEGAL: COMMOJEZ BOTELLO JUAN ORILOS

A LOS SEÑORES ACCIONISTAS DE:

ASISTENCIA, S.A. DE C.V.

HE EXAMINADO LOS ESTADOS POSICIÓN FINANCIERA DE ASISTENCIA, S.A. DE C.V., AL 31 DE DICIEMBRE DE 2006 Y 2005, Y LOS ESTADOS DE RESULTADOS, DE VARIACIONES EN EL CAPITAL CONTABLE Y DE CAMBIOS EN LA SITUACIÓN FINANCIERA, QUE LES SON RELATIVOS, POR LOS AÑOS QUE TERMINARON EN ESAS FECHAS. DICHOS ESTADOS FINANCIEROS SON RESPONSABILIDAD DE LA ADMINISTRACIÓN DE LA COMPAÑÍA. MI RESPONSABILIDAD CONSISTE EN EXPRESAR UNA OPINIÓN SOBRE LOS MISMOS CON BASE EN MI AUDITORÍA.

MIS EXÁMENES FUERON REALIZADOS DE ACUERDO CON LAS NORMAS DE AUDITORÍA GENERALMENTE ACEPTADAS, LAS CUALES REQUIEREN QUE LA AUDITORÍA SEA PLANEADA Y REALIZADA DE TAL MANERA QUE PERMITA OBTENER UNA SEGURIDAD RAZONABLE DE QUE LOS ESTADOS FINANCIEROS NO CONTIENEN ERRORES IMPORTANTES, Y DE QUE ESTÁN PREPARADOS DE ACUERDO CON LOS PRINCIPIOS DE CONTABILIDAD GENERALMENTE ACEPTADOS. LA AUDITORÍA CONSISTE EN EL EXAMEN, CON BASE EN PRUEBAS SELECTIVAS, DE LA EVIDENCIA QUE SOPORTA LAS CIFRAS Y REVELACIONES DE LOS ESTADOS FINANCIEROS; ASIMISMO, INCLUYE LA EVALUACIÓN DE LOS PRINCIPIOS DE CONTABILIDAD UTILIZADOS, DE LAS ESTIMACIONES SIGNIFICATIVAS EFECTUADAS POR LA ADMINISTRACIÓN Y DE LA PRESENTACIÓN DE LOS ESTADOS FINANCIEROS TOMADOS EN SU CONJUNTO. CONSIDERO QUE MIS EXÁMENES PROPORCIONAN UNA BASE RAZONABLE PARA SUSTENTAR MI OPINIÓN.

LOS ESTADOS FINANCIEROS ANTES MENCIONADOS, HAN SIDO PREPARADOS PARA SER UTILIZADOS POR LA ADMINISTRACION GENERAL DE AUDITORIA FISCAL FEDERAL DE LA SECRETARIA DE HACIENDA Y CREDITO PUBLICO Y, POR LO TANTO SE HAN PRESENTADO Y CLASIFICADO CONFORME A LOS FORMATOS QUE PARA TAL EFECTO HA EMITIDO ESA ADMINISTRACION GENERAL.

EN MI OPINIÓN, LOS ESTADOS FINANCIEROS ANTES MENCIONADOS PRESENTAN RAZONABLEMENTE, EN TODOS LOS ASPECTOS IMPORTANTES, LA SITUACIÓN FINANCIERA DE ASISTENCIA, S.A. DE C.V., AL 31 DE DICIEMBRE DE 2006 Y 2005 Y LOS RESULTADOS DE SUS OPERACIONES, LAS VARIACIONES EN EL CAPITAL CONTABLE Y LOS CAMBIOS EN LA SITUACIÓN FINANCIERA, POR LOS AÑOS QUE TERMINARON EN ESAS FECHAS, DE CONFORMIDAD CON LOS PRINCIPIOS DE CONTABILIDAD GENERALMENTE ACEPTADOS (NIF'S).

## MEXICO D.F. A 23 DE JUNIO DE 2007

A LOS SEÑORES ACCIONISTAS DE ASISTENCIA, S.A. DE C.V.

A LA SECRETARIA DE HACIENDA Y CREDITO PUBLICO ADMINISTRACION LOCAL DE RECAUDACION DEL CENTRO

CON ESTA MISMA FECHA, EMITI DICTAMEN SIN SALVEDADES SOBRE LOS ESTADOS FINANCIEROS BASICOS DE ASISTENCIA, S.A. DE C.V. AL 31 DE DIOCIEMBRE DE 2006. ADICIONALMENTE REVISE MEDIANTE LOS PROCEDIMIENTOS DE AUDITORIA APLICADOS EN EL EXAMEN DE LOS ESTADOS FINANCIEROS BASICOS, LA INFORMACION ADICIONAL QUE SE PRESENTA EN LOS ANEXOS 5 A 25, CONTENIDOS EN EL ARCHIVO QUE SE ENVIO VIA INTERNET A LA SECRETARIA DE HACIENDA Y CREDITO PUBLICO, LA CUAL FUE PREPARADA BAJO LA RESPONSABILIDAD DE LA ADMINISTRACION DE LA COMPAÑIA. POR LO QUE EN APEGO A LO ESTABLECIDO EN EL ARTICULO 54 DEL REGLAMENTO DEL CODIGO FISCAL DE LA FEDERACION, PRESENTO EL SIGUIENTE INFORME SOBRE LA REVISION DE LA SITUACION FISCAL DE LA COMPAÑIA:

I. DECLARO BAJO PROTESTA DE DECIR VERDAD QUE EMITO ESTE INFORME APEGANDOME A LO DISPUESTO EN EL ARTICULO 52 DEL CODIGO FISCAL DE LA FEDERACION Y DISPOSICIONES APLICABLES DE SU REGLAMENTO Y EN RELACION CON EL EXAMEN QUE PRACTIQUE, CONFORME A LAS NORMAS DE AUDITORIA GENERALMENTE ACEPTADAS, A LOS ESTADOS FINANCIEROS DE ASISTENCIA, S.A. DE C.V. POR EL AÑO QUE TERMINO AL 31 DE DICIEMBRE DE 2006.

DENTRO DE LOS PROCEDIMIENTOS LLEVE A CABO LO SIGUIENTE:

II. REVISE EL CUMPLIMIENTO DE LAS CONTRIBUCIONES FISCALES FEDERALES A CARGO DE LA COMPAÑIA COMO CONTRIBUYENTE Y EN SU CARACTER DE RETENEDOR, LAS CUALES ESTAN CONTENIDAS EN EL ANEXO 8 DEL ARCHIVO ENVIADO POR INTERNET, Y NO OBSERVE OMISION ALGUNA. LOS INGRESOS QUE GENERO LA EMPRESA SON PREPONDERANTEMENTE POR LA PRESTACION DE SERVICIOS DE ASISTENCIA VIAL A PERSONAS FISICAS, MORALES, GRUPOS, ASOCIACIONES, SINDICATOS, UNIONES, GREMIOS, GOBIERNO FEDERAL, ESTATAL O MUNICIPAL O A CUALQUIER OTRA AGRUPACION DENTRO O FUERA DE LA REPUBLICA MEXICANA.

II.2 ME CERCIORE DE QUE LOS BIENES Y SERVICIOS ADQUIRIDOS POR EL CONTRIBUYENTE ESTUVIEREN DEBIDAMENTE REGISTRADOS EN LA CONTABILIDAD Y HUBIERAN SIDO RECIBIDOS Y PRESENTADOS RESPECTIVAMENTE; PERO NO DETERMINE SI LOS PRECIOS PAGADOS POR ELLOS SON RAZONABLES DE ACUERDO CON LAS CONDICIONES DE MERCADO.

II.3 REVISE EN FUNCION DE SU NATURALEZA YA LA MECANICA DE LA APLICACION UTILIZADA EN EJERCICIOS ANTERIORES, LAS PERTIDAS QUE INTEGRAN: A) LA CONCILIACION ENTRE EL RESULTADO CONTABLE Y EL FISCAL PARA EFECTOS DEL IMPUESTO SOBRE LA RENTA; B) LA CONCILIACION ENTRE LOS INGRESOS DICTAMINADOS Y DECLARADOS PARA EFECTOS DEL IMPUESTO SOBRE LA RENTA, INCLUIDA EN LOS ANEXOS 13 A 18 LA CUENTA DE UTILIDAD FISCAL NETA INCLUIDA EN EL ANEXO 19 DEL ARCHIVO ENVIADO POR INTERNET.

II.4 REVISE LAS DECLARACIONES COMPLEMENTARIAS PRESENTADAS POR LAS DIFERENCIAS DE IMPUESTO EN EL EJERCICIO, HABIENDO COMPROBADO SUA PEGO A LAS DISPOSICIONES FISCALES.

II.5 REVISE A BASE DE PRUEBAS SELECTIVAS, LOS SALDOS DE LAS CUENTAS INCLUIDAS EN EL ANEXO 5 DEL ARCHIVO ENVIADO POR INTERNET.

II.6 DURANTE EL EJERCICIO TERMINADO AL 31 DE DICIEMBRE DE 2006, LA EMPRESA NO OBTUVO ESTIMULOS FISCALES, NI RECIBIO RESOLUCIONES DE LAS AUTORIDADES FISCALES.

II.7 DURANTE EL EJERCICIO LA COMPAÑIA NO FUE RESPONSABLE SOLIDARIA COMO RETENEDORA EN LA ENAJENACION DE ACCIONES EFECTUADAS POR RESIDENTES EN EL EXTRANJERO.

II.8 COMO PARTE DE MIS PRUEBAS SELECTIVAS EN MI REVISION NO TUVO RESULTADOS POR FLUCTUACION CAMBIARIA.

II.9 LA EMPRESA SI TIENE AFILIADAS CON LAS QUE PUEDA REALIZAR TRANSACCIONES.

EN MI OPINION LA INFORMACION ADICIONAL DE ASISTENCIA, S.A. DE C.V. INCLUIDA EN EL ARCHIVO ENVIADO POR INTERNET, ESTA PRESENTADA RAZONABLEMENTE DE ACUERDO CON LAS BASES DE AGRUPACION Y REVELACION ESTABLECIDAS POR LA ADMINISTRACION GENERAL DE AUDITORIA FISCAL FEDERAL DE LA SECRETARIA DE HACIENDA Y CREDITO PUBLICO.

DICHA INFORMACION ADICIONAL, QUE SE REFIERE AL EJERCICIO TERMINADO AL 31 DE DICIEMBRE DE 2006, SE INCLUYE EXCLUSIVAMENTE PARA LOS EFECTOS QUE REQUIERE LA CITADA ADMINISTRACION GENERAL DE AUDITORIA FISCAL FEDERAL Y NO CONSTITUYE UNA PARTE DE LOS ESTADOS FINANCIEROS QUE SEA NECESARIA PARA INTERPRETAR LA PRESENTACION RAZONABLE DE LA SITUACION FINANCIERA DE LOS RESULTADOS DE OPERACION, DE LAS VARIACIONES EN EL CAPITAL CONTABLE Y DE LOS CAMBIOS EN LA SITUACION FINANCIERA DEL CONTRIBUYENTE.

 C. P. C. ARTURO JUAREZ SIERRA REGISTRO EN LA AGAFF 06483 MEXICO D.F. A 23 DE JUNIO DE 2007

\_\_\_\_\_\_\_\_\_\_\_\_\_\_\_\_\_\_\_\_\_\_\_\_\_\_\_\_\_\_\_\_

## CONCLUSION.

A través del tiempo nos hemos dado cuenta de la importancia del Dictamen de Estados Financieros ya que cada día las empresas que hacen dictaminar sus Estados Financieros tienen una mayor aceptación en la sociedad laboral y financiera, es decir, el Dictamen de Estados Financieros abarca muchos aspectos de una empresa que hablan por si solos de la misma, ya que al saber interpretar dichos Estados Financieros de manera adecuada, tendremos una valiosa información siendo parte o no de la empresa dictaminada.

Dentro del aspecto contable podemos obtener información acerca de la liquidez de la empresa, de sus razones financieras, de sus deudas y créditos, etc., que nos darán la pauta para la toma de decisiones adecuadas.

El aspecto fiscal contenido en varios anexos del Dictamen, que de hecho es la parte de mas importancia, desde mi punto de vista, va encaminado a la revisión de si se esta cumpliendo con las diferentes obligaciones impositivas que se adquieren al momento de la misma constitución de una empresa, sea cual fuere. Los impuestos, contribuciones, obligaciones fiscales, sea el nombre que se les de, se tiene la obligación de determinarlas y enterarlas en tiempo y forma a las autoridades fiscales representadas por los organismos descentralizados del Gobierno que están encargados de su recaudación en sus tres diferentes niveles (Federal, Estatal y Municipal), y que son no solo recaudadores sino "supervisores" de las obligaciones de Personas Morales y Físicas en el país.

El aspecto Laboral que no esta incluido en este informe de Dictamen, pero que sin embargo, mediante la revisión que nos lleva a la conclusión del trabajo, nos puede demostrar o dejar a la luz algunas situaciones que pudieran ser de peligro para la empresa o que incluso le afectaron ya en el pasado y que han dejado una secuela que se refleja en los estados financieros de la empresa.

De esta manera podemos ver que el trabajo que se realiza y que esta como soporte del informe del Dictamen, de sus cuatro Estados Financieros básicos (Estado de Posición Financiera, Estado de Resultados, Estado de Variaciones en el Capital Contable y Estado de Cambios en la Situación Financiera) y de las notas a los mismos, las conclusiones del análisis de todas estas situaciones y el llenado del SIPRED (Sistema de Presentación del Dictamen), nos dan un amplio panorama de la operación de la empresa, de su funcionamiento y de su situación general y especifica por cada rubro.

Asi podemos ver la importancia del Dictamen de Estados Financieros Abordado en mi trabajo.

## BIBLIOGRAFÍA BASICA:

- Elizondo López, Arturo, Metodología de la Investigación Contable, Editorial ECASA, México, 2000.
- Zorrilla Santiago, Víctor, Guía para elaborar una Tesis, MacGraw Hill, México, 1999.
- Instituto Mexicano de Contadores Públicos, A. C., Normas y Procedimientos de Auditoria, Impresora Múltiple, S. A., México 2003.
- Instituto Mexicano de Contadores Públicos, A. C., Principios de Contabilidad Generalmente Aceptados, Impresora Múltiple, S. A., México, 2001.
- Mendivil Escalante, Víctor Manuel., Elementos de Auditoria, Ed. ECAFSA, México, 2001.
- López Cruz, Fernando, Dictamen Fiscal en SIPRED, Instituto Mexicano de Contadores Públicos, A. C., México, 2002.
- Rodríguez González, Juan Luis, Elaboración y Presentación del Dictamen Fiscal, Colegio de Contadores Públicos de México, A. C., México, 2002.
- Álvarez Ronces, Miguel Ángel y Guerrero Núñez, Jesús, Estructura y Contenido del Dictamen Fiscal, Universidad Nacional Autónoma de México, México, 1992.
- Cook W., Jhon, Auditoria, Ed. MacGraw Hill, México, 1993.
- Santillana González, Juan Ramón, Auditoria I, Ed. ECAFSA, México, 1994.
- López Cruz, Fernando, Dictamen Fiscal por Internet, Instituto Mexicano de Contadores Públicos, A. C., México, 2004.